UNIVERSIDADE FEDEREL DE SANTA CATARINA CENTRO DE CIÊNCIAS DA EDUCAÇÃO PROGRAMA DE PÓS-GRADUAÇÃO EM EDUCAÇÃO.<br>LINHA DE PESQUISA - EDUCAÇÃO E COMUNICAÇÃO.

### AMBIENTES DE APRENDIZAGEM WEB UM OLHAR A PARTIR DE UM CURSO DE ESPECIALIZAÇÃO DO LABORATÓRIO DE ENSINO A DISTÂNCIA (LED/UFSC)

### **VANESSA STOPANOVSKI RIBEIRO**

**FLORIANÓPOLIS** 2001

### **VANESSA STOPANOVSKI RIBEIRO**

# AMBIENTES DE APRENDIZAGEM WEB Um olhar a partir de um curso de especialização do<br>Laboratório de Ensino a Distância (LED/UFSC)

Dissertação apresentada ao Programa de Pós-Graduação em Educação, a da Universidade Federal de Santa Catarina<br>como requisito parcial para a obtenção do<br>título de Mestre na linha de Educação e Comunicação.

#### Orientador: Prof. Dr. João Josué da Silya Filho

Florianópolis 2001

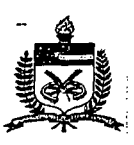

### UNIVERSIDADE FEDERAL-DE SANTA CATARINA CENTRO DE CIÊNCIAS DA EDUCAÇÃO PROGRAMA DE PÓS-GRADUAÇÃO CURSO DE MESTRADO EM EDUCAÇÃO

"AMBIENTES DE APRENDIZAGEM WEB: UM OLHAR A **PARTIR DE UM** CURSO DE ESPECIALIZAÇÃO DO LABORATÓRIO DE ENSINO A DISTÂNCIA (LED/UFSC)"

> Dissertação submetida ao Colegiado do Curso de Mestrado em Educação do Centro de Ciências da Educação em cumprimento parcial para a obtenção do título de Mestre em Educação.

#### APROVADA PELA COMISSÃO EXAMINADORA em 03/10/2001

Dr. João Josué da Silva Filho + Orientador/UFS

Dra. Maria Luiza Belloni - Examinadora/UFSC

Dr. Alejandro Martins - Examinador/UFSC

Dr. Emílio Takase - Suplente/UFSC

Lucídio Rianchetti Coordenador PPGE/CED/UFSC

Vanessa Stopanovski Ribeiro

Florianópolis, Santa Catarina, Outubro de 2001.

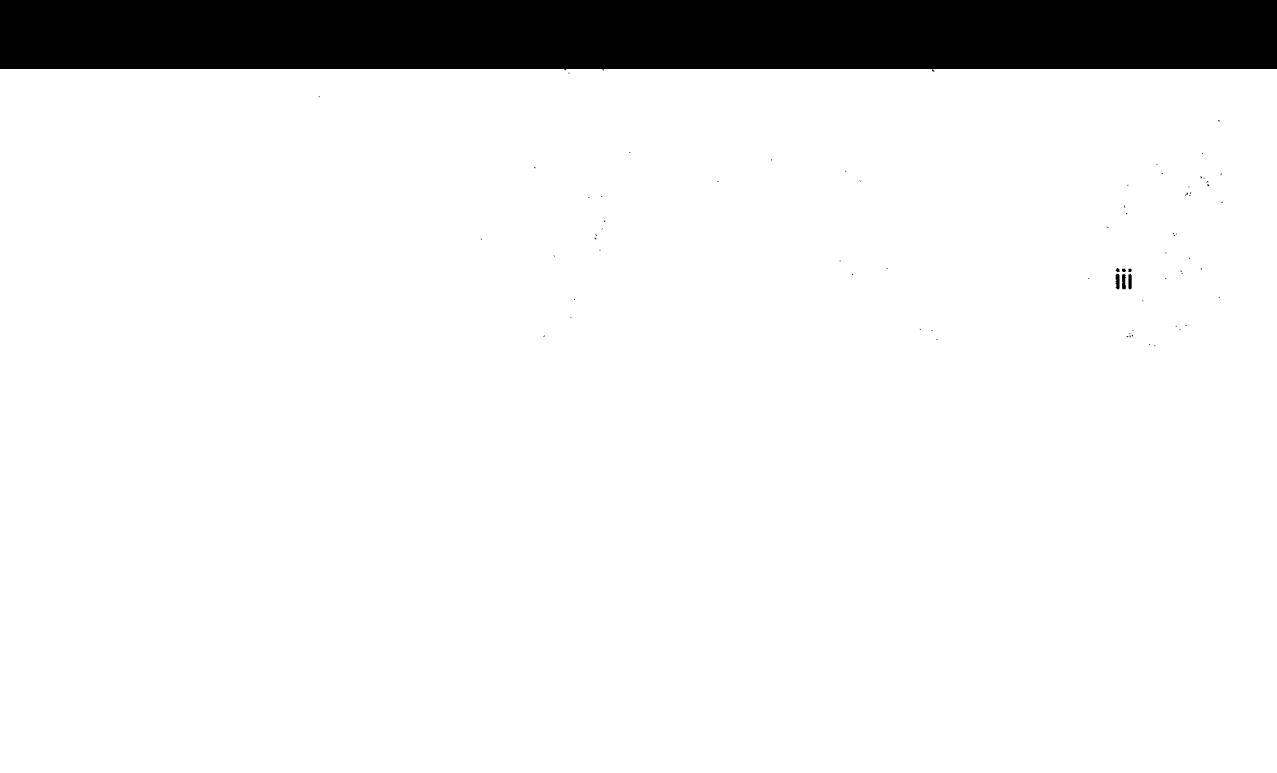

Aos professores coletivos

#### Agradeço,

A todos que estiveram presentes na elaboração deste trabalho.

A Professora e Doutora Maria Luiza Belloni, pela sua sabedoria, profissionalismo e amor aos integrantes da linha Educação e Comunicação bem como, sua garra em levar este campo de pesquisa adiante.

Ao meu sábio e orientador, Professor Doutor João Josué da Silva Filho, pela sua orientação e calma transmitida nesse período de desenvolvimento de dissertação.

As minhas colegas Beth, Rose, Nilza, Anamelea, Isabela e Neide (grupo Comunic) e Nilva, companheiras de linha de mestrado e tudo o que há de adjetivo referente à amizade.

As minhas iluminadas amigas Marilda, Márcia e seu anjinho Alice, pelas palavras otimistas e esperançosas que ouvi em todos os caminhos que escolhi.

Aos meus colegas e ex-colegas de monitoria do LED e indispensáveis amigos: Marialice, Carol, Mônica, Léo, Carla, Duda, Jovane, Luciane, Flávia. Giovana, Sônia, Simone e Patrícia.

Ao grupinho de etemas amigas de graduação: Rute, Giselle, Andreinha, Hirna, Giovana, Simone, Suzana e Ana, bem como, a todos meus colegas e professores do CEARTIUDESC.

Ao povo brasileiro que, por intermédio da CAPES me possibilitou o privilégio de participar de pesquisas para refletir sobre a educação em nosso País.

À Universidade Federal de Santa Catarina e ao Programa de Pós-Graduação em Educação.

A todos amigos, colegas, professores, alunos e pesquisadores do Laboratório de Ensino a Distância - LED - em especial, Andréa e Leslie.

Aos meus tantos ciberamigos, pela presença de espírito que me dá muita força para prosseguir nos estudos e pesquisas, em especial, Luiz Cláudio.

Ao Senseis Rodheber e José Victor, pelos ensinamentos da arte do Aikido, principalmente tranqüilidade, coragem e harmonia.

E com muito amor agradeço de coração aos meus familiares que foram os principais responsáveis pelo meu processo de socialização e humanização. A minha mãe Jelena, ao me pai Danti, meu irmão Marcelo e minha cunhada Érica.

"Para poder lidar com a forma, as matemáticas e a física dispõem de um conjunto de regras a observar ou a desrespeitar. E salutar, a esse respeito, a obrigação de ocupar-se antes de tudo das funções e não, em primeiro lugar, da forma acabada." . -

 $\mathcal{A}$ 

Paul Klee

 $\pm$ 

V

#### RESUMO

Levando em conta o quadro de rápidas mudanças tecnológicas e educacionais, <sup>a</sup> intenção do trabalho foi a de formular novas questões diante do contexto de discussões em relação à integração das tecnologias de informação e comunicação à educação a distância. Considerando os embasamentos teóricos desta pesquisa e os resultados das análises em relação ao objeto de estudo - um curso com suporte na Web, vinculado ao Laboratório de Ensino a Distância (LED/UFSC) - podemos afirmar que os ambientes Web devido as suas próprias caracteristicas intrínsecas de interação e interatividade, têm um grande potencial para desenvolver novos processos educativos, desde que os envolvidos na concepção, planejamento, disponibilização e administração do curso, apropriemse dos recursos tecnológicos de uma maneira que privilegie a aquisição das habilidades necessárias para a busca e seleção das informações nos meios informáticos disponíveis. E por isso, cada vez mais fica evidente a necessidade da atuação de profissionais das mais variadas áreas do conhecimento, para que estes ambientes informatizados não se tomem meros substitutos digitais das metodologias e materiais convencionais de ensino. Enfim, estamos diante de um cenário em que a Educação, mais do que nunca, precisa apropriar-se de uma maneira crítica das tecnologias de infonnação e comunicação e acreditamos que a Web é uma tecnologia potencializadora da construção do conhecimento sistematizado dos sujeitos aprendentes e ensinantes do século XXI, porém, o ambiente seja presencial, seja digital, não é o único elemento que fará com que a aprendizagem ocorra, mas sim, todas as variáveis pertencentes aos processos educativos presenciais.

### Palavras-chaves:

Educação à Distância - Ambientes de aprendizagem - Design Educacional

vi

# **SUMÁRIO**

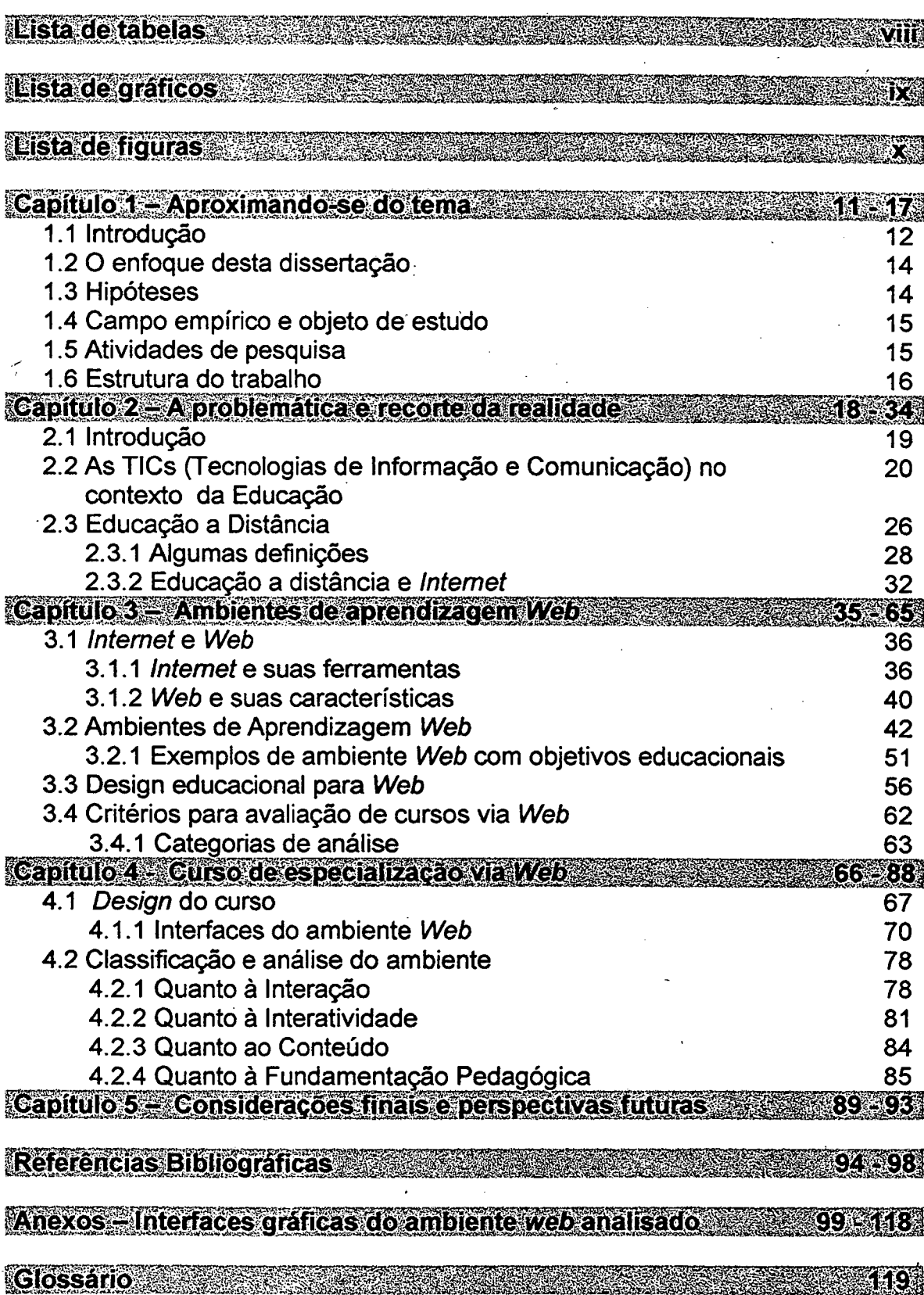

ß

### Lista de tabelas

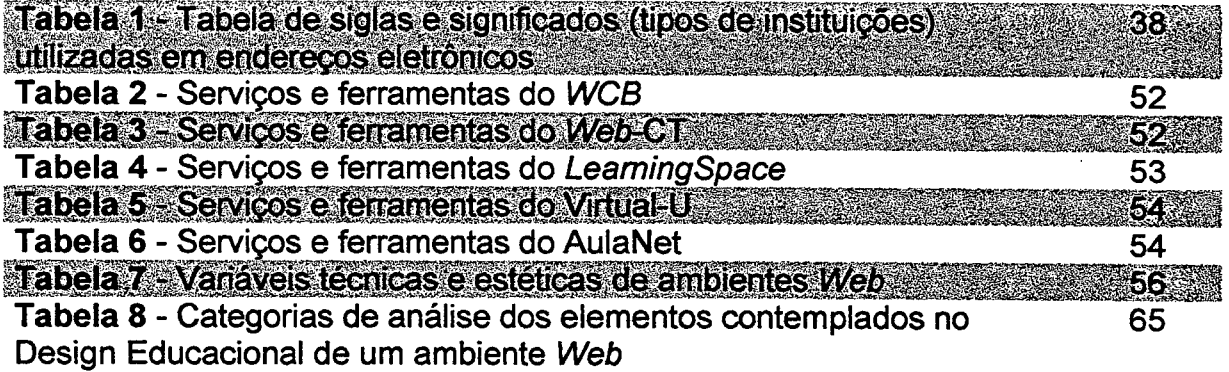

 $\overline{\phantom{0}}$ 

 $\ddot{\phantom{a}}$ 

÷

J.

viii

# Lista de gráficos

 $\ddot{\phantom{a}}$ 

 $\ddot{\phantom{a}}$ 

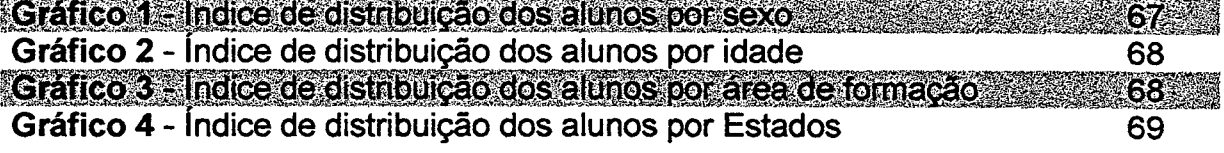

 $\ddot{\phantom{a}}$ 

ix

# Lista de figuras

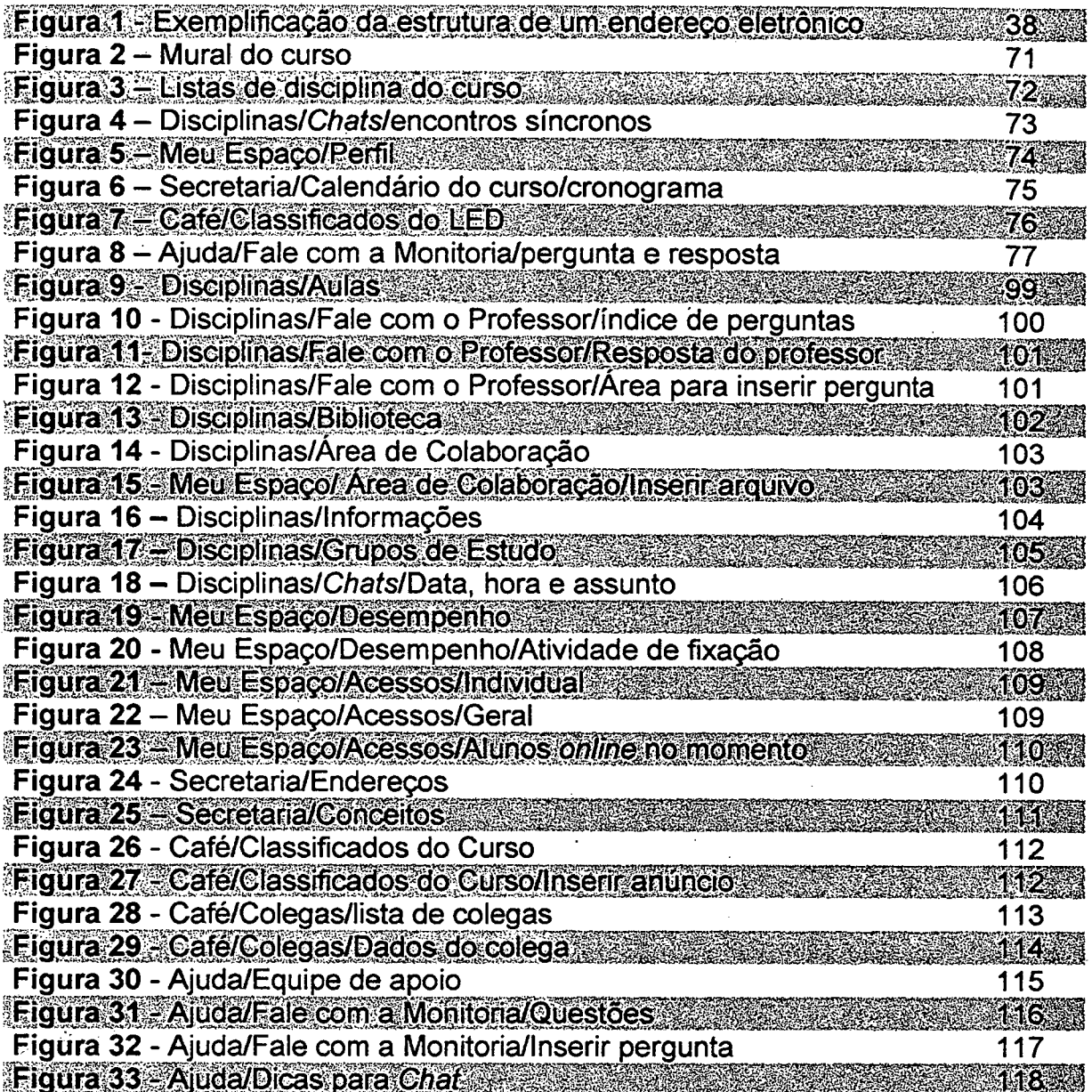

ś

# Aproximando-se do tema

Este capítulo inicial apresenta o caminho percorrido no desenvolvimento da dissertação. O objetivo é a aproximação ao tema - relações entre Tecnologia e Educação - que nestas últimas três décadas vem confirmando a importância dos estudos em educação para a formação de profissionais que irão conceber e utilizar principalmente artefatos tecnológicos.

Vislumbrada a problemática, nascem as hipóteses nos possibilitando a delimitação dos objetivos, campo empírico bem como o objeto de estudo. Ao final, apresentamos a estrutura do trabalho com um breve resumo dos conteúdos a serem desenvolvidos em cada capítulo.

**CAPHURO 4** 

**GAPITULO 1** 

- Aproximando-se do tema -

#### 1.1 Introdução

Este projeto tem a intenção de levar à reflexão mediante um embasamento nas teorias da área Educação e Comunicação, sobre questões que perpassaram meus estudos, desde a graduação em Educação Artística - Desenho, até minhas práticas profissionais como Educadora e Designer<sup>1</sup>.

Busco uma realização tanto pessoal como profissional, pois tenho por objetivo refletir sobre as contribuições dessa nova e desafiadora área de conhecimento que é o campo da inter-relação entre educação e comunicação, para o trabalho do Designer bem como sobre as contribuições do Design para o trabalho educativo, ou seja, aproximar mais estas minhas duas grandes paixões: Educação e Design.

Quando falo em Design, não estou me referindo ao termo em Inglês que significa projeto, e tão pouco a algo artesanal, ou ao desenho - meio de representação comprometido com a expressão individual de um sentimento, mas sim, de um conjunto de artefatos e informações organizadas em etapas que se encadeiam, com o objetivo de construir um determinado produto a partir de algum tipo de planejamento utilizando algum meio tecnológico. É um ato político, visto que, toda vez que se cria um produto, está se fazendo uma proposta sobre a direção para qual o mundo deve se mover. Não reside apenas em produtos acabados, mas no ato de fazê-los. Não apenas no resultado, mas fundamentalmente no processo com todas as suas variáveis.

Vale lembrar que estas duas áreas (Educação e Design) sempre estiveram envolvidas e atualmente estão sendo implicadas rapidamente pelas tecnologias

Designer - Profissional que trabalha com Design. Trabalha com as variáveis da estética, técnica e ética.

de informação e comunicação<sup>2</sup>, haja vista, que para Linard apud Belloni (1999, p. 53) "Tecnologia é um conjunto de discursos, práticas, valores e efeitos sociais ligados a uma técnica particular num campo particular" e como veremos no segundo capítulo, essas relações sociais presentes na união das telecomunicações com a linguagem da informática e com as mídias eletrônicas, produzem novas subjetividades, novas maneiras de pensar, aprender e ensinar.

Nestas últimas três décadas do século XX, o aparecimento de novas profissões, como o Designer que trabalha com conteúdos educacionais (Web Designer Education<sup>3</sup>), confirma a importância dos estudos em educação para a formação de profissionais a fim de constituir equipes que irão conceber e utilizar estas tecnologias. A idéia é evitar que se perca de vista o objetivo principal – o educativo.

Por ser um tema mais do que emergente, ouvimos falar a todo o momento das preocupações dos educadores diante do contexto das mudanças tecnológicas. Preocupações estas que vão além da criação de novas metodologias de trabalho pedagógico e de como utilizar de maneira educativa ferramentas, como a Intemet, na escola. São questões que atingem essa lacuna que separa a sociedade destas instituições de ensino ou da educação não escolarizada, visto que as mídias já foram incorporadas pelos alunos e aos seus cotidianos sociais, remodelando as suas percepções.

E é nesse cenário preocupante de rápidas mutações, onde emergem novos objetos concretos e abstratos, que ocorrem mudanças culturais, sociais e comportamentais, pois as tecnologias da informação e da comunicação têm como características principais a velocidade e a simultaneidade. Cada vez mais, encontramos sujeitos orientados apenas pela racionalidade instrumental e pela eficácia produtiva, que se importam apenas com o produto, com sua qualidade materializada e sua aceitação no mercado.

13

<sup>2</sup>  De acordo com Belloni (2001) as TICs - Tecnologias da Informação e Comunicação são a União das telecomunicações com a linguagem da informática e com as midias eletrônicas.

<sup>&</sup>lt;sup>3</sup> Do Inglês (Web-teia, Rede) (Designer- profissional que trabalha com Design) (Education-profissional da Educação) Web Designer Education - Profissional que trabalha a forma dos conteúdos educativos na Web.

A partir do pressuposto, de que a tecnologia está associada aos aspectos culturais, à dialética da apropriação e objetivação da natureza, e nesta estão imbricadas as necessidades e os valores que darão significado à forma de conceber, construir e consumir tecnologias, vislumbramos o desafio da educação, como o de ser um espaço de ação crítica, capaz de contrapor tanto as visões deterministas sobre a tecnologia, que imobilizam os sujeitos, quanto aquelas posturas entusiasmadas que naturalizam a tecnologia como se ela não fosse fruto de valores e interesses de sujeitos localizados historicamente.

#### 1.2 O enfoque desta dissertação

Levando em conta esse novo quadro de rápidas mudanças tecnológicas e educacionais e longe da pretensão de chegar a respostas fechadas e definitivas, nossa intenção é, sobretudo, a de formular novas questões nesse contexto de discussões em relação à integração das tecnologias de informação e comunicação da educação a distância.

Como objetivos, esta pesquisa propõe:

- <sup>ø</sup>investigar a modalidade de Educação a Distância com suporte na Web, em especial qual a contribuição do Design neste processo;
- Investigar sobre os termos Ambientes de Aprendizagem Web e Design Educacional;
- Analisar as possibilidades educativas do Design de um curso via Web que visa a formação de especialistas.

#### 1.3 Hipóteses

As hipóteses, em que esta pesquisa se baseia para elucidar o processo de reflexão sobre os objetivos propostos, são:

- 1. Devido as suas potencialidades, os cursos via Web podem ser considerados ambientes de aprendizagem que possibilitam a construção de conhecimentos.
- 2. O desenvolvimento de ambientes de aprendizagem via Web necessita da atuação de profissionais das mais variadas áreas do conhecimento, especialmente da Educação, da Arte e da Comunicação.
- 3. A modalidade Educação a Distância contempla a convergência das tecnologias. Ex.: As midias digitais com as mídias impressas.

#### 1.4 Campo empírico e objeto de estudo

Devido à facilidade de acesso às informações do campo a ser explorado e visando a comprovação das hipóteses descritas anteriormente, o escopo desta pesquisa se limitará à observação do Design Educacional utilizado em um curso com suporte na Web, vinculado ao Laboratório de Ensino a Distância (LED) da Universidade Federal de Santa Catarina e que tem por objetivo a formação superior, a distância. Ou seja, um curso disponibilizado na Web que tem como características:

- O objetivo é a formação superior especialização;
- Vínculo universitário;
- A Web como principal suporte de comunicação.

#### 1.5 Atividades de pesquisa

Visando maior familiaridade 'com o problema e com vistas a torná-lo explícito, a metodologia desta dissertação consiste em um estudo de caso, sendo que, no primeiro momento a pesquisa se desenvolverá a partir de uma revisão bibliográfica, buscando basicamente, as contribuições oferecidas pelas áreas da Educação e Comunicação, além de outras áreas correlacionadas com o tema.

Concentraremos a revisão bibliográfica na literatura especializada, analisando ' experiências, projetos, livros, artigos, relatórios, manuais, conferências, jornais, revistas e outras fontes que tratam do tema.

No momento seguinte à fundamentação teórica da pesquisa, faremos a descrição e análise de um curso a distância com suporte na Web, onde serão enfocados os aspectos do Design Educacional.

#### 1.6 Estrutura do trabalho

Esta dissertação estará estruturada da seguinte forma:

No (capítulo I) teremos uma contextualização do tema escolhido, objetivos da pesquisa, o detalhamento do campo, objeto de estudo e a estrutura do trabalho.

No (capítulo ll) apresentaremos o recorte da realidade sobre qual a pesquisa visa refletir, a problemática das TICs (Tecnologias de Informação e Educação) no contexto da Educação, um histórico e definições da Educação a Distância partindo para a particularidade da EaD via Web.

No (capítulo Ill) começaremos primeiramente com uma explicação sobre o que é *Internet* e o que é Web e suas principais características. Logo depois, abordaremos a Educação a Distância via Web e alguns exemplos de ambientes de aprendizagem, sendo que no final, passaremos à reflexão sobre a temática - Design Educacional para Web.

O último (capítulo IV) será composto da análise do curso de especialização via Web onde apresentaremos a proposta de um ambiente de aprendizagem, fazendo uma descrição das ferramentas utilizadas e o planejamento pedagógico, elementos estes, que integram o Design Educacional deste curso.

Depois de percorrido este caminho, dedicaremos a última parte de nossa dissertação às considerações finais resultantes da realização da pesquisa, na qual tentaremos oferecer sugestões para o prosseguimento de pesquisas no campo de Educação e Comunicação.

# **CARITURO 2**

## A problemática e o recorte da realidade

Neste segundo capítulo é descrita a relevância em estarmos refletirmos sobre questões do trabalho educativo, desde a apropriação das tecnologias de informação e comunicação com intuito de torná-las educativas até os limites e possibilidades educativas de ambientes de aprendizagens com suporte na Web.

Tomando-se como base definições de vários autores, apresentamos conceitos e o contexto sócio-cultural em que a educação a distância surge e se desenvolve, bem como a Internet como tecnologia de EaD.

**GAPITULO 2** 

### - A problemática e o recorte da realidade -

#### 2.1 Introdução

A problemática aqui exposta enfoca a emergente relevância em refletirmos sobre questões presentes no trabalho educativo de instituições educacionais, as relações entre docentes e discentes, entre produtores de materiais educativos e projetos de educação com suporte na Web, entre Designers e tantos outros profissionais envolvidos com o ensino-aprendizagem, visto que os avanços da informática e das redes telemáticas<sup>4</sup> estão desenvolvendo um novo campo de ação com novos processos sociais e novos modos de aprender e de perceber o mundo e consequentemente, de intervir nele.

Diante deste contexto, o campo da Educação e Comunicação vem contribuindo com pesquisas sobre a integração das tecnologias de informação e comunicação às instituições educacionais e à educação não escolarizada, com uma abordagem de dupla dimensão: as TICs como objeto de estudo e como ferramenta pedagógica, pois de acordo com Belloni (2001, p. 11)

> "... somente uma abordagem integradora que considere ao mesmo tempo estas duas dimensões (instrumental e conceitual; ética e estética) poderá dar conta da complexidade do problema e propiciar uma apropriação ativa e criativa destas tecnologias ...".

Ainda esclarecendo este campo desafiador que é a Educação e Comunicação, podemos afirmar que a convergência destes dois processos sociais não é um fenômeno novo, até porque o educador sempre foi um comunicador. O que ressaltamos é o emergente ambiente tecnificado ao qual nosso cotidiano está imerso.

<sup>&</sup>lt;sup>4</sup> "Telemática é um neologismo que resulta da conotação das palavras Telecomunicações e Informática, significando, a utilização combinada dos meios eletrônicos e processamento da informação (informática) com os meios de comunicação a distância (telecomunicações)." (Santarosa, 1997, p. 116)

Vemos a todo o momento notícias sobre lançamentos de sítios, portais, redes interativas... e com estas novidades surgiram questões às quais tanto a Educação quanto outras áreas do conhecimentos estão tentando entender para incorporar em suas práticas cotidianas. São questionamentos que abrangem as seguintes problemáticas, às quais deram origem a escolha da realidade que nesta dissertação iremos enfocar:

-Como se apropriar destas tecnologias de informação e comunicação com intuito de tomá-las também educativas?

-Quais são as características para que Web possa se tomar um ambiente de aprendizagem?

-Poderia a Web ser utilizada como ambiente de aprendizagem para a formação superior?

-Quais as possibilidades e limites impostos por estes ambientes de aprendizagem com o principal suporte de comunicação na Web?

## 2.2 As TICS (Tecnologias de Informação e Comunicação) no contexto da Educação

"Detemlinados instrumentos, processos ou suportes possibilitados pelas novas tecnologias repercutem nos sistemas de vida e de pensamento dos homens, na sua capacidade imaginativa e nas suas fonnas de percepção do mundo."

(Arlindo Machado, 1993, p. 29)

Acreditamos ser de fundamental importância refletirmos sobre as relações entre as tecnologias da informação e comunicação com a educação, tomando como elemento norteador uma abordagem histórico-social do processo de conhecimento e do trabalho educativo, conforme já afirmamos anteriormente.

Segundo Benakouche (1999, p.1) não se pode pensar a técnica (ou tecnologia) como uma entidade autônoma. É necessário reconhecer a trama de relações sociais – culturais, econômicas, políticas... – que envolve sua produção, difusão e uso.

,

Entendemos que as tecnologias são mais do que simples ferramentas ou artefatos produzidos para auxiliar o homem em tarefas árduas; são produções de meios para satisfazer as necessidades primordiais de sobrevivência e, mecanismos de produção de novas realidades humanas, transformando não só a natureza, mas principalmente, o próprio humano, produzindo subjetividades, produzindo outras necessidades bem como a socialização do indivíduo, adquirindo novas maneiras de perceber, de pensar, estudar, compreender e transformar o mundo.

Para exemplificar este processo, vamos nos reportar às novas imagens da computação gráfica, imagens de síntese<sup>5</sup>, que é a linguagem mais sedutora das novas tecnologias de informação e comunicação, verdadeiras "máquinas semióticas" (dedicadas à tarefa de representação) que desempenham papel fundamental na atividade simbólica do homem contemporâneo, porque elas têm uma eloqüência própria, elas falam, elas determinam modos de percepção, elas incutem ideologias pelo saber materializado em suas peças e circuitos, pela sua maneira de tornar sensível o mundo do qual elas são mediação e pela sua específica resolução do problema da codificação desse mesmo mundo.

As imagens de síntese, tão presentes no cotidiano de educadores e educandos, com suas características de fácil manipulação e, principalmente, de auto-referência, implicam em uma diferente ligação do sujeito com o mundo material e abstrato, visto que a descontextualização dos fatos representados pelas imagens provoca a perda dos referentes sociais e culturais, produzindo visões alienadas sobre os acontecimentos históricos e sobre os fatos políticos e econômicos.

As imagens de síntese formam uma nova linguagem, uma nova tecnologia abstrata modificando as formas de representação e os hábitos visuais. Podemos hoje ter acesso a diversas imagens - viagens ao interior do corpo humano ou à Marte -que antes da computação gráfica seriam impossíveis. Isto traz implicações

<sup>5</sup>  Diz respeito às imagens sintéticas ou infográficas - inteiramente calculadas por computação. São as chamadas imagens digitais e virtuais.

estéticas e éticas que repercutem nas relações sociais, nas objetivações e subjetivações. Portanto, ao refletirmos sobre as novas tecnologias da imagem, precisamos considerar que:

> Não podemos falar hoje do desenvolvimento do audiovisual sem questionar igualmente este desenvolvimento das imagens virtuais e sua influência sobre os comportamentos, ou ainda sem indicar também: a industrialização da visão, a implantação de um verdadeiro mercado da percepção sintética, com todas as questões éticas que isto implica (...). sobretudo a questão filosófica desse desdobramento do ponto de vista, essa divisão da percepção do ambiente entre o animado, o sujeito vivo, e o inanimado, o objeto, a máquina de visão. .

> > (Paul \firiIio, 1996, p. 127)

O homem criou um novo significado para a imagem, e a principal questão que queremos abordar neste momento, é que este significado e o seu conhecimento mediante apropriação, muitas vezes, é adquirido apenas por especialistas que adequam a natureza transformada a finalidades particulares de uma classe social hegemônica, enquanto que o acesso por todos da real apropriação - aquela que é crítica e consciente dos elementos sócio-históricoculturais do objeto síntese da atividade humana - é dificultado, impossibilitando aos sujeitos, a participarem do processo de objetivação do próprio contexto em que vivem.

> "Cada indivíduo não pode se objetivar sem a apropriação das objetivações existentes. É dessa fon'na que ele realiza seu processo de inserção na história."

, (Newton Duarte, 1998, p. 56)

TODOS os individuos deveriam ter a condição de apropriar-se da natureza ética e estética intrínseca das tecnologias, principalmente das de informação e comunicação, tão presentes no cotidiano cultural. Este resgate histórico-social é particularmente importante para entendermos porque ao mesmo tempo em que a proliferação das imagens pode representar a democratização do acesso às informações, favorecendo o processo comunicacional e suas tecnologias configuram-se também como "caixas-pretas" sob domínio de especialistas. E a partir dessa compreensão, tentarmos reverter à condição que temos hoje, de uma grande maioria que apenas consome artefatos tecnológicos, sem na verdade ter conhecimento sobre os próprios elementos de síntese de trabalho humano.

Apropriar-se de novas realidades, neste caso estamos falando das TlC's, é libertar-se de algumas amarras e perceber que estamos seguros por outras que só poderão ser rompidas com novas apropriações críticas e criativas dos produtos já concebidos.

Voltando ao exemplo das imagens de síntese, podemos perceber claramente que estas tecnologias abstratas necessitam de um entendimento dos seus elementos culturais, técnicos e histórico-sociais, para termos condições de participarativa e criticamente da transformação e construção de outras realidades e.não apenas incorporarmos a cultura tecnológica e consumirmos passivamente.

Neste momento, a capacidade de leitura das interfaces gráficas aqui apresentadas, transcende o simples reconhecer de caracteres, ler as intenções e as mensagens do meio. É muito mais do que apenas olhar para o que está sendo mostrado em uma tela.

De acordo com Saviani apud Duarte (1998, p.112) "trabalho educativo é o ato de produzir, direta e intencionalmente, em cada indivíduo singular, a humanidade que é produzida histórica e coletivamente pelo conjunto dos homens." E nesta nova sociedade que está surgindo impulsionada pelo avanço das TlC's, este trabalho educativo terá necessariamente que identificar os elementos produzidos pela nova cultura, apropriações que são indispensáveis à emancipação do indivíduo.

O novo cenário sócio-cultural influenciado pelas TICs, impõe à produção do ato educativo uma consciência crítica dos novos elementos que constituem este complexo cultural. A intencionalidade do ato educativo deve estar voltada para a alfabetização tecnológica, no sentido de compreensão das interfaces sócioculturais da natureza transformada' pela apropriação e objetivação, que nestes últimos trinta anos, vêm modificando significativamente as relações dos sujeitos com o tempo, com o espaço, com os valores, com as crenças e com os costumes.

23

Nesse contexto de identificação dos elementos culturais como necessidades básicas para a socialização e, portanto, para a Educação, perguntamos: Como desenvolver a emancipação no indivíduo, visto que o paradigma que está construindo o educando é o da nova linguagem, mais vinculada à imagem e ao som do que à escrita, na qual as imagens digitais (as que abordamos anteriormente) seduzem, cada vez mais, as novas gerações interferindo diretamente na reordenação do conjunto de tradições simbólicas.

Essas indústrias com seus bens descartáveis (televisão, vídeo games, vídeo clips, lntemet) propõem relações também descartáveis ou substituídas, esquecendo as tradições e os valores da cultura, onde importa apenas a participação plena e fugaz do espectador nos fatos (re)produzidos.

Segundo Néstor Canclini, neste mundo de novas imagens:

A 'cultura urbana' é reestruturada ao ceder o protagonismo do espaço público às tecnologias eletrônicas. Como quase tudo na cidade 'acontece' porque a mídia o diz e como parece que ocorre como a mídia quer, acentua-se a mediatização social, o peso das encenações, as ações políticas se constituem enquanto imagens da política. Daí que Eliseo Verõn afirme, de forma radical, que participar é hoje relacionar-se com uma 'democracia audiovisual', na qual o real é produzido pelas imagens geradas na mídia. (1998, p. 290)

No atual sistema de poder, a mídia produz conscientemente códigos destinados a impedir e a "curto-circuitar" os mecanismos de produção simbólica. De acordo com Negri (1996, p. 173) há uma seleção estratégica e instrumental dos conteúdos de informação, uma reversão sistemática dos sentidos e valores e uma redução extrema da informação à mercadoria e da comunicação à venalidade e à futilidade.

Contudo, acreditamos que o grande desafio da educação no final do milênio é o de propiciar um trabalho educativo no sentido, mais do que nunca, de demonstrar a necessidade da compreensão de que todas as tecnologias são síntese das relações da sociedade, onde "...o indivíduo não pode ser considerado como mero resultado direto e passivo das relações sociais." (Oliveira, 1996, p. 14)

Portanto, consideramos o ponto fundamental da relação educação e tecnologia, a visão do trabalho educativo como fator de realização, de formação da emancipação do indivíduo pela própria cultura tecnológica, enfatizando sempre que para esta emancipação é necessária a apropriação das forças essenciais humanas objetivadas historicamente, formadoras desta cultura, para não construirmos indivíduos alienados das intencionalidades que dão forma à operatividade coletiva, ético-política, emotiva, criativa e crítica dos seres humanos em suas inter-relações.

, Ao realizarmos esse exercicio de reflexão sobre as tecnologias da informação e comunicação, na perspectiva' das relações entre o trabalho educativo e a dialética da apropriação e objetivação, deparamo-nos com uma gama de questões que, de maneira alguma, poderiam ser esgotadas no âmbito de um trabalho como este.

Vamos, entretanto, traçar algumas considerações que perpassaram os tópicos desenvolvidos, na expectativa de que possam servir de ponto de partida para reflexões mais aprofundadas.

Para fazer a reflexão sobre as implicações das tecnologias na sociedade, é preciso pensar a multiplicidade de fatores entrelaçados na relação tecnologia e educação. Não se trata de "julgar" as tecnologias, classificando-as como boas ou ruins, adequadas ou inadequadas. É preciso um pensar mais complexo que vá além das aparências. Antes de tudo é necessário pensar sobre as dimensões culturais das tecnologias. Conforme nos diz Arnold Pacey (1990, p. 7) "...é preciso reconhecer os ideais, os valores e a visão que alimentam qualquer inovação e investigação" tecnológica, já que não há como compreender cultura e tecnologia dissociadas. Os problemas sociais não são problemas da tecnologia per se, nem tampouco exclusivamente econômicos ou políticos. .

Portanto, se as mudanças materiais forem concebidas como construção social, que se dá a partir das necessidades objetivas e subjetivas dos seres humanos, a educação terá o papel de discutir não só quais tecnologias estão Â,

disponíveis e o que fazer com elas, mas entender, como são produzidas as tecnologias, por quê, por quem e para quem, com o objetivo de formar um individuo crítico e consciente do processo de construção da cultura e socialmente emancipado.

Com esta postura acreditamos ampliar-se a perspectiva de análise da visão histórico-social das relações da educação com a tecnologia e a compreensão das relações que vêm se configurando no contexto atual.

Entendemos que o desafio da educação como mediadora do conhecimento da realidade e da possibilidade de transformação deste mesmo contexto social, será facilitada pela análise das relações sócio-culturais integradas com as interfaces da educação e da tecnologia.

#### 2.3 Educação a Distância

Antes de apresentarmos a visão de EaD que tem embasado nosso trabalho, entendemos que é necessário apresentarmos o contexto sócio-cultural em que esta modalidade de educação surge e se desenvolve e mapearmos alguns conceitos introdutórios desenvolvidos por vários autores da área.

Estamos falando na sociedade da informação que exige um novo indivíduo que tem que desenvolver através de uma educação continuada (life/ong education) várias capacidades como: capacidade de organizar seu próprio trabalho, resolução de problemas, flexibilidade frente a novas tarefas, assumir responsabilidades e constantemente trabalhar em grupo de modo cooperativo e pouco hierarquizado.

Esta emergente educação continuada (life/ong education) de acordo com Belloni (1999, p. 6)

ó

"...requer a contribuição de todos os atores sociais e especialmente uma forte sinergia entre o campo educacional e o campo econômico no sentido de promover a criação de estruturas de formação continuada mais ligadas aos ambientes de trabalho."

Onde o processo de construção do conhecimento será muito mais facilitado para o educando visto que, ele não precisará sair de seu ambiente de convívio social e profissional, aproveitando desta maneira, o próprio local de trabalho como o campo empírico de suas pesquisas e possibilitando um feedbac $k^6$  mais rápido e contextualizado de suas tarefas.

Porém, com este desafio o sistema educacional terá que expandir sua oferta de serviços, o que parece bem difícil diante do atual cenário do modelo de ensino superior, "...baseado no uso intensivo de mão-de-obra altamente qualificada (o professor na sala de aula, com um número reduzido de aIunos)." (Belloni, 1999,  $p. 6)$ 

Para promover as mudanças dos processos educativos, exigidas pelas condições sócio-econômicas, serão necessários não só a expansão de força de trabalho como novos mestres e doutores, mas a criação de métodos que possibilitem aumentar a produtividade, o que significa investir em tecnologias.

> "O aumento da adequação e da produtividade dos sistemas educacionais vai exigir necessariamente, nesta passagem de século e de milênio, a integração das novas tecnologias de informação e comunicação, não apenas como meios de melhorar a eficiência dos sistemas, mas principalmente como ferramentas pedagógicas efetivamente a serviço da formação do indivíduo autônomo." (Belloni, 1999, p. 6)

Algumas instituições de ensino já estão tentando integrar as. TICs como ferramentas pedagógicas e expandindo seu potencial de atender às demandas por educação. Temos como exemplo projetos de universidades intemacionais, tipo: Athabasca University, Canadá; University of Wisconsin e Penn State University, EUA; FernUniversität, Alemanha; UK Open University, Inglaterra; The Open University of the Netherlands, Holanda; Indira Gandhi National Open University-IGNOU, Índia; Radio and Television Universities, China; Universidad Nacional de Educación a Distância-UNED, Espanha; Universidade Aberta-UA,

º *Feedback* - Expressão da língua Inglesa que em Português quer dizer retorno avaliativo.

Portugal e nacionais, como por exemplo: Pontifícia Universidade Católica do Rio de Janeiro-(PUC-RIO) e Universidade Federal de Santa Catarina (UFSC/LED).

#### 2.3.1 Algumas definições

Seguindo as idéias do autor Landim (1997) educação a distância pressupõe a combinação de diversas tecnologias convencionais e modernas que possibilitam o estudo individual ou em grupo, nos locais de trabalho ou fora, por meio de métodos de orientação e tutoria a distância, contando com atividades presenciais específicas.

O autor Moore (1996) idealiza a educação a distância como um método de instrução em que a comunicação entre os docentes e discentes possa ser realizada mediante tecnologias convencionais e modernas como textos impressos, e-mails e outras ferramentas.

Segundo Holmberg (1981), um dos mais renomados autores sobre EaD, a característica mais importante do estudo a distância baseava-se na comunicação não direta e hoje com o advento das novas tecnologias, como Internet e a, Videoconferência, o estudo a distância também' pode estar baseado na comunicação direta.

Seguindo ainda as idéias de Holmberg (1981), as características gerais do estudo a distância podem ser agrupadas em seis categorias: 5

1) A base do estudo a distância é normalmente um curso pré-produzido, que costuma ser impresso, mas também pode ser apresentado por outros meios distintos da palavra escrita, por exemplo, as fitas de áudio ou vídeo, os programas de rádio ou televisão ou os jogos experimentais. O curso deve ser auto-instrutivo, ou seja, ser acessível ao estudo individual, sem o apoio do professor. Por razões práticas, a palavra curso é empregada para significar os materiais de ensino, antes mesmo do processo ensino-aprendizagem;

2) A comunicação organizada de ida e volta tem lugar entre os alunos e uma organização de apoio. O meio mais comum utilizado para isso é a palavra escrita, mas o telefone já se converteu em um instrumento de importância na comunicação a distância. (Hoje temos também, como forte aliada nesta comunicação, a /ntemet, que através do e-mail tem demonstrado grande utilidade);

3) A EaD leva em conta o estudo individual, servindo expressamente ao aluno isolado, no estudo que realiza por si mesmo. (Atualmente, o estudo isolado ainda tem ênfase, mas com as novas tecnologias da comunicação, também tem crescido o número de cursos com propostas de trabalhos cooperativos e colaborativos entre os alunos);

4) Dado que o curso produzido é facilmente utilizado por um grande número de alunos e com um mínimo de gastos, a EaD pode ser - e o é freqüentemente - uma fonna de comunicação massiva;

5) Ao se preparar um programa de comunicação massiva, é~ prático aplicar os métodos do trabalho industrial. Esses métodos incluem: planejamento, procedimentos de racionalização, tais como divisão de trabalho, mecanização, automatização, controle e verificação; .

6) Os enfoques tecnológicos implicados não impedem que a comunicação pessoal, em forma de diálogo, seja central no estudo a distância. O autor considera que o estudo a distância está organizado como uma forma mediatizada de conversação didática conduzida.

Para outro autor da área, Keegan (1991) são características da Educação a Distância:

1) A separação do professor e do aluno, o que a distingue das aulas face a face;

2) A influência de uma organização educacional que a distingue do ensino presencial;

3) O uso de meios técnicos, geralmente impressos, para unir o professor e aluno, e oferecer o conteúdo educativo do curso;

4) O provimento de uma comunicação bidirecional, de modo que o aluno possa beneficiar-se, estabelecendo um diálogo;

5) O ensino aos alunos como indivíduos e raramente em grupos, com a possibilidade de encontros ocasionais, com propósitos didáticos e de socialização. (Atualmente com o desenvolvimento de cursos via Intemet, este conceito está mudando. A tendência aponta para a construção de redes e formação de comunidades virtuais de aprendizagem); <sup>W</sup>

6) A participação em uma forma mais industrializada de educação, baseada na consideração de que a Educação a Distância se caracteriza por: divisão de trabalho, mecanização, automação, aplicação de princípios organizativos, controle científico, objetividade do ensino, produção massiva, concentração e centralização.

Para Garcia Aretio (1994) da UNED, <sup>a</sup> Educação a Distância é um sistema de comunicação bidirecional, que substitui a interação pessoal, na sala de aula, de professor e aluno, como meio preferencial de ensino, pela ação sistemática e conjunta de diversos recursos didáticos e pelo apoio de uma organização e tutoria que propiciam a aprendizagem independente e flexível dos alunos.

O autor Oreste Preti (1996) destaca cinco elementos sobre EaD:

1) A presença física do professor ou do tutor, isto é, do interlocutor, da pessoa com quem o estudante vai dialogar, não é necessária e indispensável para que se dê a aprendizagem. Ela se dá de outra maneira, mediada por tecnologia da comunicação, "virtualmente";

2) Reconhece-se a capacidade do estudante de construir seu caminho, seu conhecimento por ele mesmo, de se tomar autodidata, ator e autor de suas práticas e reflexões;

3) A EaD deve oferecer suporte e estruturar um sistema que viabilize e incentive a autonomia dos estudantes nos processos de aprendizagem;

4) Os recursos técnicos de comunicação, que hoje têm alcançado um avanço espetacular (correio, rádio, TV, áudiocassete, hipermídia interativa, Intemet), permitem romper com as barreiras das distâncias, das dificuldades de acesso à educação e dos problemas de aprendizagem por parte dos alunos que estudam individualmente, mas não isolados e sozinhos. Oferecem possibilidades de estímulo e motivação do estudante, de armazenamento e divulgação de dados, de acesso às informações mais distantes e com uma rapidez incrível;

5) O estudante não é mero receptor de informações, de mensagens. Apesar da distância, busca-se estabelecer relações dialogais, criativas, críticas e participativas.

Segundo o Professor de Novas Tecnologias da ECA-USP, Prof. Moran (1999), Educação a Distância é o processo de ensino-aprendizagem mediado por tecnologias, no qual professores e alunos estão separados espacial e/ou temporalmente. Apesar de não estarem juntos,de maneira presencial, eles podem estar conectados, interligados por tecnologias, principalmente as telemáticas, como a Intemet. Mas também pode-se utilizar o correio, o rádio, a televisão, o vídeo, o CD-ROM, o telefone, o fax e tecnologias semelhantes.

Para Moran (1999), existem ainda muitas controvérsias conceituais nesta área. Ele cita o exemplo da discussão entre as expressões "ensino a distância" e "Educação a Distância". O autor percebe que na primeira a ênfase é dada ao papel do professor (como alguém que ensina a distância). Comenta que prefere usar a palavra "educação", pois entende ser mais abrangente, embora considere que nenhuma das expressões seja ainda perfeitamente adequada.

Por último, destaca-se a definição apresentada sobre a EaD pela legislação brasileira, na qual se pode perceber uma conotação bem abrangente, possível de englobar as múltiplas definições da EaD antes referenciadas.

> Educação a distância é uma forma de ensino que possibilita a autoaprendizagem, com a mediação de recursos didáticos sistematicamente organizados, apresentados em diferentes suportes de informação, utilizados isoladamente ou combinados, e veiculados pelos diversos meios de comunicação. (Diário Oficial da União decreto n'° 2.494, de 10 de fevereiro de\_ 1998) " i~

Para concluir, ao analisar as diferentes definições de Educação a Distância, percebe-se que em comum estas apresentam a distância fisica entre o professor e os alunos, e o processo de aprendizagem planejado mediatizado pelas

31

tecnologias da comunicação; mas que esta assume diferente organização ou composição e uso de estratégias conforme contexto, espaço elou a instituição.

Atualmente, diante da intensidade com que ocorre a interação entre alunos, professores elou pesquisadores, o conceito de EaD está sendo constantemente repensado. Hoje estar a distância de uma instituição provedora de ensino não significa mais estar distante, principalmente com a utilização de tecnologia de videoconferência, *Internet*, e-mail, Chat, fórum, telefone e fax<sup>7</sup>.

Neste sentido, EaD é vista como uma modalidade de Educação mediada pelo uso de tecnologias de comunicação e informação e estruturas de suporte técnico-pedagógico. Contribuindo para a transformação de métodos de ensino e para a utilização adequada das tecnologias de mediatização da educação.

Como nos evidencia a pesquisadora Belloni (1999) existe já nestes campos todo um conhecimento acumulado sobre a especificidade pedagógica e didática da aprendizagem de adultos, as diferentes formas de mediatização do ensino e as estratégias fundamentadas em uma concepção da educação (EaD) como um processo de auto-aprendizagem, centrado no sujeito aprendente, considerado como um indivíduo autônomo, capaz de gerir seu próprio processo de aprendizagem.

#### 2.3.2 Educação a distância e Internet

Para que o recorte da realidade que estamos pesquisando fique mais nítido, abordaremos um pouco da modalidade de educação a distância via Intemet neste capítulo, pois as caracteristicas mais técnicas e a explicação da diferenciação entre Internet e Web serão trabalhadas no próximo capítulo.

 $7$  A necessidade da abertura de uma discussão sobre o termo distância, empregado para definir EaD, se dá devido às interpretações de distância ligadas à idéia de isolamento.

Para entender, definitivamente, que distância num processo de ensino-aprendizagem não significa isolar grupos ou pessoas uns dos outros, basta utilizarmos o conceito de desencaixe (Giddens, 1991, p.45). Segundo Giddens, desencaixe é o "deslocamento" das relações sociais de contextos locais de interação e sua reestruturação através de extensões indefinídas de tempo-espaço.

Uma vez compreendido o conceito e definições da EaD, é importante então percorrer o caminho da proposta de usar a *internet* como tecnologia da Educação oo a Distância; .

 $\sim$ 

No início, a EaD carecia de um meio de comunicação que possibilitasse uma interatividade mais intensa e rápida entre alunos e professores, já que aquela obtida por meio do sistema postal era insatisfatória. O telefone ajudou bastante, mas era (e ainda é) uma forma de comunicação muito dispendiosa, quando se considera que aluno e professor podem estar em partes diferentes do mundo, e ineficiente, sendo que o professor só pode atender um aluno de cada vez e de forma síncrona, ou seja, o telefone tem que ser atendido na hora em que toca e não quando se tem tempo para atendê-lo.

` Foi com a expansão das Redes de Computadores e, principalmente com o advento da Intemet que surgiu a Comunicação Mediada por Computador (CMC - Computer Mediated Communication) ampliando-se a possibilidade de uma comunicação muito mais rápida, intensa e eficiente, introduzindo um grande número de novos recursos e provendo um maior enriquecimento nas comunicações.

> "CMC é qualquer sistema capaz de apresentar e/ou transportar infonnações de um computador para uma pessoa ou de pessoa para pessoa por meio dos computadores." Lohuis apud Otsuka (1996, p. 67)

De forma simples, a Intemet pode ser definida como uma rede mundial de computadores interligados envolvendo milhares de outras redes. \_

Uma rede de computadores é composta por um computador central (servidor), e outros computadores (cadaum sendo uma estação de trabalho) que funcionam trocando dados (bits) entre si, através do servidor. Quando se interligam física e logicamente dois servidores, têm-se os computadores de ambas redes trocando dados (bits) entre si, como se fosse uma única rede.

A Intemet torna-se assim, um meio usual de trocas de informações de forma rápida com as seguintes características:

. Rompe as barreiras geográficas de espaço e tempo;

A

-e Possibilita o compartilhamento de informações em tempo real;

/

-Apóia cooperação e comunicação, também, em tempo real.

Muitos problemas ainda emperram a plena utilização da Intemet no Brasil. Além das dificuldades de compatibilidades entre os sistemas em uso, existe o problema com a velocidade de transmissão dos dados para estas transferências. Um dos aspectos que se busca aperfeiçoar é a possibilidade de transferência de imagens via Intemet e, com isso, a viabilização de um maior uso dos recursos.

Outra grande questão da utilização da Intemet no contexto educacional brasileiro, talvez o mais importante desafio, é o de que a maioria dos profissionais da educação não sabe lidar com esta nova linguagem midiática que a Web contempla.

Fica claro no texto - Ivo Viu a Uva Via Internet $^8$  - que o retrato da maioria das instituições de ensino que tentam introduzir as novas tecnologias no currículo escolar, serve apenas, como mais uma ferramenta a serviço dos antigos métodos de ensino, sem levar em consideração o potencial de mudança que trazem embutidos.

Mesmo aquelas escolas e universidades que possuem Internet, utilizam-na unicamente para pesquisas, guiadas pelo professor, onde os alunos só têm o trabalho de procurar o endereço fornecido e imprimir o texto. Isto é uma utilização instrumentalista do ciberespaço: uma adequação de novas tecnologias a antigos métodos tradicionais.

<sup>s</sup> Texto de Clarissa Braga e Lídia Pinho publicado na revista digital -- Hipertexto - da UFBA/FACOM <sub>-</sub> (http://www.facom.ufba.br/hipertexto/educa.html).

## .z.z.z.*z*a .vy.i-49259;e

# Ambientes de Aprendizagem Web

Iniciaremos este capítulo com descrições sobre as ferramentas da Intemet, a Web e suas características para depois, tendo como base vários autores da área, construirmos uma definição de - Ambientes de Aprendizagem Web.

 $\ddot{\phantom{0}}$ " Definido o conceito, mostraremos em seguida alguns exemplos de ambientes Web com objetivos educacionais, como o AuIaNet, Web-CT, LeamingSpace e outros.

Dando continuidade ao assunto, abordaremos o Design Educacional para Web, classificando as variáveis estéticas e técnicas e algumas concepções de aprendizagem para que ao final, possamos desenvolver critérios e categorias para análise de ambientes de aprendizagem Web.
**GAPITULO 3** 

## Ambientes de Aprendizagem Web-

### 3.1 Internet e Web

Para início de conversa acreditamos ser necessário esclarecer o que é Internet e o que é Web, abordando o histórico de cada uma, visto que se quisermos entender o conceito de ambiente de aprendizagem Web, teremos que desvendar as características deste suporte de comunicação.

#### 3.1.1 Internet e suas ferramentas

A Internet nasceu da necessidade dos cientistas terem um suporte de uma rede que sobrevivesse a possíveis bombardeios da Guerra Fria. Em 1969, nos Estados Unidos criou-se um sistema que interligava originalmente laboratórios de pesquisa que atendia pelo nome de ARPAnet (ARPA: Advanced Research Projects Agency).

Seu conceito principal é o de uma rede em que todos os pontos se equivalem e não há um comando central. Assim, se B deixa de funcionar, A e C continuam se comunicando.

O nome Internet, propriamente dito, surgiu bem mais tarde, quando a tecnologia da ARPAnet passou a ser usada para conectar universidades e laboratórios, primeiro nos EUA e depois em outros países.

O que essas redes têm em comum é o protocolo TCP/IP (Transmission Control Protocol/Internet Protocol) que permite que elas se comuniquem umas com as outras. Esse protocolo é a língua comum dos computadores que integram a Internet.

Então, a Intemet pode ser definida como:

\* uma rede de redes baseadas no protocolo TCPIIP; \_

\* uma comunidade de pessoas que usam e desenvolvem essas redes;

\* uma coleção de recursos que podem ser alcançados através dessas redes.

Durante cerca de duas décadas a Intemet ficou restrita ao ambiente acadêmico e científico. Em 1987 pela primeira vez foi liberado seu uso comercial nos Estados Unidos.

No Brasil, a Rede Nacional de Pesquisas foi criada em julho de 1990, como um projeto do Ministério da Educação, para gerenciar a rede acadêmica brasileira, até então dispersa em iniciativas isoladas. Em 1992, foi instalada a primeira espinha dorsal conectada à Intemet nas principais universidades e centros de pesquisa do país, além de algumas organizações não-governamentais.

Em 1995 foi liberado o uso comercial da Intemet no Brasil. Os primeiros provedores de acesso comerciais à rede surgiram depois. O Ministério das Comunicações e o Ministério da Ciência e Tecnologia criaram umiComitê Gestor Internet, com nove representantes, para acompanhar a expansão da rede no Brasil. (Dados de novembro/97).

Uma dimensão para a classificação das ferramentas é a mídia envolvida, que vai desde o simples texto plano, até às tecnologias multimidia que permitem o uso sincronizado de' áudio, video e gráficos; Dessa forma, as ferramentas podem ser classificadas em ferramentas de modo texto e multimídia.

Seguem as ferramentas mais utilizadas na Intemet que podem ser divididas em duas grandes categorias: síncronas (funcionam em tempo real) e assíncronas (funcionam em tempo flexivel).

#### Correio Eletrônico (ferramenta assíncrona)

Por meio do correio eletrônico é possível estabelecer comunicação assíncrona com qualquer outra pessoa que possua um endereço eletrônico (email). É um serviço off-line e as mensagens são escritas e enviadas para o servidor do destinatário. Quando esta pessoa se conecta, estas "cartas" lhe são enviadas.

Um endereço de correio eletrônico obedece a seguinte estrutura: à esquerda do símbolo @ (ou arroba) fica o nome ou apelido do usuário. À direita, fica o da empresa ou organização que fornece o acesso, o tipo de instituição e finalmente o pais.

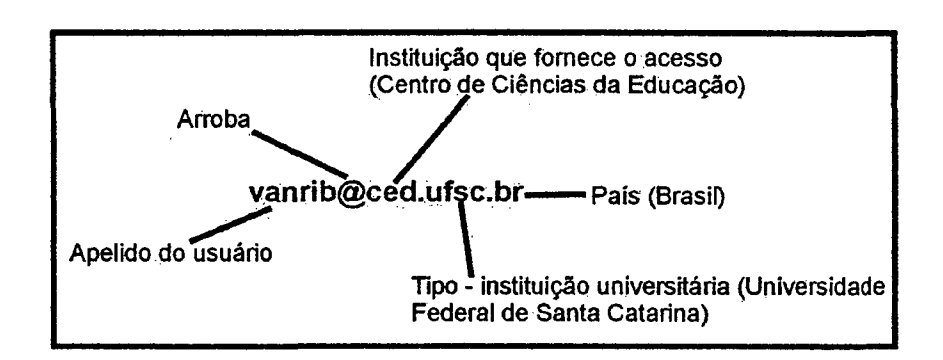

Figura 1 - exemplificação da estrutura de um endereço eletrônico

Abaixo temos uma tabela de algumas siglas e os respectivos tipos de instituições utilizadas em endereços eletrônicos.

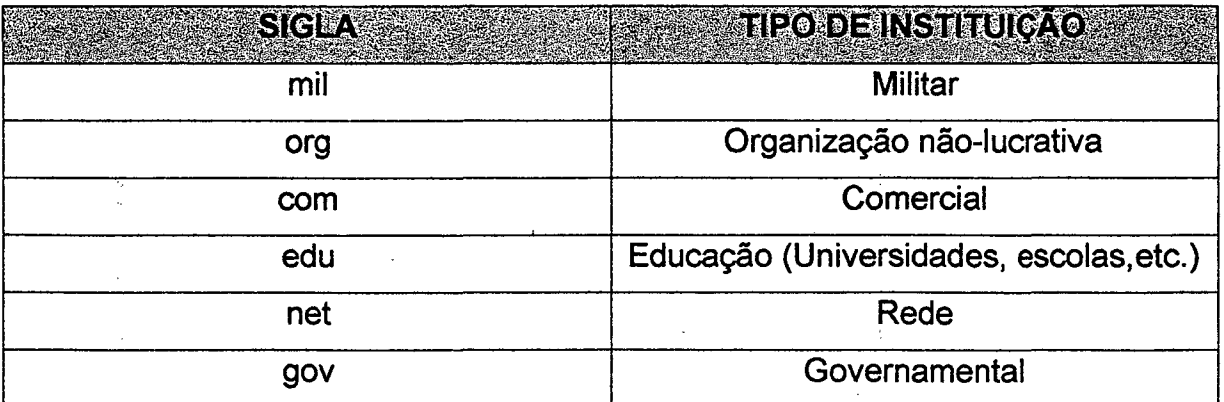

Tabela 1 - Tabela de siglas e significados (tipos de instituições) utilizadas em endereços eletrônicos

### IRC ( Internet Relay Chat) (ferramenta síncrona)

Chat ou bate-papo é um mecanismo que permite aos usuários da Intemet comunicarem-se em tempo real. Esta comunicação ocorre por meio de canais aos quais os usuários se vinculam, podendo ser coletiva ou individualizada.

A comunicação é coletiva quando os usuários enviam e recebem mensagens de todos os usuários conectados ao canal. Por meio da comunicação individual, é possivel um usuário escolher um integrante especifico do canal para comunicar-se direta e exclusivamente com ele.

Esta ferramenta permite a comunicação síncrona em modo texto, vídeo e áudio entre vários participantes. Existem basicamente duas formas de Chat. Uma é via Web, disponivel em sitios públicos ou privados. Outra forma é via programas dedicados.

Qutros tipos de Chats que surgiram recentemente usam- cenários em três dimensões. É só escolher um desenho de um personagem (chamado de avatar) para nos representar, sair explorando ambientes e bater papo com outros avatares (geralmente digitando o texto em balões acima das cabeças desses personagens).

#### Listas de discussão (ferramenta assincrona)

As listas de discussão são uma aplicação de correio eletrônico muito usadas para troca de informações entre pequenos grupos. Logo depois que a Intemet foi criada, os cientistas que a usavam desenvolveram um programa que aceitava "assinaturas" dos interessados em determinado tema e enviava as mensagens de todos para todos. Para participar de uma lista de discussão é necessário apenas ter um e-mail.

 $\overline{\mathcal{L}}$ 

#### Fórum (ferramenta assíncrona)

O Fórum é uma variação da lista de discussão com o diferencial de que não é necessário acessar o e-mai/ para receber mensagens e enviar opinião sobre determinado tema. Para utilizá-lo apenas é necessário ter acesso à Internet onde todas as mensagens estarão disponibilizadas online.

#### 3.1.2 Web e suas características

' A WVVW data de março de 1989, com a proposta do Sr. Tim Bemers-Lee, do Laboratório Europeu de Física Nuclear (CERN), em Genebra, de desenvolver um "Sistema de Hipertexto" com o propósito de disponibilizar eficiente e facilmente o compartilhamento de informação entre diversas equipes de pesquisa na comunidade de física e como um integrador de informações, dentro do qual a grande maioria das informações disponíveis na Intemet poderiam ser acessadas de forma simples e consistente em diferentes plataformas.

Três pontos eram importantes para tal:

- Uma interface consistente;
- ø Habilidade de incorporar variedade de tecnologias e diferentes tipos de documentos;
- <sup>ø</sup>"Leitura universal", ou seja, qualquer pessoa, em qualquer lugar, com qualquer computador e qualquer sistema poderia ler o mesmo documento.

E para desenvolver um sistema que contemplasse esses pontos listados, a VVVV foi criada estruturando-se na união de três conceitos: hipertexto, Internet e multimídia.

A Web, como um sistema, não requer a Intemet. Na verdade, sistema distribuído de informações baseado na Web pode ser construído em qualquer

área, porém a world-wide network<sup>9</sup> mais conhecida, é a *Internet* e por isso muitas pessoas confundem os dois conceitos.

Uma das grandes vantagens e boa caracteristica da Web é ser "crossplataform", ou seja, pode ser acessada por qualquer tipo de sistema operacional. Outras características importantes são abrangência, liberdade oferecida ao usuário, a integração de recursos gráficos e multimidia e a maneira dinâmica como as informações podem ser mantidas, isto é, podem estar em constante atualização.

Hoje é o segmento da Intemet que mais cresce. A antiga interface da rede praticamente só é usada agora por universidades e institutos de pesquisa, e mesmo assim, cada vez mais dá lugar à Web e apesar de ser relativamente recente em comparação a outras ferramentas da Internet, em 1998 já se encontrava como a segunda da lista das mais acessadas pelos usuários, só perdendo para o e-mail. A WWW popularizou definitivamente a Internet no campo comercial, de entretenimento, saúde, educação, enfim, em todas as áreas da sociedade contemporânea.

Um dos grandes atrativos da WWW é a sua interface gráfica junto com <sup>a</sup> possibilidade de deslocamento quase instantâneo entre as páginas que contém as informações. Essa característica é devida à programação usada fpara a confecção das páginas. Trata-se do HTML (Hypertext Markup Language), que permite vários documentos se interligarem por meio de "links".

A forma padrão das informações da WWW é o hipertexto, que pode estar localizado em diferentes servidores e em diferentes partes do mundo. O hipertexto, sendo codificado com a linguagem HTML (Hypertext Markup Language), possui um conjunto de- marcas de codificação que são interpretadas pelos clientes WVVW (que são os browsers ou navegadores, como o Netscape e Explorer) em diferentes plataformas.

<sup>41</sup> 

<sup>&</sup>lt;sup>9</sup> Ampla rede mundial de comunicações.

#### 3.2 Ambientes de Aprendizagem Web

Qual a diferença entre um ambiente de aprendizagem telemático<sup>10</sup> e um sítio<sup>11</sup> que contêm conteúdos educacionais? Existe diferença entre sítio educativo e sítio educacional? Quais os critérios utilizados para identificar se um determinado sítio é um ambiente de aprendizagem Web?

São perguntas como estas que pretendemos esclarecer, para que possamos construir o nosso próprio conceito de ambiente de aprendizagem que contemple as várias dimensões constituintes destes meios, que não sejam apenas escolares e acadêmicos.

Começaremos por algumas abordagens teóricas sobre o tema e depois apresentaremos alguns exemplos de ambientes já disponibilizados na Web.

Com relação a ambientes de aprendizagem, Galvis (1992, p. 52) diz que "...um ambiente de aprendizagem poderá ser muito rico, porém, se o aluno não desenvolve atividades para o aproveitamento de seu potencial, nada acontecerá."

Já para Wilson (1995, p.4) o ambiente de aprendizagem é "...lugar ou espaço em que a aprendizagem ocorre." No mínimo contém: o aprendente, um espaço em que o aprendente age, atua usando instrumentos e mecanismos, coletando e interpretando informação, interagindo talvez com outros, e iniciativa do aprendente ao realizar escolhas.

E em se tratando de ambientes com suporte na Web, Negroponte exemplifica melhor dizendo que "...a Intemet oferece um novo veículo para se sair em busca de conhecimento e sentido..." (1995, p.175). Segundo este autor, a Intemet funciona como "uma teia de conhecimentos humanos" e pode contribuir como um ambiente para ajuda mútua, colaboração e cooperação. A troca de idéias e conhecimentos é algo enriquecedor.

<sup>&</sup>lt;sup>10</sup> Integração da Telecomunicação com a Informática.

Neste contexto, Zhang (1996, p. 724) descreve a Web como:

"...um ambiente de cooperação que facilita a aprendizagem porque cria um 'espaço' (mesmo que virtual) no qual os alunos interagem uns com os outros, gerando estratégias de aprendizagem e integrando novas informações num conhecimento já existente."

Seguindo ainda as idéias da autora, a Web ajuda também no compartilhamento de responsabilidades e habilidades, contribuindo assim para uma possível redução de sobrecarga cognitiva. Erickson (1996, p.15) argumenta que "...a Web serve como um hipertexto social porque, por meio dos trabalhos individuais que são disponibilizados, forma-se uma imensa teia de conhecimentos."

Diante destas abordagens podemos perceber que todos os autores citados relatam algo em comum: a inserção de ferramentas, sistemas, instrumentos, mecanismos, etc. em contextos de ensino-aprendizagem e de contextos espacotemporais diferenciados.

Mas seguindo as palavras desses autores, notamos também uma questão que dificulta o entendimento do nosso tema central - ambiente de aprendizagem. Estamos falando da diferença entre o conceito de ambientes educativos e de ferramentas utilizadas em contextos educacionais.

Tomamos como ponto de partida para esclarecer esta questão, os conceitos de software educativo (SE) e educacional que são abordados por Oliveira et alli. Esses autores afirmam que:

> "O que diferencia o SE de outras classes de software educacional é o fato de ser desenvolvido com a finalidade de levar o aluno a construir determinado conhecimento relativo a um conteúdo didático. Dessa forma, o que caracteriza essencialmente o SE é seu carácter didático que busca favorecer o conhecimento pelo aluno." (2001, p. 73)

Seguindo este foco de abordagem, acreditamos que ferramentas e sistemas podem até fazer parte de ambientes com objetivos educacionais ou podem ser

43

<sup>&</sup>lt;sup>11</sup> Tradução de *site* na língua portuguesa. No Brasil ainda utiliza-se muito o termo em Inglês porém, adotaremos a tradução portuguesa.

utilizados em contextos acadêmicos e escolares, como exemplo - editores de texto, bancos de dados, editores de imagem, etc. porém, o grande diferencial que caracteriza um ambiente educativo é o objetivo de possibilitar ao aluno a construção de conhecimentos relativos a\_ conteúdos didáticos.

Ao se tratar da concepção de ambientes de aprendizagem que possibilitem a construção de conhecimentos pelo aluno, destacamos a natureza construtivista da aprendizagem onde os indivíduos são sujeitos ativos na construção dos seus próprios conhecimentos (De Corte,1991).

É de Vigotsky um dos conceitos mais importantes e mais úteis: a zona de desenvolvimento proximal que é definida como:

> "...a distância entre o nível de desenvolvimento real, que se costuma determinar através da solução independente de problemas, e o nível de desenvolvimento potencial, determinado através da solução de problemas sob a orientação de um adulto ou em colaboração com companheiros mais capazes." (1984, p.97)

É fundamental o caráter da relação entre os processos em desenvolvimento e aqueles já adquiridos, bem como, a relação entre o que o indivíduo pode fazer independentemente e em colaboração com os outros, admitindo que ele pode adquirir mais em colaboração, com ajuda ou apoio, do que individualmente.

O ensino pode provocar o desenvolvimento exatamente através da zona de desenvolvimento potencial, pois segundo Vygotsky (1984) o ensino é útil quando vai à frente do desenvolvimento e impele ou acorda uma série de funções que estão em estádio de maturação que ficam na zona de desenvolvimento potencial.

A questão do espaço é determinante para Kibby & Mayes (1993) pois, ao acessar a hipermidia, o aprendente encontra-se perante duas estruturas paralelas: o hiperespaço, referente ao domínio do hipertexto (nós e ligações) e o espaço conceitual, referente ao domínio do conhecimento propriamente dito, cuja informação se corporifioa no conjunto de nós e ligações e em todas as possibilidades de associação da informação. O espaço conceitual é de maior complexidade, pois envolve mais ligações do que as explicitamente

representadas. Se a codificação espacial constitui uma variável para a estruturação dos conteúdos, então parece ser crucial na aprendizagem. E neste último caso, assinalam-se diferenças individuais quanto à adequação da representação espacial das estruturas do hipertexto para exploração do espaço conceitual.

Fica claro então, que sempre nos discursos sobre as teletecnologias, deparamo-nos com a discussão sobre as relações entre espaço e tempo. Afirmase que estas inovações tecnológicas produzem a aceleração e a expansão do tempo, a separação do espaço/tempo, sensações de que o tempo ficou menor ele "passa" mais rápido.

Por isso, sentimos a necessidade de levantar algumas questões sobre a referida relação entre espaço e tempo, que perpassam os conceitos de educação a distância, virtual, tempo real, tele-realidade, aprendizagem e possíveis modificações nas relações sociais.

lniciaremos nossa discussão partindo do conceito de Norbert Elias (1998) que diz que o tempo não existe em si, não é nem um dado objetivo, como sustentava Newton, nem uma estrutura a priori do espírito, como queria Kant, é antes de tudo um simbolo social, resultado de um longo processo de aprendizagem, podemos fazer algumas análises a respeito das implicações das teletecnologias, especialmente as telemáticas, nas relações espaçoltempo, pois, as novas interfaces gráficas são símbolos sociais recriados por processos tecnológicos.

As tecnologias permitem o que Parente chama de "maquinação do tempo". Diz o referido autor que:

> "O espaço, os acontecimentos, as infomiações e as pessoas são condicionadas, de alguma forma, pela telecomunicação, assim como a transparência do espaço de nossos percursos tende a ser substituída pela transparência do audiovisual, último horizonte de nossos trajetos, cujo modelo mais perfeito é a máquina de realidade virtual (ciberespaço)." (1996, p.17)

#### De acordo com Anthony Giddens:

"...na modemidade há um afastamento do espaço e do tempo fomentando relações localmente distantes de qualquer situação dada ou interação face a face. O lugar se torna fantasmagórico, "isto é, os locais são completamente penetrados e moldados em termos de influëncias sociais bem distantes deles."(1991, p. 27)

Echeverria (1998) ressalta que os avanços científicos e tecnológicos modificaram as relações espaciais, mudando também o espaço no qual se produzem as ações, uma vez que tornaram-se possíveis as interações à distância. Segundo este autor, as teletecnologias "...permitem construir um entomo distal em que os agentes, os instrumentos e os objetos a transformar podem estar situados entre si a grande distância". (1998, p. 15)

Quanto às modificações temporais Echeverría destaca que as ações tecnológicas possibilitadas pelas tecnologias telemáticas podem ser "assincrônicas". O autor afirma que:

> "...tradicionalmente, para se fazer uma ação (...) era preciso estar presente fisicamente durante o intervalo de tempo em que se desenvolve esta ação. Ao contrário, no entorno telemático se atua através de representações tecnologicamente construídas, sem que seja preciso a coincidência temporal entre os agentes, objetos e instrumentos para que a ação possa ser levada a cabo." (1998, p.15)

Mediante este vislumbramento das relações espaço-temporais, não poderíamos deixar de comentar uma palavra extremamente utilizada com o advento das teletecnologias, principalmente quando se trata de ambientes Web. Estamos falando do Virtual.

Atualmente em nosso cotidiano nos deparamos com um repertório de palavras associadas às tecnologias, que não são novidades para o nosso vocabulário, mas que nem sempre.estão revestidas dos mesmos significados de tempos passados. Vale lembrar Postman (1994, p. 17) quando ele diz que: "...é uma certeza que as tecnologias radicas criam novas definições para velhos termos, e que esse processo ocorre sem que tenhamos plena consciência dele."

Fazendo referência ao julgamento de Thamus, uma lenda contada por Postman para ilustrar as possiveis posturas diante das tecnologias, o autor destaca que:

`

"...é isso o que Thamus nos deseja ensinar - que a tecnologia se apodera imperiosamente de nossa terminologia mais importante. Ela redefine 'liberdade', 'verdade', 'inteligência', 'fato', 'sabedoria', 'memória', 'história' todas as palavras com que vivemos." (1994, p. 18)

O virtual é talvez o maior exemplo de um conceito novo assimilado em nosso dia-a-dia sem que percebamos que com ele outros conceitos são redefinidos, tais como: "real", "verdadeiro", "tempo", "espaço", "sensações". O virtual está presente no cotidiano, no lazer, na educação e na ciência como linguagem abstrata que permeia as tecnologias de representações simbólicas.

Parente (1994, p.16) aborda três tendências de explicação para o virtual na forma. de interfaces gráficas na nossa cultura:

1 - Autores como Edmond Couchot, Jean-Paul Fargier e Arlindo Machado, entre outros, dizem que o surgimento de uma tecnologia do virtual é capaz de explicar o fato da imagem, na cultura contemporânea, ter se tomado auto-referente, rompendo, por isso, com os modelos de representação; \_

2 - Jean Baudrillard e Paul Virilio entre outros tomam o virtual tecnológico como um sintoma e não uma causa das mutações culturais. Para além deste ou daquele meio (cinema, televisão, vídeo, .computador) as imagens contemporâneas são virtuais, auto-referentes: ou seja, a imagem pós-modema é um significante sem referente social;

3 - Deleuze, Gatarri, Pierre Lévy e outros concebem o virtual como uma função daimaginação criadora, fruto de agenciamentos os mais variados entre a arte, a tecnologia e a ciência, capazes de criar novas condições de modelização do sujeito e do mundo.

Entre novas modelizações do sujeito, signiflcantes sem referente social, rompimento com os modelos de representação, temos um indício de que as novas imagens que constituem a "topografia" do ciberespaço e das redes provocam novas maneiras de nos relacionarmos com artefatos materiais, com os

47

computadores, por exemplo, 'maior símbolo de tecnologia"da atualidade e conseqüentemente com interfaces gráficas de ambientes Web.

As pessoas que cresceram nestas últimas três décadas se apropriaram dos computadores pensando neles como máquinas psicológicas, sendo que o objeto físico foi relegado para segundo plano, transformando a forma com que elas pensam acerca de suas identidades, da inteligência e de seus vizinhos mais próximos. Porém, cada vez mais, fica claro que os computadores são apenas máquinas e as pessoas são pessoas. Mas a relação com estes artefatos não deixa de ser intrigante, porque hoje o que parece mais urgente \_

> "...não é saber se esta máquinas ou programas merecem epíteto de inteligentes, mas sim como determinar quais as regras de conduta que devemos adotar em relação a elas. Como havemos de tratar máquinas que desempenham papéis previamente reservados às pessoas, máquinas cuja diferença prática em relação às pessoas no desempenho desses papéis se torna cada vez mais difícil de detectar? (Sherry Turkle, 1998, p. 127)/

São jogos de personalidade, chats, e-mails, fóruns, conversas on-line, verdadeiros relacionamentos psicológicos manipulados através da rede que vão "misturando", dificultando a noção de que a realidade dentro das telas exige uma conduta bem diferente da realidade "real". Esta última passa a ser apenas mais uma janela, que para muitos internautas já não é a mais agradável.

A geração que brinca, estuda, se relaciona através de laços orgânicos virtuais no ciberespaço, sem noção de consequência e limites, está criando a tecno-sociabilidade -- interatividade pela mediação tecnológica. --

Desta forma, percebemos que a tecnologia não só transforma objetos concretos, mas também - e muito mais - sistemas simbólicos e relacionamentos que tem implicações diretas nas formas de aprendizagem que estão diante da educação a distância com suporte na Web.

Dando continuidade à construção de um conceito de ambiente de aprendizagem, acreditamos que devemos sempre ter em vista que o entendimento das relações temporais e espaciais são fundamentais para que possamos entender mecanismos de apoio à aprendizagem com suporte em ambientes Web (distância).

Estamos falando de mecanismos como as ferramentas que facilitam a navegação e exploração destes ambientes. Autores como Mayes et al. (1990, p.122) afirmam que "...uma exploração completamente livre de uma rede de nós e ligações comportará deficiëncias ao nível da aprendizagem...", adiantando ainda que "...instrumentos e outras características do hipertexto devem ser concebidos explicitamente para apoiar e facilitar a aprendizagem per se.". (lbid.)

Com ponto de vista contrário, Kibby & Mayes (1993) consideram que os mecanismos de navegação têm apenas a função de ajudar a localizar a informação no domínio do hiperespaço, e não apoiá-la no espaço conceitual, ou seja, fornecendo informação acerca dos conteúdos. À medida que os aprendentes vão ficando mais proficientes, concentram-se mais na interface intelectual e interagem no espaço conceitual, enquanto os principiantes investem na aprendizagem da navegação e pouco nos conteúdos. Contudo, sempre haverá as relações espaço-temporais e formas cognitivas influenciadas pelo caráter virtual das teletecnologias.

Neste sentido, acreditamos que os ambientes Web devem ser concebidos para apoiar a aprendizagem, providenciando mecanismos de representação do espaço conceitual diferentes das ligações e nós do hiperespaço e instrumentos para o aprendente construir, modificar e interagir com o seu próprio mapa conceitual. As ligações entre os nós devem ser visíveis, e aquelas que foram percorridas deverão estar assinaladas, apoiando assim a aprendizagem. Além disso, são necessárias a assistência e orientação explícita, atendendo solicitação do aprendente sobre, por exemplo, zonas de conteúdos relevantes em relação à sua localização, mas ainda inexploradas.

Um outro aspecto que os autores Jonassen & Grabinger (1990) referenciam como determinante do grau e tipo de aprendizagem, que o sistema permite, modo de estruturação da informação, ou seja, o modelo de informação e a interface intelectual.

O primeiro está relacionado com a rede de ligações entre os elementos da informação e o segundo refere-se ao modo como a rede de relações pode ser representada para o aprendiz, de modo a facilitar a navegação e minimizar a desorientaçâo cognitiva associada à variedade de perspectivas acerca de um tópico.

Qualquer ambiente deve permitir diferentes estratégias de aprendizagem, não só para se adequar ao maior número possível de indivíduos, que terão necessariamente estratégias diferentes, mas também porque as estratégias utilizadas individualmente variam de acordo com fatores como a familiaridade com o conteúdo, a estrutura dos conteúdos e a motivação, entre outros.

Diante destas teorias que apresentamos, chegamos a um conceito de ambiente de aprendizagem ao qual seguiremos como embasamento de nossa análise. Para nós, quando falamos em ambiente de aprendizagem com suporte na Web estamos nos referindo a espaços com presença de teletecnologias, com interações e interatividades temporais, que permitem através de fundamentações pedagógicas que consideram as influências do caráter virtual, como as novas formas de contato e relacionamento, situações que possibilitem a construção de conhecimentos.

Vale enfatizar que a principal caracteristica desta abordagem é a concepção de ambientes Web direcionados sempre por teorias de como as pessoas envolvidas no processo da educação, no caso desta pesquisa, adultos, aprendem ou deverão aprender, de como devem ou deveriam funcionar as relações do espaço conceitual diante dos hipertextos (elemento principal das interfaces Web).

Qualquer tipo de ambiente, seja Web ou uma sala de aula presencial é condição necessária, visto que acreditamos que a aprendizagem é facilitada e desenvolvida pelo grau de interação (pessoa-pessoa), mas não é suficiente para que a aprendizagem ocorra. É a atividade do espaço conceitual do aluno durante o processo ensino-aprendizagem que determina a ocorrência do aprendizado até porque os espaços físicos como a sala de aula, laboratórios e espaços virtuais como a *Intemet*, Web e suas ferramentas, não são típicas da aprendizagem e sim, da própria tecnologia informática e arquitetônica.

Ressaltamos que existem ambientes, e acreditamos que o ambientes Web seja uma destes, que facilitam as atividades dos espaços conceituais e cognitivos dos aprendentes, construindo a aprendizagem através de elementos motivadores ou de elementos que identificam mais rapidamente e claramente conteúdos didáticos e as etapas de domínio desses conteúdos.

### 3.2.1 Exemplos de ambientes Web com objetivos educacionais

A seguir, mostraremos cinco ambientes já disponibilizados na Web, utilizados para cursos a distância. Enfatizamos que não faremos uma análise aprofundada destes ambientes, tampouco iremos compará-los com o nosso objeto de estudo (sítio de um curso de especialização).

Apenas os utilizaremos com o propósito de identificarmos quais as regularidades e tipos de serviço em comum que estes ambientes possuem, visto que construiremos uma grade de análise para nossa amostra levando em conta estas ferramentas, e também com o propósito de que os leitores, principalmente os educadores, conheçam algumas das tecnologias empregadas na viabilização de cursos a distância.

## a)  $WCB^{12}$

Web Course in a Box<sup>13</sup> (WCB) é um ambiente desenvolvido para criação e manutenção de cursos na Web. A autoria e a navegação pelo curso são ambos

 $\frac{12}{12}$  Sítio oficial = <u>http://www.vcu.edu/idc/webcourse/wcb.htm</u>

<sup>&</sup>lt;sup>13</sup> We*b Course in a Box* –curso via We*b* em uma caixa (modelo).

feitos através de browsers<sup>14</sup> e não requerem conhecimentos técnicos (programação).

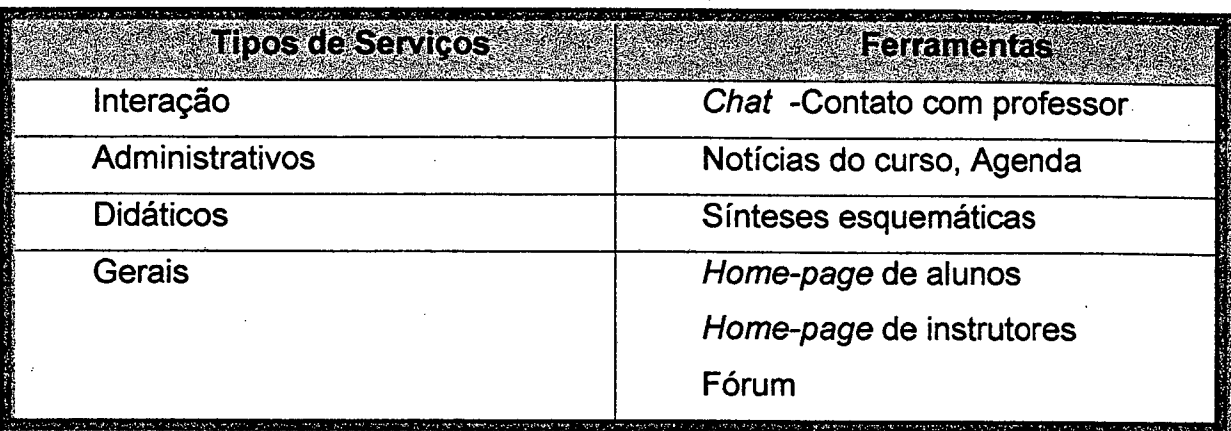

Tabela 2 - Serviços e ferramentas do WCB

## b) Web-C $T^{15}$

WebCT é um ambiente que requer pouco, ou nenhum, conhecimento técnico, tanto por parte do desenvolvedor do material educacional quanto por parte do aluno.

O desenvolvedor do curso é o responsável por prover o seu conteúdo. A interatividade, estrutura navegacional e as ferramentas educacionais são fornecidas pelo ambiente, que também permite a incorporação de novas ferramentas e a alteração do layout do curso.

| <b>Tibos de Servicos</b> | Ferramentas                                                                                          |
|--------------------------|----------------------------------------------------------------------------------------------------|
| Interação                | Correio eletrônico<br><b>News</b><br>Chat                                                            |
| Administrativos          | Quadro de avisos<br>Divulgação de notas<br>Controle do progresso do aluno<br>Acompanhamento do curso |

<sup>&</sup>lt;sup>14</sup> Aplicativos de navegação. Exemplo: *Internet Explorer e Netscape.*<br><sup>15</sup> Sítio oficial = <u>http://www.webct.com</u>

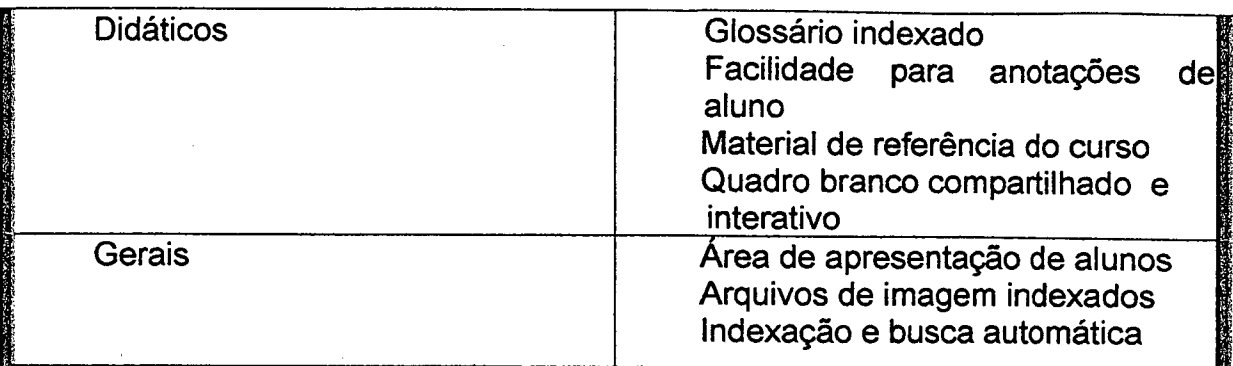

#### Tabela 3 - Serviços e ferramentas do Web-CT

# c) LearningSpace<sup>16</sup>

A Lotus Education e a IBM são responsáveis pela pesquisa e desenvolvimento do Lotus LearningSpace. É um ambiente que tanto o aluno como o professor, não precisam ter conhecimentos aprofundados de informática.

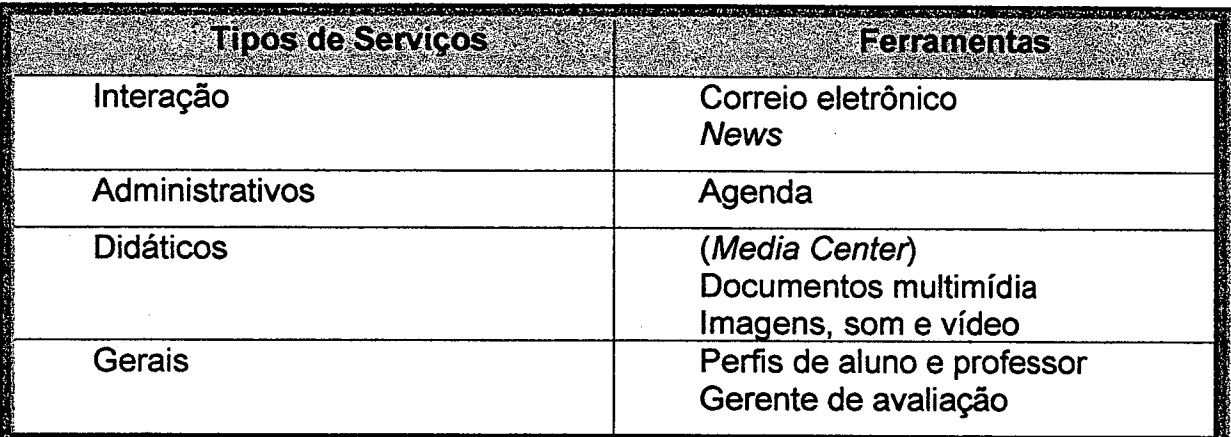

Tabela 4 - Serviços e ferramentas do LearningSpace

## d) Virtual- $U^{17}$

Virtual-U é um ambiente baseado na Web, que permite a integração de ferramentas e templates<sup>18</sup> para a criação, manutenção e consumo de cursos online.

<sup>&</sup>lt;sup>16</sup> Sítio oficial = <u>http://www.lotus.com/home.nsf/welcome/learnspace</u><br><sup>17</sup> Sítio oficial = <u>http://virtual-u.cs.sfu.ca</u><br><sup>18</sup> Modelos

| <b>Tipos de Serviços</b> | <b>Ferramentas</b>                                                                                                    |
|--------------------------|----------------------------------------------------------------------------------------------------|
| Interação                | Correio eletrônico<br><b>News</b><br><b>Debates</b>                                                                                                    |
| Administrativos          | Agenda                                                                                                    |
| <b>Didáticos</b>         | Seminários moderados por alunos<br>Times de projetos<br>Estabelecimento de metas<br>Conferência em tempo real<br>Chats 3D com troca de mensagem<br>em tempo real |
| Gerais                   | Estatísticas                                                                                                    |

Tabela 5 - Serviços e ferramentas do Virtual-U

## e) AulaNet<sup>19</sup>

AulaNet é um ambiente de software baseado na Web, desenvolvido no Laboratório de Engenharia de Software (LES) do Departamento de Informática da PUC-Rio, para criação e assistência de cursos à distância que se apóia nas seguintes premissas básicas:

1. O autor do curso não precisa ser necessariamente um especialista em Internet.

2. Os recursos oferecidos para a criação de cursos devem corresponder aos de uma sala de aula convencional, acrescidos de outros normalmente disponíveis no ambiente Web.

3. Deve ser possível a reutilização de conteúdos já existentes em mídia digital, através, por exemplo, da importação de arquivos.

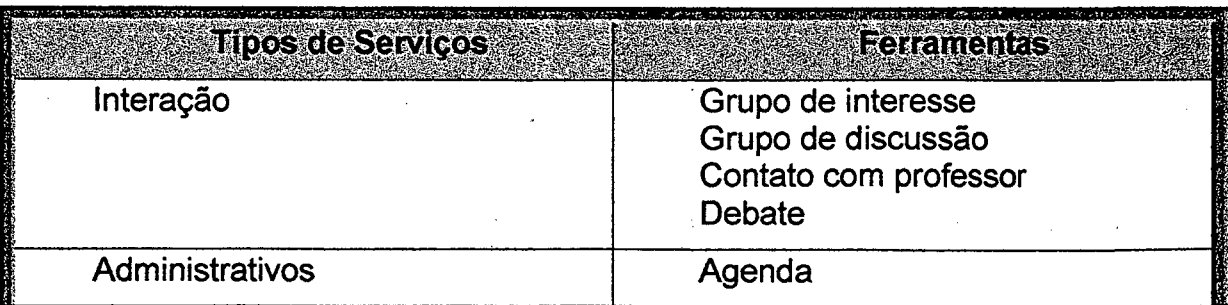

<sup>19</sup> Sítio oficial = http://guiaaulanet.eduweb.com.br

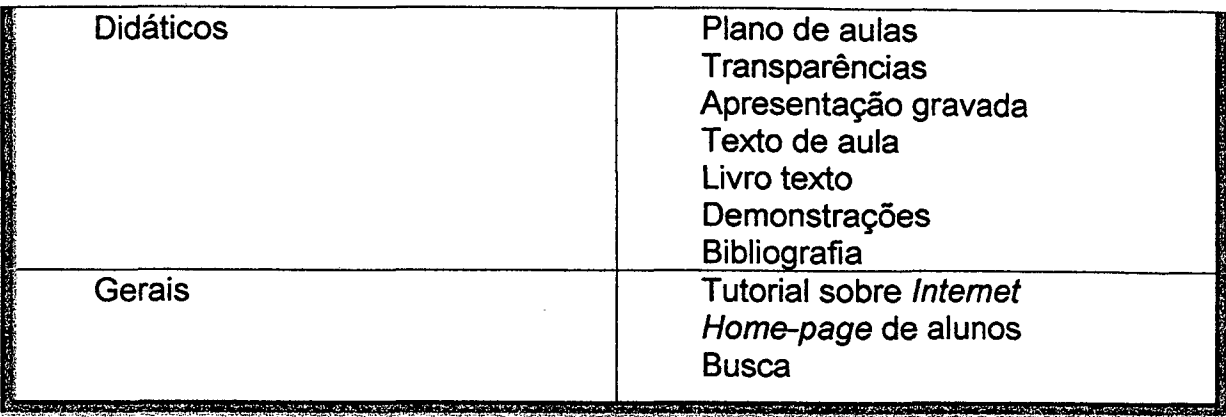

#### Tabela 6 - Serviços e ferramentas do AulaNet

Podemos perceber que em todos estes modelos de ambientes existe a presença de serviços que apoiam' tanto o professor como o aluno com a preocupação constante de possibilitar a interação entre o aprendente e o ensinante.

Outra característica comum a todos os ambientes é a disponibilização de informações dos sujeitos envolvidos no curso, bem como, informações e apresentações em diferentes linguagens (texto, vídeo, hipertexto) dos conteúdos educativos.

Porém, é preciso ressaltar, que o simples emprego de recursos computacionais não implica o sucesso no ensino-aprendizado. Os ambientes e sistemas educacionais implementados não possuem quaisquer características que assegurem automaticamente a qualidade dos cursos que serão oferecidos por meio de sua utilização.

Observamos uma diversidade de características e funcionalidades associadas aos ambientes e sistemas educacionais. Dada tal diversidade, acreditamos que dois aspectos importantes que devem ser abordados na análise de nosso objeto de estudo referem-se a: como avaliar as propriedades dos diferentes ambientes sob o ponto de vista educacional; e como determinar se a nova tecnologia pode ser incorporada no contexto de ensino-aprendizado.

#### 3.3 Design Educacional para Web

Primeiramente gostaríamos de novamente expor o conceito de Design que estamos utilizando para que possamos entender melhor o que é Design Educacional.

«

Quando falamos em Design, de acordo com o enfoque inicial do trabalho, estamos nos referindo ao conjunto de artefatos e informações organizadas em etapas que se encadeiam, com o objetivo de construir um determinado produto a partir de um tipo de planejamento utilizando algum meio tecnológico.

Já o Design educacional para Romiszowiski apud Campos (1998) é um ciclo de atividades que, em um nível macro, assemelha-se a um plano geral, incluindo a seqüência e estrutura de unidades, os principais métodos a serem usados em cada lição, o grupo de estruturas, o planejamento das atividades e a avaliação do sistema.

Seguindo este foco de abordagem, definiremos o Design Educacional como a atividade de concepção, desenvolvimento e gerenciamento dos métodos a serem utilizados em cursos apoiados em uma estratégia de ensino-aprendizagem, incluindo as variáveis técnicas e estéticas, objetivando a comunicação educacional.

Apesar de ser difícil sabermos o limite entre estas variáveis técnicas e estéticas nos ambientes informatizados, faremos um exercício com objetivo didático, classificando-as.

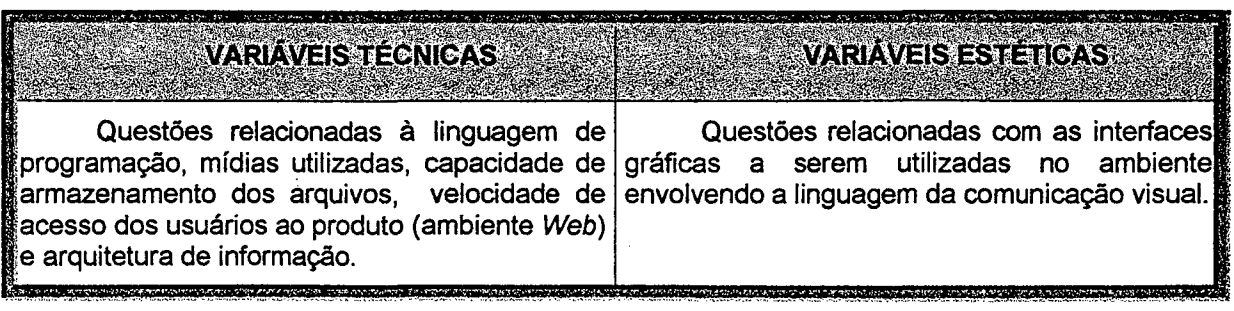

Tabela 7 - variáveis técnicas e estéticas de ambientes Web

Vale lembrar que o Design Educacional, principalmente para Web, não se limita apenas à escolha da melhor fonte de letra, cor, alinhamento do texto e outras questões de visualização. Trata-se de estratégias que facilitam a distribuição do conhecimento, a interação entre todos os sujeitos envolvidos no curso, que levam em conta as funções cognitivas dos alunos e que saibam utilizar as regras da arte de cada mídia envolvida no ambiente.

Acreditamos que para definirmos melhor o conceito de Design Educacional, é necessário explorarmos o conceito de Design lnstrucional, visto que existe uma confusão teórica nos levando a crer que se trata da mesma atividade.

O Design lnstrucional é um conceito relacionado ao tecnicismo educacional que nos anos 70 desenvolveu-se acentuadamente. É inspirado nas teorias behavioristas da aprendizagem e da abordagem sistêmica do ensino, onde a principal característica é a supervalorização da tecnologia, deixando de lado os interesses e o processo particular do aluno em função de um programa elaborado e apresentado pelo professor. O foco principal é a tecnologia e todas as atividades são organizadas e adequadas às tecnologias disponíveis e a aprendizagem depende do treino e exercício de cada aluno para memorizar os conteúdos, principalmente através do auxílio de ferramentas computacionais, visto que o erro é considerado indesejável.

O Design Educacional ao contrário de técnicas instrucionistas,visa a seleção dos meios mais- apropriados para determinadas situações de ensinoaprendizagem considerando todas as variáveis técnicas e estéticas bem como, constitui-se de estratégias de ensino apoiadas em teorias da aprendizagem desde que tenham um discurso pedagógico adequado aos elementos contemplados pelos meios e conteúdos escolhidos.

E o principal elemento inserido neste contexto educacional é o processo' de mediatização das mensagens educacionais que, de acordo com Belloniz

> "...inclui desde a seleção e elaboração dos conteúdos, a criação de metodologias de ensino e estudo, centradas no aprendente, voltadas para

formação da autonomia, a seleção dos meios mais adequados e a produção de materiais, até a criação e implementação de estratégias de utilização destes materiais e de acompanhamento do estudante de modo a assegurar a interação do estudante com o sistema de ensino e o retomo de informações sobre os cursos." (Beiloni, 1999, p. 64)

Ao longo da história educacional, foram desenvolvidos vários modelos pedagógicos, os quais foram também apropriados e remodelados pelo Design educacional, para se adequarem às novas demandas da mediatização.

Vejamos alguns destes modelos, pois cada teoria de ensino-aprendizagem contém elementos que devem ser estudados e trabalhados durante a concepção do Design educacional de cursos a distância.

#### a) Aprendizagem Construtivista

A visão construtivista é bem diferente da tradicional no que se refere a como o aluno deve construir o conhecimento ou a visão do conteúdo, que não deve ser pré-definida. Os domínios de conhecimento não estão efetivamente separados no mundo e informações de diversas fontes devem servir de base para a análise de qualquer questão.

Do ponto de vista do construtivismo não é possível isolar unidades de informação ou decidir, a priori, oomo a informação será usada. Fatos não são meros fatos para serem lembrados isoladamente.

No construtivismo, os alunos selecionam e desenvolvem suas próprias estratégias, e muitas vezes seus próprios objetivos. O Designer, neste caso, usa diferentes tipos de estratégias para guiar o aluno na medida em que suas necessidades afloram, mas não impõe um modo particular, de aprender. O foco está na habilidade reflexiva e não na memória. "

Para Papert (1996), construtivismo é baseado em dois sentidos diferentes de "construção." Isto é, baseado na idéia de que as pessoas aprendem por estar ativamente construindo novo conhecimento, não por terem a informação "enfiada" em suas cabeças. Outrossim, construtivismo afirma que aquelas pessoas aprendem com eficácia particular quando estão empenhadas em "construir" pessoalmente artefatos significativos (tal como programas de computador, animações, ou robôs). .

Segundo Bédard (1998), para um construtivista, o conhecimento é construído pelo aprendiz em cada uma das situações em que ele está utilizando ou experimentando. A função da cognição é a adaptação e serve à organização do mundo que experimentae não a descoberta da realidade. O conhecimento provém da atividade do aprendiz e tem se construído em relação com sua ação e sua experiência do mundo.

Para Palangana (1994) e Gardner (1995) o processo de educação centrado no aluno, aquele que se dá por meio de atividades construtivistas, em que o aluno realmente participa na criaçãolexecução de um projeto, resulta em uma série de ganhos para o seu desenvolvimento cognitivo. O processo educacional construtivista permite que o aluno desenvolva o raciocínio, organize o pensamento e exerça sua criatividade. As interações sociais permitem-lhe a internalização do real.

O paradigma da teoria construtivista. expressa a noção de que qualquer coisa que esteja na mente tende a ser construída pela descoberta da sabedoria individual focada no processo de assimilação e acomodação do conhecimento. Em outras palavras significa, percebida como inseparável de sua própria interação. Esta ênfase não é dada somente à interação do individual com o ambiente incluindo outros meios sociais, mas sobre como a mente constrói o seu conhecimento. .

b) Aprendizagem baseada no Controle do Comportamento (Skinner)

A educação a distância adaptou a teoria de Skinner, de determinação do comportamento, ao formular objetivos de aprendizagem em termos mensuráveis. Desta forma, acredita-se que se toma fácil avaliar a aprendizagem.

Segundo esta teoria, o ser humano resulta de uma combinação de sua herança genética e das experiências que ele adquire na interação com o seu ambiente sendo que o fator mais importante no condicionamento operante são os estímulos que reforçam as respostas. Memorização.

#### c) Aprendizagem baseada na Comunicação Estrutural (Egan)

O central neste modelo ê a idéia de apresentar pequenas doses de informação. Exercícios são, então, determinados para testar a compreensão dessas informações por parte do aluno. As respostas são dadas de modo que os estudantes possam verificar o próprio progresso. Na educação a distância, esse modelo foi adaptado, e testes de auto-avaliação - geralmente acompanhados das respectivas respostas - são fornecidos após cada sessão de uma unidade. Se os alunos obtêm um resultado insatisfatório, são aconselhados a estudar novamente com mais empenho antes de passar à sessão seguinte.

#### d) Aprendizagem baseada na Facilitação (Carl Rogers)

Esse modelo de aprendizagem baseia-se na necessidade de tornar o conhecimento mais fácil. De acordo com Rogers, o trabalho de um facilitador é criar uma atmosfera amigável e propícia para a aprendizagem. Os estudantes têm liberdade total para aprender quando e como eles quiserem. O relacionamento entre um aluno e um facilitador deve ser igualitário, de modo que nenhum dos dois assuma uma posição de superioridade.

Já Laaser (1997) acha que, a teoria de Rogers foi adaptada a certos aspectos da educação a distância: quando os estudantes têm liberdade para escolher as disciplinas que queiram cursar. E também quando eles têm liberdade para estudar e entregar as suas tarefas por escrito na forma especificada pelo curso conforme a disponibilidade; quando o texto é escrito de maneira amigável, dirigindo-se de forma direta ao aluno; quando ê motivante a sensação de um relacionamento pessoal entre o professor e os alunos; os comentários nas tarefas são escritos de maneira positiva e amigável.

### d) Aprendizagem baseada na Conversação Didática (Holmberg)

Alguns dos conceitos principais desse modelo são: há dois tipos de comunicação bidirecional; uma é a comunicação real que é resultado da entrega das tarefas e dos comentários que os orientadores fazem sobre elas; a outra é a comunicação construída dentro do texto; a comunicação bilateral adequada é estabelecida por meio dessa relação pessoal, que pode ser desenvolvida por correspondência, pelo telefone, por fax, por e-mail ou outras ferramentas interativas da Web; uma boa atmosfera para a aprendizagem pode ser alcançada por meio desse estilo, uma vez que as mensagens transmitidas são facilmente recebidas e lembradas.

Esse modelo propõe que os materiais para a educação a distância sejam estruturados de tal modo que lembrem uma conversação dirigida.

Apresentamos alguns modelos, porém, enfatizamos para o fato de que o Design educacional não deve ser fechado e seguir apenas um modelo ou teoria, pois segundo lssing (1995) os conceitos, teorias e modelos de aprendizagem não devem ser utilizados como receitas ou regras fixas para se estabelecer as instruções de um curso a distância, eles devem funcionar como modelos pedagógicos básicos ou diretrizes genéricas para o Designer do programa desenvolver os seus próprios procedimentos, adequados para as várias condições de ensino de sua prática cotidiana. Para executar essa tarefa de adequação dos conteúdos educacionais utilizando as linguagens de cada mídia utilizada, é recomendável executar o desenvolvimento de um curso em equipe.

Essa equipe constitui-se de agentes com vários papéis a desempenhar onde as estratégias pedagógicas devem ocupar um lugar privilegiado em qualquer sistema de ensino-aprendizagem. São funções que contemplam desde o autor dos conteúdos que serão ministrados no curso, até o tecnólogo educacional (profissional da Educação que lida com as TIC's).

Estamos diante de um contexto onde o papel do professor se dividiu, até porque a Educação a Distância é uma modalidade de Educação mais complexa, por utilizar como principal meio de comunicação, as tecnologias da informação e comunicação, que é o caso dos cursos via Web. Agora o professor não pode ser mais o responsável por toda seleção, produção e organização dos conteúdos a serem trabalhados com os aprendentes. Houve uma "...transformação do professor de uma entidade individual em uma entidade coletiva." (Belloni, 2001, p. ze).

#### 3.4 Critérios para análise de ambientes de aprendizagem web

Existem vários modelos de cursos via Web que contemplam, desde a instrução em sala de aula com informações publicadas na Web como forma altemativa, instrução em sala de aula com atividades complementares via Web e, cursos que utilizam o ambiente Web como uma plataforma completa de apresentação e desenvolvimento do curso.

Todos esses modelos requerem conceitos teóricos sobre o processo de ensino-aprendizagem e de acordo com a estratégia educacional escolhida, será desenvolvido um ambiente envolvendo o controle das atividades de aprendizagem. \_

Estamos falando de principalmente duas concepções de ambiente Web, em que a primeira é a aprendizagem centrada no estudante, onde ele próprio seleciona as atividades e cria sua própria oportunidade de aprendizagem para satisfazer suas necessidades havendo uma flexibilização dos conteúdos. A segunda, ao contrário, é a aprendizagem centrada no curso, onde os programas são estruturados e organizados para serem seguidos pelos alunos. Nesse caso, a participação do estudante é pré-especificada pelo instrutor e projetada para garantir o domínio de um conteúdo particular. Cada um desses referenciais teóricos impacta significativamente na escolha do método educacional usado para a apresentação de cursos na Web.

Mediante a abordagem de Design Educacional como um processo envolvendo muitas variáveis, construímos uma tabela com categorias de análise que contemplam elementos a serem desenvolvidos e aplicados em cursos de acordo com o objetivo de cada ambiente Web.

Esta tabela foi elaborada seguindo alguns critérios de avaliação apresentados por Oliveira, Costa e Moreira (1999) e principalmente, mediante nossa preocupação em trabalhar com as características comuns encontradas nos modelos de ambientes abordados no item 3.2.1 deste texto.

No próximo capítulo, utilizaremos esta tabela para analisar nosso objeto de estudo - um curso de especialização tendo como principal suporte de comunicação, a Web.

Gostaríamos de enfatizar que as quatro grandes categorias de análise que apresentaremos, não estão separadas por ordem de importância ou prioridade durante a concepção de um curso. Entendemos que são tópicos que devem ser trabalhados em conjunto em todas as etapas da elaboração e implementação de um ambiente Web.

#### 3.4.1 Categorias de análise

A primeira categoria que iremos trabalhar é a - Interação - visto que todo processo de ensino-aprendizagem exige uma comunicação, independente da intensidade, entre seus atores (aprendentes, ensinantes e instituição). Analisando as possibilidades destas interações poderemos identificar os papéis dos sujeitos envolvidos no curso e indícios do modelo pedagógico adotado pela equipe que elaborou o ambiente.

Analisaremos os seguintes itens:

- Interação aluno-professor-monitor
- ø Interação aluno-aluno

#### Interação aluno-comunidade externa ao curso

A segunda categoria é a - Interatividade - pois a comunicação entre os usuários e a máquina é fundamental para o desenvolvimento das atividades do / curso tanto por parte dos professores e monitores como dos alunos. Poderemos identificar mediante a análise das possibilidades de interatividade do ambiente, o nível de flexibilidade dos papéis dos alunos e dos professores e também as habilidades exigidas pelos envolvidos no processo educativo.

, Analisaremos os seguintes itens:

- **Instruções**
- ø Linguagem utilizada
- **Navegabilidade**
- ø Integração
- ø Participação e personalização

A terceira categoria de análise é o  $-$  Conteúdo  $-$  que nos possibilitará identificar os níveis de exigências e inovações do ambiente, os conhecimentos prévios que os alunos deverão ter e como as regras da arte da Web foram exploradas através dos conteúdos.

Analisaremos os seguintes itens:

- Apresentação dos conteúdos
- 0 Conhecimentos prévios

A quarta categoria é a - Fundamentação Pedagógica - que nos possibilitará identificar qual ou quais as bases teóricas de ensino utilizadas no ambiente, visto que de acordo com vários autores já mencionados neste trabalho, a Web só poderá ser um ambiente de aprendizagem se houver um embasamento pedagógico possibilitando a construção do conhecimento principalmente por parte dos alunos.

Analisaremos os seguintes itens:

• Recursos motivacionais

· Explicitação dos fundamentos pedagógicos que estruturam o ambiente

• Adequação dos recursos de mídia às atividades pedagógicas

· Orientação didático-pedagógica

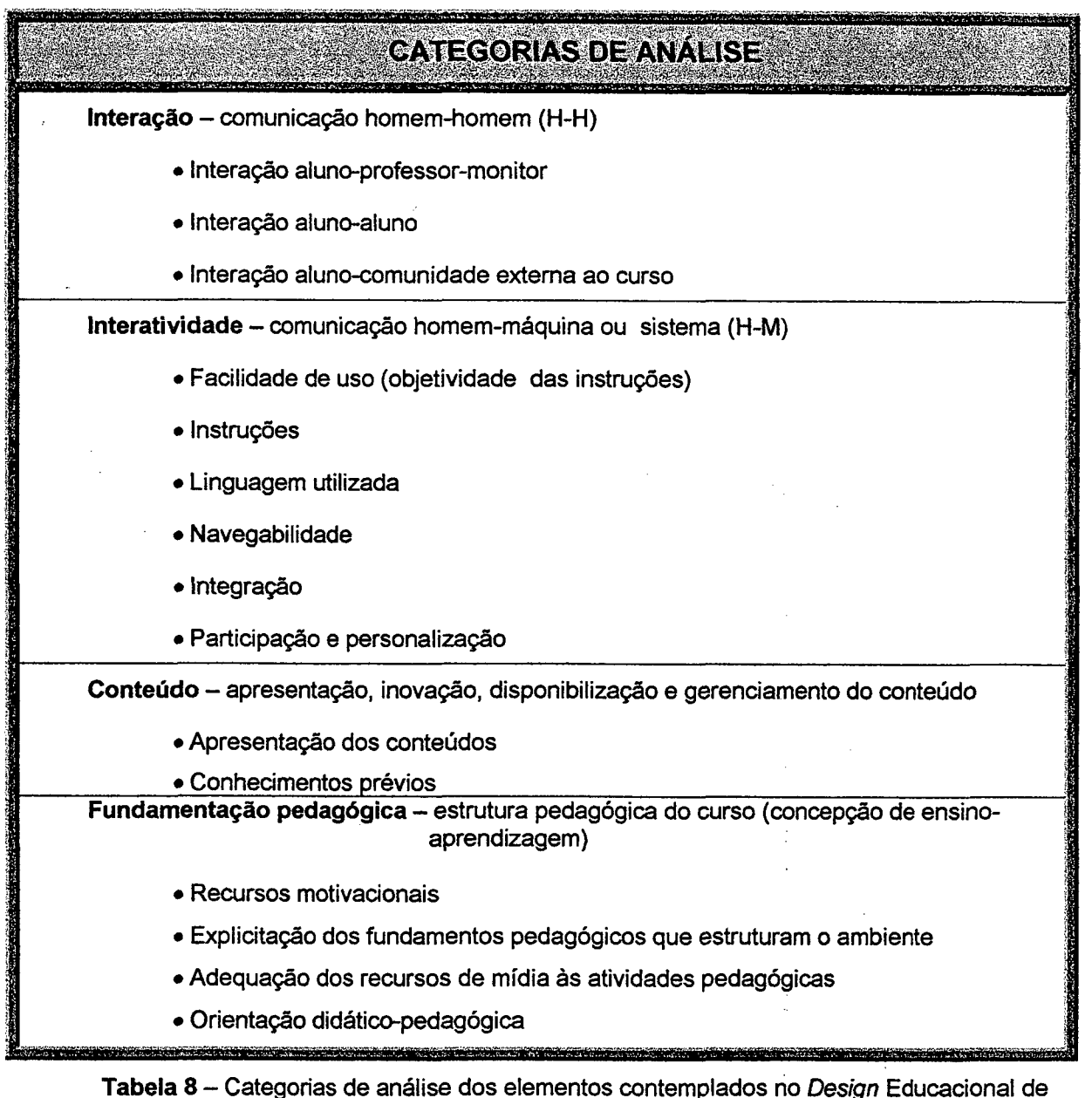

um ambiente Web

# $\rm GAPIII624$

# <u>Curso de Especialização via *Web*</u>

~ "" l '

Este quarto capítulo objetiva a classificação e análise das interfaces de um ambiente Web de um curso de especialização em Empreendedorismo na Engenharia do Laboratório de Ensino a Distância (LED/UFSC).

Vale lembrar, que mediante imagens destas interfaces gráficas, mostraremos os serviços e ferramentas que constituem o ambiente, sempre embasando-se nas quatro categorias descritas no capítulo anterior, cujas são:

- Interação;
- Interatividade;
- Conteúdo;
- **· Fundamentação pedagógica.**

CAPÍTULO 4

## - Curso de Especialização via Web -

#### 4.1 Design do curso

Seguindo nosso conceito de Design Educacional e utilizando as categorias da tabela de análise que apresentamos no capítulo anterior, faremos a classificação e análise do ambiente Web de um curso a distância.

O ambiente que pesquisamos foi projetado e desenvolvido pela equipe de programadores mestrandos e doutorandos do Laboratório de Ensino a Distância que faz parte do Programa de Pós-Graduação em Engenharia de Produção da Universidade Federal de Santa Catarina (LED/PPGEPIUFSC) e serve como suporte para vários cursos de formação e capacitação.

O curso é uma especialização em Empreendedorismo na Engenharia, onde participaram trinta e dois alunos. Iniciou em novembro de 1999 e finalizou em agosto de 2000. Dos trinta e dois alunos, vinte e sete são homens e cinco são mulheres (gráfico 1).

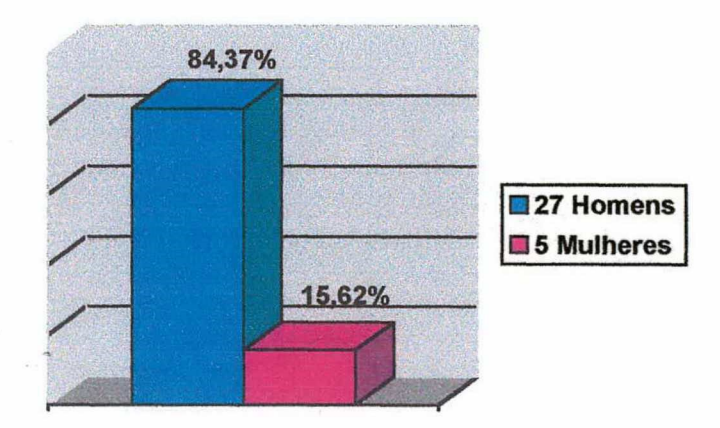

Gráfico 1 - Índice de distribuição dos alunos por sexo. Total da amostra 100% = 32 alunos

A idade varia entre trinta a cinqüenta e cinco anos (gráfico 2) e a formação superior deles envolve as áreas de humanas e exatas (gráfico 3). Vale lembrar que apenas vinte alunos inseriram os dados de idade e áreas de formação no sítio e por isso, a amostra que está exposta nos seguintes gráficos representa 62,5% do total de alunos.

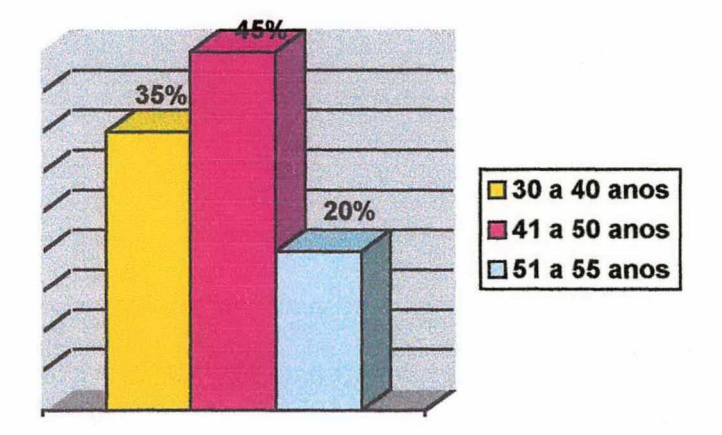

Gráfico 2 - Índice de distribuição dos alunos por idade. Total da amostra 62,5% = 20 alunos

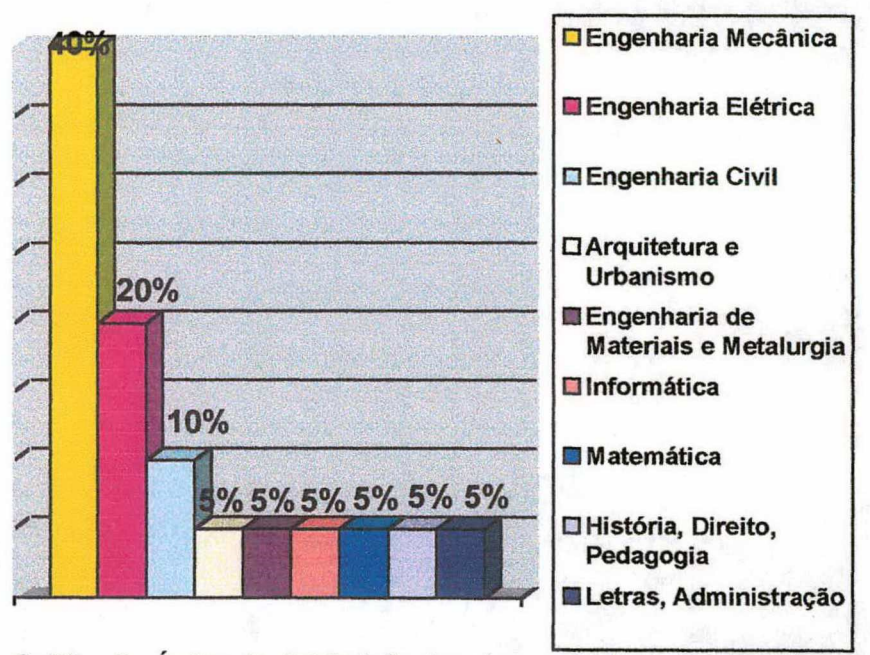

Gráfico 3 - Índice de distribuição dos alunos por área de formação. Total da amostra 62,5% = 20 alunos

Os alunos estão distribuídos geograficamente por dez Estados brasileiros (gráfico 4). Ressaltamos que a amostra exposta é de 75% do total de alunos, somando vinte e quatro aluno que inseriram os dados de endereço residencial no ambiente Web.

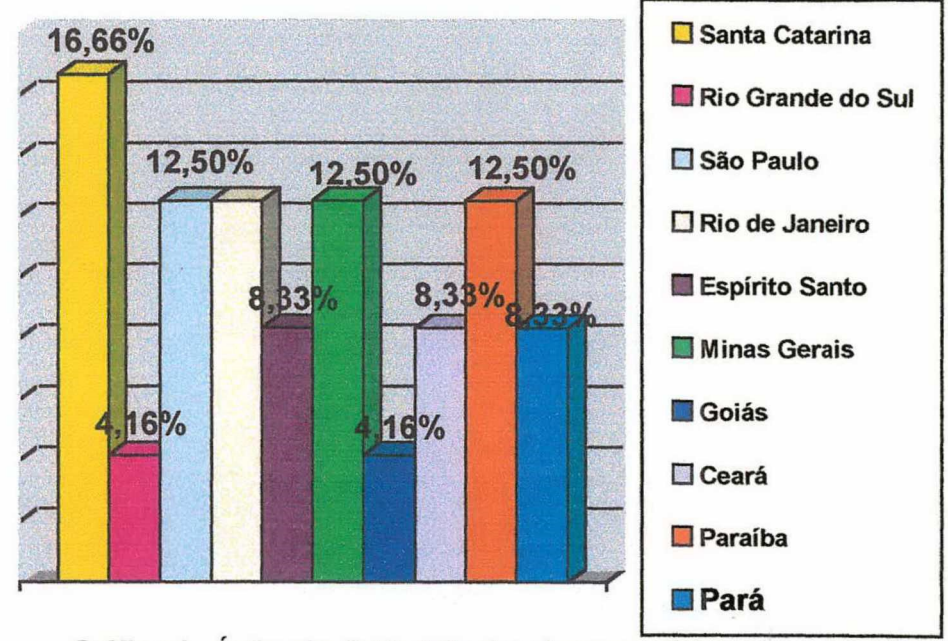

Gráfico 4 - Índice de distribuição dos alunos por Estados. Total da amostra 75% = 24 alunos

Foi dividido em dois módulos sendo que o primeiro constituiu-se de quatro disciplinas seqüenciais, e o segundo de cinco disciplinas seqüenciais. O currículo do curso foi elaborado e organizado por uma equipe de professores e pedagogos. Quando os alunos ingressaram no curso, toda a estrutura das sequências e o próprio conteúdo de cada disciplina já estava decidido.

No início de cada módulo, os alunos receberam apostilas de livros-texto referentes a cada disciplina, totalizando duas apostilas. Houve três encontros presenciais no decorrer do curso. O primeiro no início da especialização, <sup>o</sup> segundo no término do primeiro módulo, e o terceiro ao final do segundo módulo.

Durante dois anos de curso, os principais e mais utilizados suportes de comunicação foram as ferramentas de interação disponibilizadas através do ambiente, as quais apresentaremos a seguir.

#### 4.1.1 Interfaces do ambiente Web

Primeiramente mostraremos os serviços disponíveis no ambiente Web visualizados pelos alunos, visto que nossa abordagem de ambiente de aprendizagem parte do aprendente e no caso deste ambiente, as interfaces visualizadas pelos programadores, professores e monitores da turma, são diferentes. Depois de expormos estas interfaces, as classificaremos e as analisaremos de acordo com as categorias apresentadas no capítulo anterior.

Também ressaltamos que nas áreas que apareciam nomes de participantes do curso, trocamos por palavras que apenas indicam o grupo ao qual a pessoa pertence (aluno, professor, coordenador, colega, monitor...).

Organizamos a seqüência de apresentação dos serviços, de acordo com o  $m$ enu $^{20}$  do ambiente que se constitui de seis interfaces principais.

<sup>I</sup>- Mural ll - Disciplinas lll - Meu Espaço lV - Secretaria V - Café Vl - Ajuda

## l - Mural

O mural é a primeira interface do ambiente. É uma ferramenta utilizada pelo monitor ou professor para a disponibilização de mensagens sobre o curso. O aluno não tem acesso para publicar recados nesta área do sitio (Figura 2).

<sup>&</sup>lt;sup>20</sup> Nos ambientes informatizados o termo *menu*, de origem francesa, quer dizer área do sítio onde se encontram os links para todas as interfaces do ambiente.

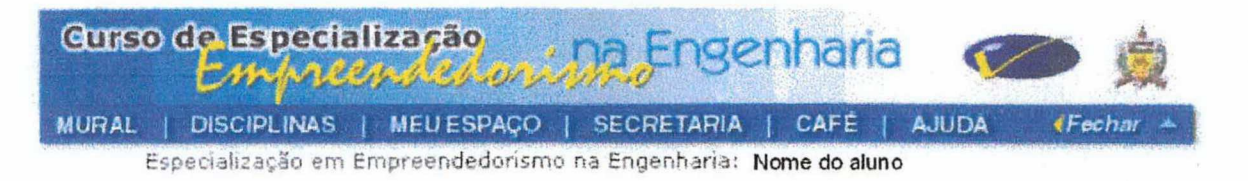

**MURAL** 

#### Conceitos Disciplina Empreendedorismo em Organizações

Caros alunos, gostariamos de avisá-los que os conceitos da Discíplina Empreendedorismo em Organizações já está disponível no site, dentro do menu SECRETARIA, no link CONCEITOS. FELIZ NATAL A TODOS E ANO NOVO CHEIO DE SAÚDE E ALEGRIA!!!

- Equipe Pedagógica LED/UFSC em 19/12/2000 Por Monitora

#### Conceitos-Disciplinas da apostila 2

Queridos alunos,

Gostaria de avisá-los que os conceitos das disciplinas: CICLO DE VIDA DAS ORGANIZAÇÕES, ENGENHARIA ECONÔMICA, EMPREENDEDORISMO NA ÁREA TECNOLÓGICA e PLANO DE NEGÓCIOS já estão disponibilizados dentro do menu SECRETARIA, no link CONCEITOS das respectivas disciplinas. Figuem a vontade!

Figura 2 - Mural do curso

### II - Disciplinas

Nestas interfaces estão listadas todas as disciplinas que o aluno deverá participar durante o curso e as respectivas informações de cada professor e conteúdo. Vale ressaltar que quando o aluno inicia o curso, a lista de todas as disciplinas já está previamente completa e de acordo com o módulo, vão sendo disponibilizadas no ambiente.
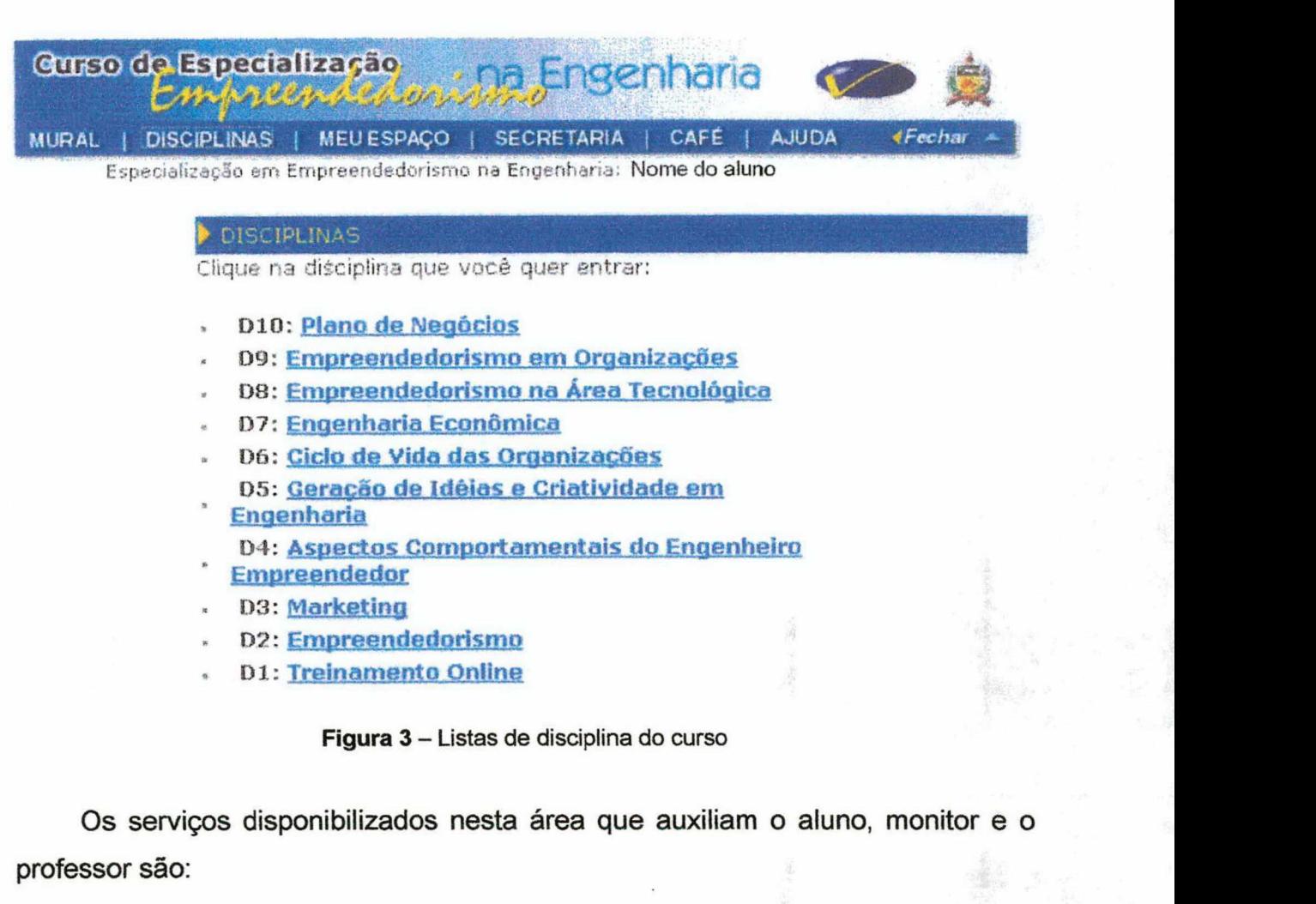

» Dz: <u>Empreendedorismo</u>

Figura 3 - Listas de disciplina do curso

Os serviços disponibilizados nesta área que auxiliam o aluno, monitor e o professor são:

- Aulas = Informações sobre objetivos, conteúdos, metodologias e bibliografias que serão utilizadas pelo professor nesta disciplina específica. (Anexo/figura 4);
- Fale com o Professor = Ferramenta que possibilita o aluno a inserir perguntas (anexolfigura 12) para serem respondidas pelo professor. Todos os alunos da turma visualizam todas as questões (anexolfigura 10) e clicando sobre o assunto da pergunta, abre a área da resposta do professor (anexolfigura 11),
- Biblioteca = Ferramenta onde o professor e o monitor podem disponibilizar arquivos para os alunos (anexolfigura 13);
- Área de Colaboração = Ferramenta onde os alunos podem inserir (anexolfigura 15) arquivos referentes à disciplina. Todos os alunos visualizam todos os arquivos (anexolfigura 14);
- Informações = Ferramenta onde estão disponibilizadas informações sobre os professores da disciplina (currículo) e bibliografias que serão utilizadas no decorrer do curso (anexolfigura 16);
- Grupo de estudo = Ferramenta onde todos do curso podem visualizar os grupos formados para executarem tarefas em uma determinada disciplina (anexolfigura 17);
- Chats = Ferramenta onde fica disponibilizada a data, horário, assunto e o texto a ser trabalhado durante o encontro síncrono (Chat) com o professor ou monitor (figura 4) e (anexo/figura 18).

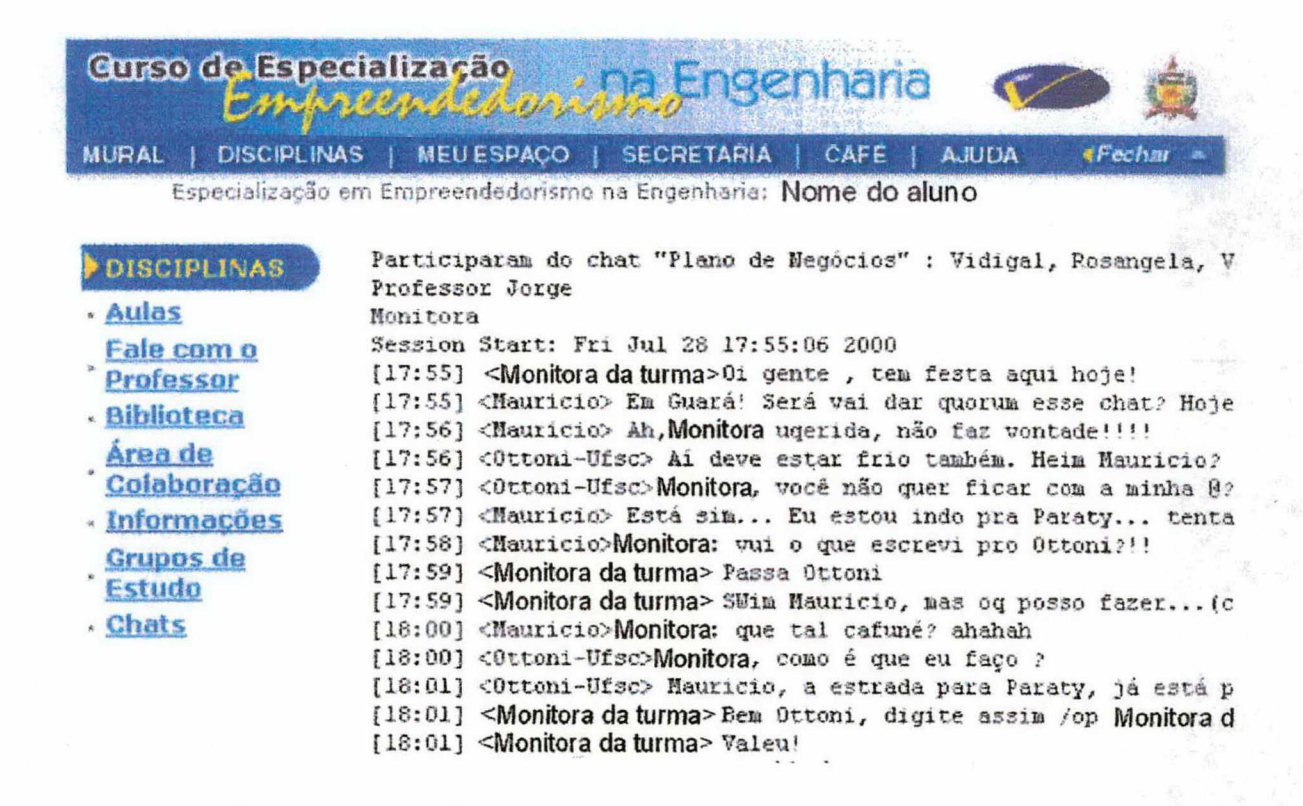

Figura 4 - Disciplinas/Chats/encontro síncrono

# III - Meu Espaço

Nestas interfaces do ambiente estão disponibilizadas diversas ferramentas que auxiliam o aluno e o professor. Os serviços disponibilizados nestas área são:

- Desempenho = Ferramenta que possibilita a visualização do conceito de cada disciplina pelo aluno. O aluno visualiza apenas os seus próprios conceitos e os retornos de suas atividades de fixação referente a cada aula (anexo/figuras 19 e 20);
- Perfil = Ferramenta onde o aluno que está acessando o ambiente deve inserir seus contatos (e-mail, telefone e endereço) e informações profissionais para que o professor conheça melhor a procedência e os objetivos de cada aluno  $(fiqura 5)$ ;
- Acessos = Ferramenta onde o aluno visualiza e controla seus acessos ao ambiente. Visualiza os últimos 10 acessos gerais (alunos) e também visualiza quem está online ao mesmo tempo que ele (anexo/figuras 21, 22 e 23).

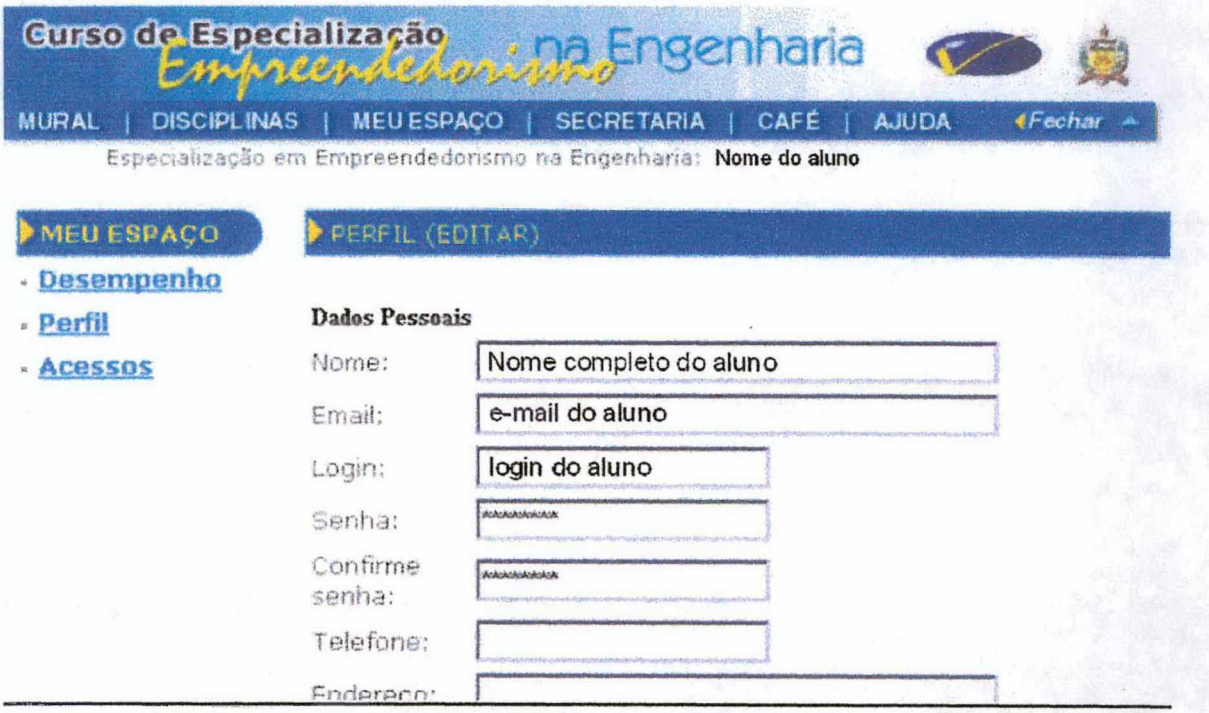

Figura 5 - Meu Espaço/Perfil

# **IV - Secretaria**

Interfaces do ambiente onde estão disponibilizadas informações referentes aos colegas e ao curso como um todo. Os serviços disponibilizados nestas área são:

- Calendário do curso = Ferramenta onde ficam disponibilizados o cronograma e o calendário das disciplinas distribuídas em módulos (figura 6) .
- Endereços = Ferramenta onde estão disponibilizados os endereços eletrônicos de todos os participantes do curso. Para enviar uma mensagem para uma pessoa ou grupo, basta clicar sobre o Iínk que abrirá (de acordo com o programa de envio de mensagem do computador que o aluno está utilizando) uma caixa de mensagem (anexolfigura 24);
- Conceitos = Ferramenta que permite a visualização dos conceitos de todas as disciplinas. O aluno que acessa esta ferramenta só visualizará os seus próprios conceitos (anexolfigura 25).

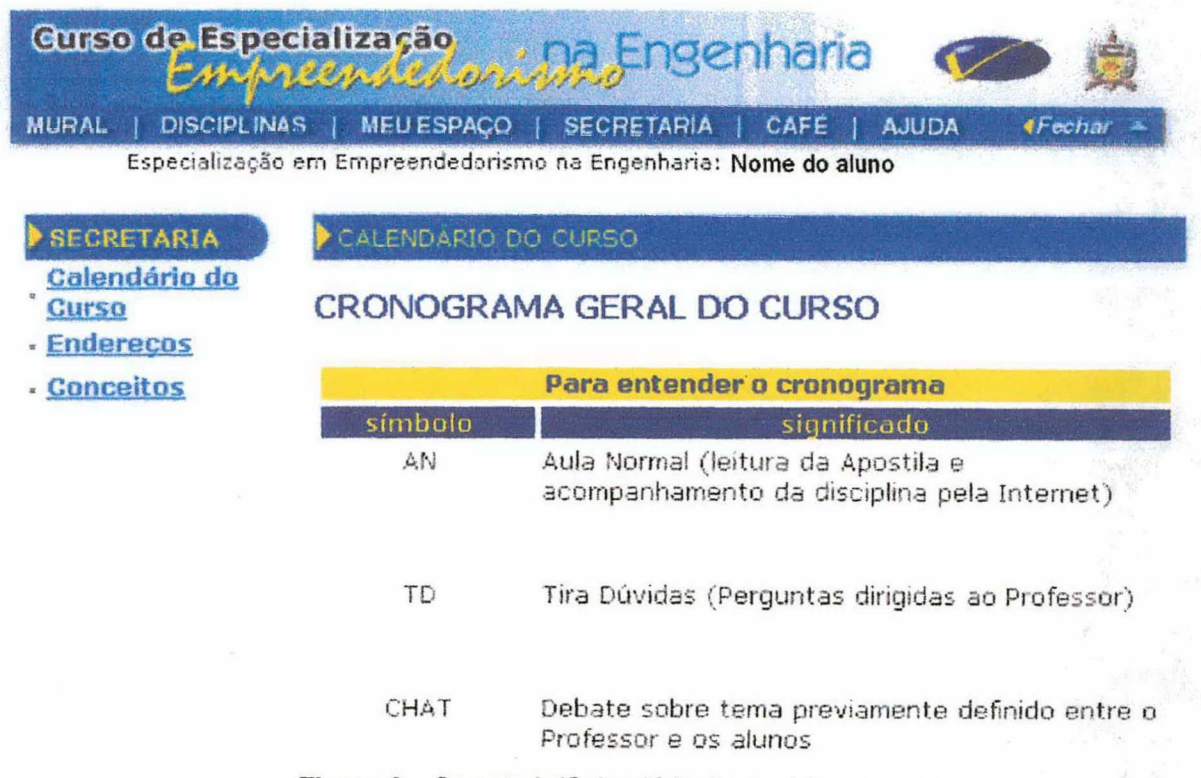

Figura 6 - Secretaria/Calendário do curso/cronograma

# V - Café

Nestas interfaces do ambiente estão disponibilizadas ferramentas que possibilitam a interação entre todos os alunos dos cursos do LED e principalmente entre os próprios alunos de uma turma. Eis as ferramentas:

- Classificados do curso = Ferramenta que possibilita ao aluno a inserção e visualização de anúncios relativos à própria turma (anexo/figuras 26 e 27);
- Classificados do LED = Ferramenta que possibilita ao aluno a inserção e visualização de anúncios de todos as turmas do LED. É uma área em comum a todos os cursos (figura 7);
- Colegas = Ferramenta onde fica disponibilizada a lista de todos os alunos do curso e quando o aluno clica sobre algum nome de colega, abre uma janela com os dados do colega selecionado (anexo/figuras 28 e 29).

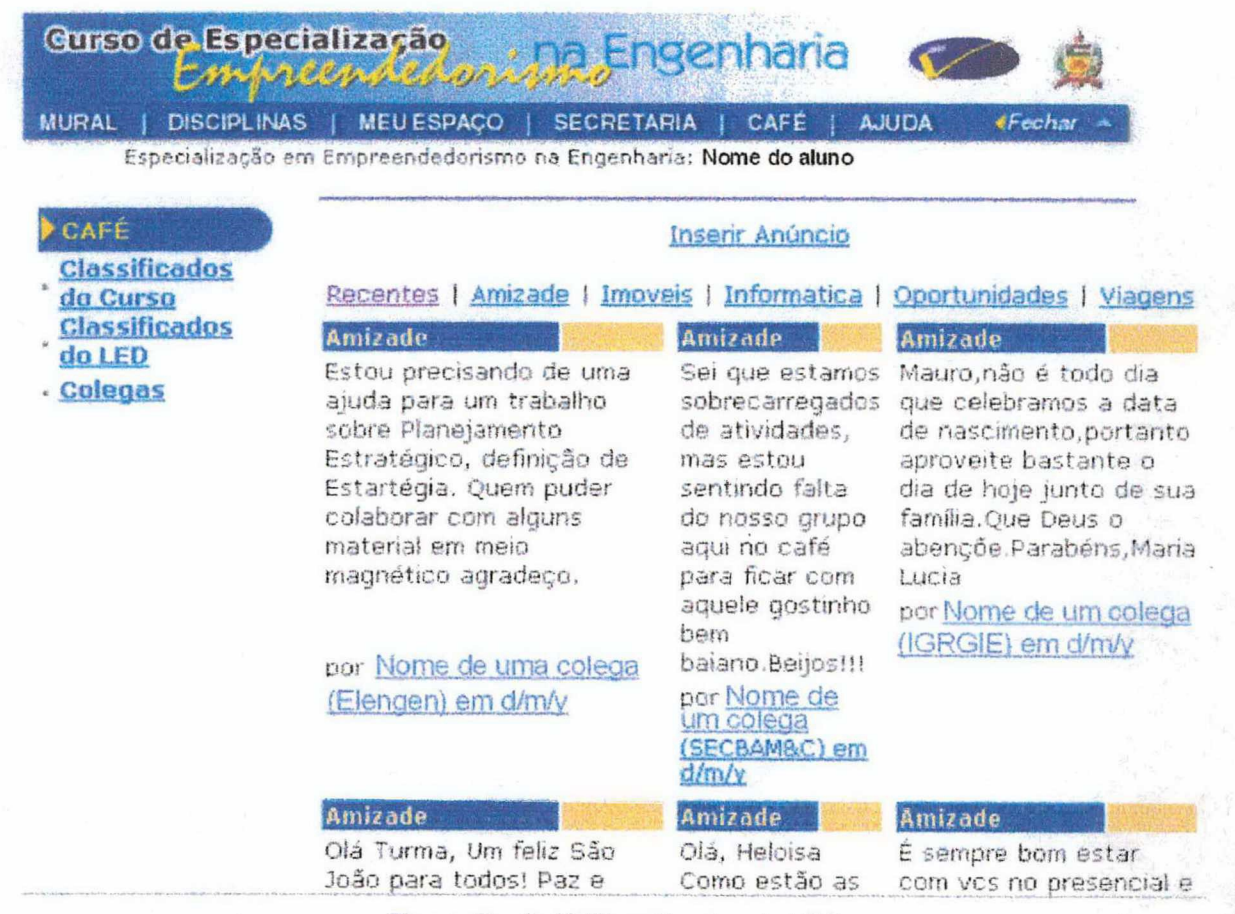

Figura 7 - Café/Classificados do LED

#### IV - Ajuda

Estas interfaces do ambiente auxiliam o aluno principalmente, na busca de informações referentes aos integrantes responsáveis pelo processo de coordenações, orientação pedagógica e esclarecimentos de algumas questões comuns a todos os alunos do curso. As ferramentas que estão disponibilizadas nesta área são:

- Equipe de apoio = Ferramenta que possibilita a visualização pelo aluno, de todos os integrantes da equipe de apoio ao curso, juntamente com os endereços Os serviços disponibilizados nestas área são: eletrônicos e convencionais de cada coordenador (anexo/figura 30);
- Fale com a monitoria = Ferramenta que possibilita ao aluno inserir questões sobre o curso para serem respondidas pelo monitor da turma. Todas as questões são visualizadas por todos os alunos. Quando a pergunta é respondida aparece uma bola verde ao lado da questão e quando ainda não foi inserida alguma resposta, aparece um bola vermelha (figura 8) e (anexo/figuras 31 e 32);
- Dicas para Chat = Nesta área o aluno visualiza esclarecimentos sobre o que é um Chat, como participar, programas utilizados e regras de etiqueta em Chats (anexo/figura 33).

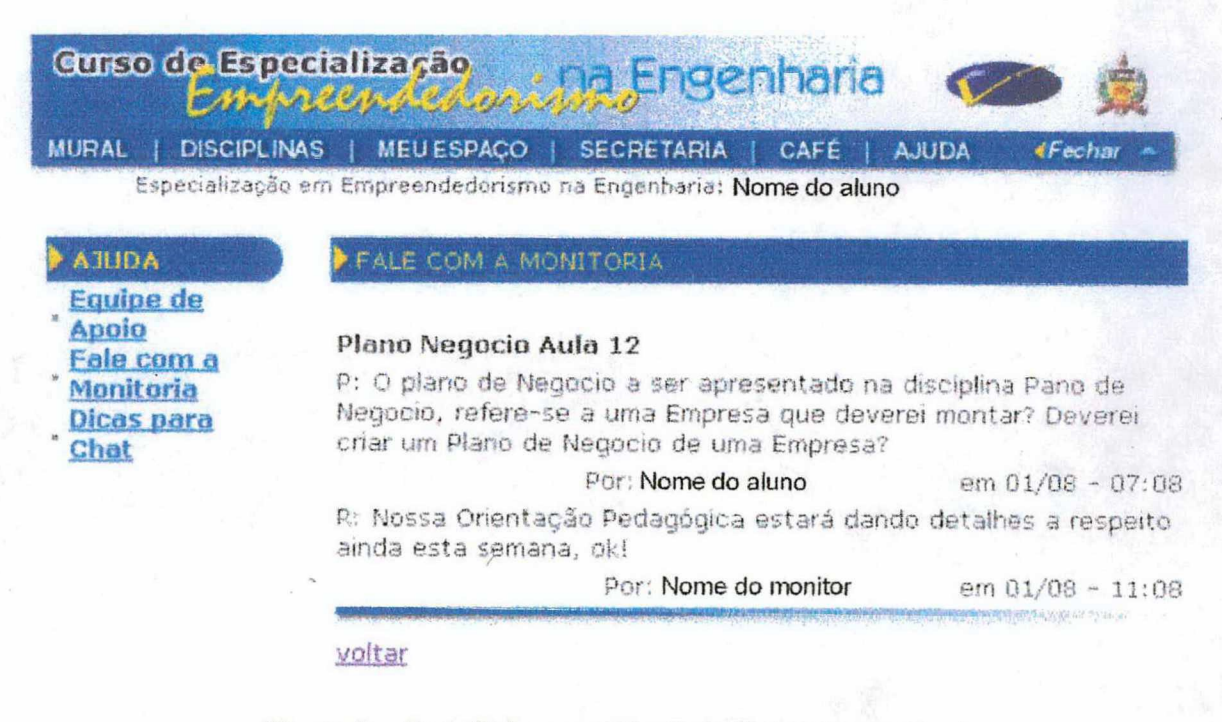

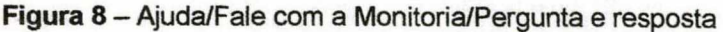

# 4.2 Classificação e análise do ambiente

### 4.2.1 Quanto à Interação

A primeira categoria a ser trabalhada é a Interação entre os usuários do ambiente (alunos, professores, monitores, tutores e coordenadores). Vale ressaltar que quando falamos em ferramentas de interação estamos nos referindo a ferramentas que possibilitam a comunicação bidirecional síncrona ou assíncrona dos sujeitos envolvidos no processo.

Não levaremos em consideração uma ferramenta que possibilita apenas o emissor (aluno/professor/monitor) passar uma mensagem enquanto que o receptor não pode dar retomo através desta mesma ferramenta. É o caso do Mural (figura 2) visto que apenas o professor e o monitor podem inserir recados e o aluno tem que utilizar outras ferramentas para continuar a comunicação iniciada pela mensagem disponibilizada nesta área.

Iniciaremos a nossa análise, classificando as ferramentas do ambiente em três subcategorias.

<sup>I</sup>- Interação aluno-professor-monitor li - Interação aluno-aluno

III - Interação aluno-comunidade externa

Em relação à subcategoria I (Interação aluno-professor-monitor) podemos identificar uma série de ferramentas que facilitam a comunicação bidirecional síncrona e assíncrona. Segue uma lista destas possibilidades.

• Na área Disciplinas/Fale com o Professor (anexo/fig. 10, 11 e 12) o aluno tem a possibilidade de inserir perguntas para os próprios professores do curso. Uma vez inserida a questão no ambiente, o professor tem 24 horas para responder e todos os alunos do curso visualizam a pergunta do colega;

- Endereço eletrônico = o endereço eletrônico de um professor está disponibilizado na área - Disciplinas/Informações (anexo/fig.16) ou na área Secretaria/Endereços com o link - Todos do curso (anexo/fig. 24).
- Também outra possibilidade de interação, desta vez síncrona, com o professor e com o monitor da turma, são os encontros mediados pela ferramenta Chat (anexo/fig. 18) e (fig. 4);
- Outra ferramenta muito importante no processo de interação entre alunos e professores, é a Atividade de Fixação (anexo/fig. 20) visto que, assim que o aluno ler o texto de uma aula, designado pelo professor, deverá realizar uma atividade de fixaçäo onde ficará registrada no ambiente com um campo especificamente para que o professor dê um retorno sobre o exercício do aprendente;
- Na área Fale com a Monitoria o aluno tem a possibilidade de inserir perguntas diretamente para o monitor de seu curso, sendo que este terá que responder em 24 horas. Todas as questões ficam gravadas no ambiente e todos os alunos as visualizam.

Em relação à subcategoria ll (Interação aluno-aluno) podemos identificar principalmente quatro ferramentas que facilitam a comunicação bidirecional sincrona e assíncrona. Segue a lista destas possibilidades.

- A área Área de Colaboração (anexo/fig.14 e 15) permite que o aluno disponibilize arquivos de seu interesse em relação a uma determinada disciplina, deixando no ambiente disponivel para seus colegas. É um espaço de troca de informações;
- Outro espaço de trocas é a ferramenta Chat (fig. 4) onde os alunos se comunicam sincronicamente;
- Na área Classificados (anexo/fig.26 e 27) e (fig. 7) o aluno tem a sua disposição um espaço de trocas dos mais variados assuntos. É o local desenvolvido para que funcione como um café virtual;
- Na área Colegas (anexo/fig. 28) o aluno tem à disposição a lista de todos os seus colegas, onde constam todos os dados para contato (telefone, endereço eletrônico) referentes a cada um.

79

Em relação à subcategoria III (Interação aluno-comunidade externa) a única ferramenta que o ambiente tem disponibilizado para que o aluno possa entrar em contato com outras pessoas que não fazem parte de seu curso, é a área - Classificados do LED (fig. 7) porém, é uma área também restrita às pessoas que possuem algum vínculo com o LED.

Assim como a educação presencial, a educação a distância é um ato educativo que só se sustenta por meio da comunicação. A manutenção de uma comunicação bidirecional freqüente é um dos elementos para a garantia de uma aprendizagem dinâmica e inovadora. Por esse motivo, a aprendizagem supõe a interação, o intercâmbio entre quem aprende e o que o rodeia e, ainda mais, sabemos que uma informação foi aprendidaltransformada em conhecimento quando ela é usada para resolver novas situações.

A princípio todas as ferramentas do ambiente são elementos de socialização de conteúdos e experiências que contribuem para um ensino-aprendizado num enfoque da conversação didática porém, as datas e os conteúdos dos Chats são estabelecidos pelo professor, assim como todo o conteúdo já disponibilizado no ambiente antes do aluno iniciar a disciplina.

Vale ressaltar também que não há no ambiente um espaço em comum relativo a todas as disciplinas, para que sejam disponibilizados materiais sobre o curso e outros interesses dos alunos, gerando um cenário de fragmentação de informações e isolamento dos conteúdos diante do cotidiano profissional, pessoal e cultural dos aprendentes.

De acordo com nossa análise, podemos afirmar que o ambiente em questão tem várias ferramentas com possibilidades de interação entre alunos, professores e monitores, mas precisamos lembrar sempre que os recursos tecnológicos em si não são o suficiente para que a interação ocorra, ou seja, se não existir uma proposta clara de porque, quando, e como utilizar tais ferramentas, estas serão subtilizadas com o enfoque tecnicista da supervalorização da tecnologia.

A segunda categoria a ser trabalhada é a Interatividade, onde classificaremos os aspectos relacionados entre a comunicação do aluno com o ambiente.

g Iniciaremos nossa análise, classificando as ferramentas do ambiente em cinco subcategorias.

. I- Instruções

ll - Linguagem utilizada

lll - Navegabilidade

IV - Integração

 $\ddot{\phantom{0}}$ 

V - Participação e Personalização

A subcategoria l (Instruções), entendemos como as instruções contidas no ambiente sobre a utilização do próprio ambiente e sobre o curso em geral.

Observamos que não existe nenhum tipo de manual de perguntas mais freqüentes (FAQ) e as únicas áreas que identificamos de instrução sobre alguma ferramenta do próprio ambiente é o espaço - Dicas para Chat (anexo/fig.33) e algumas áreas que auxiliam na inserção de perguntas elou textos, como exemplo o espaço - CafélClassificados do Cursollnserir Anúncio (anexo/fig. 27).

Porém, como o ambiente é muito intuitivo e simples porque tanto o aluno como o professor e o monitor não têm muitas opções de modificação das interfaces, não há maiores necessidades de outros tipos de instruções para a utilização das referidas interfaces.

Quanto à subcategoria ll (Linguagem utilizada) identificamos que o vocabulário e as estruturas de frases são adequadas ao público alvo (adultos). O ambiente todo está em Português, de fácil compreensão, havendo apenas a expressão do Inglês - Chat, mas que já está incorporada em nossa linguagem.

Quanto à subcategoria Ill (Navegabilidade) dependendo da conexão com a Intemet que utiliza, o aluno, o professor e o monitor têm fácil e rápido acesso às interfaces do ambiente.

A estrutura de organização das interfaces exige indices auxiliares aos quais estão contemplados no ambiente. São os menus e sub-menus que possibilitam o acesso a qualquer parte do ambiente porém, para navegar de um sub-menu a outro, é necessário abrir a interface de outra área do ambiente e só depois acessar o sub-menu. Exemplo: Estando o aluno na área A- Disciplinas/Grupos de Estudo (anexo/fig. 17) e querendo acessar informações da área B- Café/Colegas (anexo/fig. 28) o usuário terá que sair da área A, acessar a área Café e depois ir para a área B. São dois comandos para pular de uma interface à outra.

Outra possibilidade de navegação que identificamos no ambiente é a presença de apenas um comando que abre uma interface extra (anexo/fig. 20) a que se está navegando. Esta interface extra (ou janela) é um elemento positivo no ambiente porque facilita o acesso a duas áreas de informação ao mesmo tempo e por haver apenas um comando deste tipo no ambiente, não dificulta a navegação por parte do usuário, com conexão lenta, visto que, quanto mais interfaces abertas ao mesmo tempo, mais lenta fica a abertura destas áreas.

 $\ddot{\phantom{0}}$ 

Não há marcas visuais (cores ou fontes alteradas no menu e sub-menus) para o esclarecimento da localização do usuário no ambiente tampouco indicações dos caminhos já percorridos e das áreas ainda não acessadas.

Na subcategoria IV (Integração) abordaremos a possibilidade de utilização do ambiente nos mais conhecidos sistemas de navegação e as articulações com outros recursos tecnológicos. Seguem os itens identificados.

• O ambiente não permite a utilização de um dos mais conhecidos programas de envio de mensagem dificultando a comunicação através da ferramenta que está na área - Secretaria/Endereços (anexo/fig. 24) porém, todas as outras interfaces são visualizadas pelos vários tipos de navegadores;

· Também identificamos no ambiente a ausência de outros recursos multimídia como video e som. Na maioria das interfaces a linguagem utilizada é o texto  $H = \frac{1}{2}$ 

Na subcategoria V (Participação e Personalização) analisaremos as ferramentas do ambiente que possibilitam a interatividade do usuário com as interfaces produzindo uma personalização de sua area de trabalho. Segue a lista destes comandos.

<sup>0</sup>O grau de participação do aluno na escolha de suas próprias interfaces e na modificação do layout do ambiente é pequeno. Fora as áreas de interação entre o aluno, professores e monitores (vistas na primeira categoria), identificamos a ferramenta - Área de Colaboração (anexolfig. 14 e 15) onde o aluno pode inserir arquivos que ficarão disponíveis para todos os usuários do ambiente. Também há a presença da ferramenta Meu Espaço/Perfll (Fig. 5) onde o usuário do ambiente tem a possibilidade de inserir seus dados que ficarão disponibilizados para todos porém, nenhuma destas ferramentas possibilita a personalização do ambiente para o usuário.

Mediante análise dos elementos de interatividade, podemos considerar que no ambiente não existe a presença de muitas ferramentas interativas e as que existem não têm um caráter de flexibilidade principalmente devido ao fato de que o papel dos alunos em relação à participação e à intervenção nas interfaces do curso é reduzido à disponibilização de arquivos e exploração de dados já préinseridos pelos professores e monitores, e no decorrer do curso, pelos alunos da turma.

Também não existe a possibilidade dos aprendentes escolherem os conteúdos das interfaces, que mais se adequariam as suas necessidades e aos seus objetivos gerando uma padronização das informações a serem recebidas do professor e dificultando aiconstrução do conhecimento, visto que, para que isto ocorra é necessário um processo educativo que respeite os artefatos significativos de cada aluno.

# 4.2.3 Quanto ao Conteúdo

A terceira categoria a ser trabalhada é o Conteúdo, onde analisaremos questões sobre a disponibilização, inovação pedagógica e a exploração dos conteúdos que fazem parte do ambiente. Vale ressaltar que não analisaremos a pertinência dos conteúdos no programa do curso, tampouco se estes conteúdos são atualizados ou ultrapassados.

Segue a lista de subcategorias que utilizaremos para a análise.

# <sup>I</sup>- Apresentação dos conteúdos

II - Conhecimentos prévios

- Em relação à subcategoria l (Apresentação dos conteúdos) identificamos no ambiente uma ausência de altemativas de abordagens de conteúdos. Seguem os itens observados.

- ~ Todo o currículo é previamente estabelecido pelos professores e organizadores do curso e o conteúdo programático de cada disciplina é também decidido pelos próprios professores sendo disponibilizado no ambiente apenas através da linguagem textual (ausência de recursos de hipermidia, imagens, animações, som...) sem a interferência dos alunos;
- As alternativa de aprofundamento do conteúdo são links de materiais online e/ou arquivos que são identificados e inseridos na área de colaboração (anexolfig. 14) e biblioteca (anexo/fig.13) pelos 'próprios alunos e pelos professores, durante o decorrer da disciplina.

Quanto à subcategoria Il (Conhecimentos prévios) identificamos que não há explicitação no ambiente sobre os conhecimentos prévios que o aluno terá que ter. Porém, um pré-requisito fundamental para que o aluno consiga acompanhar o curso, é a habilidade de utilização da Intemet tendo como suporte para garantir isto, a ajuda do monitor da turma que está à disposição para auxiliar o aluno em possíveis dificuldades de utilização do ambiente.

Mediante esta análise, identificamos claramente, que o gerenciamento dos conteúdos está reduzido à disponibilização de arquivos sobre a disciplina na área- Disciplinas/Biblioteca (anexolfig. 13) servindo o ambiente apenas como um local para armazenar arquivos sobre as disciplinas, uma biblioteca virtual se os professores e os alunos utilizarem as ferramentas que permitem a disponibilização de textos e links.

As regras da arte da Web, principalmente a possibilidade de inovação e disponibilização de conteúdos multimídia não foram contempladas no ambiente e as ferramentas disponibilizadas para o trabalho com os conteúdos do curso são perfeitamente substituíveis por materiais impressos como apostilas e livros.

# 4.2.4 Quanto à Fundamentaçao Pedagógica

A quarta categoria de análise é a Fundamentação Pedagógica, onde abordaremos os aspectos relacionados à concepção pedagógica do curso.

### <sup>I</sup>- Recursos motivacionais

- ll Explicitação dos fundamentos pedagógicos que estruturam o \_ ambiente
- III Adequação dos recursos de mídia às atividades pedagógicas
- IV Orientação didático-pedagógica

Em relação ã subcategoria l (Recursos motivacionais) podemos afirmar que as ferramentas do ambiente ajudam na interação entre os alunos, entre alunos professores e monitores, na exploração de links e materiais bibliográficos disponibilizados pelos integrantes do curso, na possibilidade de organização de grupos de estudo para executarem tarefas de uma determinada disciplina porém, estes aspectos não garantem a motivação tampouco as interfaces gráficas do ambiente porque não há a presença de novidades e variedades de linguagens multimídia.

Entendemos que o grande recurso motivacional presente no ambiente, é a figura do monitor da turma. É uma pessoa que acompanha o curso desde sua aula inaugural até o término da monografia de cada aluno. A função do monitor é a de ser a interface da universidade para os alunos e o representante da turma na universidade e, é ele juntamente com os professores que desenvolverão o estímulo à participação gerando um elemento importante para a motivação dos aprendentes.

Na subcategoria II (Explicitação dos fundamentos pedagógicos que estruturam o ambiente) observamos que apenas no dia da solenidade de abertura do curso, os alunos e os professores que estiverem presentes, são informados sobre o modelo de EAD<sup>21</sup> do LED, sendo distribuídas neste momento apostilas com os conteúdos das disciplinas e dicas de utilização do ambiente.

Apesar de existirem ferramentas de colaboração entre os alunos (área de colaboração - anexo/fig. 14) os alunos não têm opções flexiveis de escolha de conteúdos e tampouco de currículo porque quando o aluno iniciou o curso, já estava decidido todo o cronograma e o conteúdo das aulas.

Através destas observações fica visível uma certa contradição no próprio ambiente, porque ao mesmo tempo em que todas as ferramentas são disponibilizadas para os alunos e professores interagirem e fazerem do sítio o seu ambiente pessoal de aprendizagem, foge a possibilidade de personalização das interfaces e de alternativas de trabalhos com conteúdos, como simulações, videos didáticos, arquivos multimídia tampouco a possibilidade de flexibilização dos conteúdos e das metodologias visto que, vale ressaltar que quando o aluno inicia seu curso, todos os módulos já estão estabelecidos.

<sup>&</sup>lt;sup>21</sup> A metodologia utilizada é a leitura da apostila distribuída no início de cada módulo e acompanhamento das disciplinas pela Internet. Perguntas dirigidas ao professor depois de cada conteúdo trabalhado e debates (chat) sobre um tema previamente definido entre o professor e o aluno. Curso dividido em módulos com alguns encontros presenciais e uma aula de avaliação para cada disciplina.

Enfatizamos também que cada professor tem a liberdade de trabalhar seus conteúdos de acordo com seus próprios pressupostos pedagógicos apesar do ambiente ter as mesmas ferramentas em todas as disciplinas.

Em relação à subcategoria lll (Adequação dos recursos de mídia às atividades pedagógicas) identificamos que não há presença de linguagens não lineares no ambiente, tampouco recursos em vídeo, áudio e animações gráficas.

Na subcategoria IV (Orientação didático-pedagógica) observamos que não há orientação ao professor quanto aos objetivos pedagógicos do curso porque cada professor é o planejador de sua disciplina independente de outras e do próprio ambiente.

As orientações ao professor sobre o ambiente, são passadas no dia da solenidade de abertura e pelo coordenador pedagógico do laboratório, e pelo monitor da turma no momento da explicação de como funciona o ambiente e quais as possibilidades de trabalho das ferramentas principalmente as da Biblioteca (anexo/fig. 13) Área de colaboração (anexo/fig. 14) Chat (anexo/fig. 18) e Grupos de estudo (anexo/fig. 17).

Tendo como referência as análises, podemos identificar as possibilidades e limites do Design deste sítio, que poderemos denominar de ambiente, visto que, percebemos um direcionamento e utilização das ferramentas desenvolvidas, embasado em como os alunos deverão se comportar no processo ensinoaprendizagem. .

As concepções didático-pedagógicas ficaram claras quando observamos a estrutura e apresentação do ambiente. É um espaço que tem a presença de mecanismos de interações e interatividade, porém, estes elementos do processo educativo ficam limitados pela possibilidade mínima de intervenções no ambiente dos principais sujeitos do curso - os alunos, pois todas as interfaces já se apresentam pré-estabelecidas no início da especialização.

J

Vale ressaltar que não estamos afirmando que o design destas interfaces não possibilita a construção do conhecimento até porque entendemos que o ambiente não é a condição única para que isto ocorra.

A concepção didático-pedagógica está permeada pela organização estrutural do conteúdo com o enfoque principal do desenvolvimento das disciplinas, na utilização das ferramentas disponibilizadas no ambiente e não na permissão do uso de estratégias internas para a construção do conhecimento, que dá ao aluno a oportunidade de desenvolver melhor suas habilidades cognitivas, extrapolar o conteúdo definido, buscar informações em outros contextos, testar estratégias e descobrir de forma imprevista.

Por ser o curso disponibilizado em conteúdos programáticos em módulos fechados e, mais uma vez, ressaltando a pouca interatividade do aluno com as interfaces, estamos diante de um ambiente, com uma concepção instrucionista de aprendizagem mas que, devido à própria caracteristica principal da Web de proporcionar aos usuários ferramentas de interação as quais foram contempladas no Design do curso, podemos afirmar que o ambiente pode possibilitar propostas inovadoras de ensino onde o papel da equipe de apoio (professores, monitores, coordenadores) tome-se o de despertar a curiosidade do aprendente, levando-o a buscar informações e selecioná-las de acordo com suas necessidades e a de estimulá-Io à interação social, à cooperação e à socialização dos conteúdos.

#### " Q 'V >.. z \_ -- z..-,e.-,\_fzwi-.,.zw,« ezz., z.z-:\z›;;z-.z.- .›.›-.fr-.›.~.z...1..z'‹2›,\_:1=.-. .›¢'‹.~‹..-=1:.zi...`..\_.;:z«..¬\_;¢.¡>¡xg,.,\_

# Considerações finais e perspectivas futuras

Como se apropriar das TICs com objetivos de torná-las educativas? Devido as suas potencialidade, os cursos via Web podem ser considerados ambientes de aprendizagem que possibilitam a construção de conhecimentos? O desenvolvimento de ambientes de aprendizagem via Web necessita da atuação de profissionais das mais variadas áreas do conhecimento, especialmente da Educação, da Arte e da Comunicação? A modalidade Educação a Distância contempla a convergência das tecnologias? Quais as possibilidades e limites impostos por estes ambientes de aprendizagem com o principal suporte de comunicação na Web?

Estas foram as perguntas que no decorrer do trabalho procuramos responder e o objetivo deste capitulo final, é fazer considerações sobre as respostas encontradas ou não e apontar perspectivas para futuros trabalhos na área.

/

# **GARITULO'S**

# Considerações finais e perspectivas futuras -

Considerando os embasamentos teóricos deste trabalho e os resultados das análises do ambiente Web do LED, podemos afirmar que a escolha dos recursos e das modalidades a serem utilizadas explicitam as concepções teóricas e metodológicas que os profissionais envolvidos nos cursos a distância têm sobre a educação, direcionando os processos de ensino-aprendizagem de acordo vos objetivos de cada metodologia adotada.

Os ambientes Web devido às suas próprias características intrínsecas de interação e interatividade com linguagens multimídia, têm um grande potencial para desenvolver novos processos educativos, de facilitar, através de suas ferramentas.  $\mathbf{a}$ construção de uma rede de relações pessoais  $\mathbf e$ consequentemente facilitar a construção de conhecimentos, desde que os envolvidos na concepção, planejamento, desenvolvimento, disponibilização e administração do curso, apropriem-se dos recursos tecnológicos de uma maneira que privilegie a aquisição das habilidades necessárias para a busca e seleção das informações e construção do conhecimento nos meios informáticos disponíveis, levando-se em conta sempre o caráter virtual da Internet.

Porém, o que observamos é que o Design educativo do ambiente analisado, ainda não está propondo modelos que contemplem estas potencialidades e quando o faz, na sua maioria, sugere uma següência algorítmica de etapas realimentando a cultura de materiais educativos instrucionais tão presentes no meio acadêmico.

Esta característica de transformar uma estrutura de ferramentas que possibilitam interações e interatividades, uma verdadeira proposta pedagógica devido às possibilidades tecnológicas, em um ambiente instrucional sem inovação pedagógica, é comum acontecer e não deixará de existir enquanto não houver  $\chi$ 

profissionais preparados para lidar com as questões que perpassam a temática das relações entre educação, comunicação e tecnologia.

Há a necessidade emergente e urgente da formação de profissionais das mais diversas áreas, principalmente na área da educação, que possibilite o desenvolvimento da habilidade do diálogo e entendimento sobre os elementos envolvidos no processo ensino-aprendizagem midiatizados, visto que acreditamos que será apenas com este embasamento que haverá o avanço no sentido do planejamento em grupo (professor coletivo) sobre propostas inovadoras.

As rápidas mudanças em relação às novas maneiras de aprender e de ensinar influenciadas pela virtualidade espaço-temporal das relações pessoais, implicam em uma alteração de postura, principalmente, dos profissionais que lidam com a Educação repensando os processos de ensino-aprendizagem.

As regras da arte da Web e os objetivos didático-metodológicos, têm que estar presentes no planejamento de cada interface e para que isto seja respeitado, apenas o professor ou o programador não conseguirão isoladamente conceber ambientes integrados de aprendizagem.

E por isso, cada vez mais fica evidente a necessidade da atuação de profissionais das mais variadas áreas do conhecimento, especialmente da Educação, das Artes e da Comunicação para que estes ambientes informatizados não se tornem meros substitutos digitais das metodologias e materiais convencionais de ensino como a educação bancária apoiada em apostilas e livros.

Nesse caso, devemos utilizar todos os recursos disponíveis para isso, inclusive sítios e ambientes informatizados, mas há que se ter, de maneira muita $\frac{d}{dx}$ clara, o que é importante do ponto de vista pedagógico e como tirar proveito da tecnologia para atingirmos tal objetivo pois, o simples emprego de ferramentas computacionais não garante o sucesso do aprendizado.

Vale ressaltar que estas preocupações sobre o repensar das funções dos sujeitos envolvidos no ensino-aprendizagem e de como utilizar as tecnologias de informação e comunicação de uma maneira educativa que potencialize a construção do conhecimento, estão presentes no cotidiano do planejamento e administração dos projetos do LEDIUFSC, mais especificamente, da plataforma VIAS que é um ambiente para a disponibilização de cursos a distância via Web, já com a presença de ferramentas multimídia que oferece ao aluno opções de apresentações de conteúdos e o envolvimento mais direto com as especiflcidades da cultura digital.

No capitulo três deste trabalho já abordamos a importância do Design educativo e enfatizamos, novamente, que este processo é um ciclo de atividades que, apoiado nas teorias de aprendizagem, define os objetivos educacionais, as informações que constarão do produto e o modelo de avaliação. A seleção da melhor solução para o modelo é uma questão que envolve principios sócioculturais, fatores externos impostos pelo ambiente e habilidades do aprendente.

A modalidade Educação a Distância é constituída destas múltiplas facetas das áreas do conhecimento convergindo tecnologias digitais e impressas, visto que não podemos pensar em ambientes que armazenam em forma digital livros e outros materiais necessários para a exploração de informações sobre o curso sem uma adequação da linguagem textual para uma linguagem condizente com as potencialidades multimidia das interfaces.

Estamos diante de um cenário em que a Educação, mais do que nunca, precisa apropriar-se de uma maneira crítica das tecnologias de informação e comunicação, sendo necessária uma postura profissional que utilize estes aparatos tecnológicos como ferramentas pedagógicas sem esquecer a reflexão teórica-crítica sobre as caracteristicas e implicações destes artefatos nas áreas de conhecimento, principalmente na educação.

Enfim, gostariamos de ressaltar que mediante nossas pesquisas teóricas e análises sobre a Web, entendemos que os ambientes de aprendizagem com suporte na Web são espaços com presença de tecnologias que permitem uma comunicação a distância, com interações e interatividades temporais e que permitem sempre através de fundamentações pedagógicas que consideram as influências do caráter virtual, situações que possibilitem a construção de conhecimentos. .

Acreditamos que a Web é uma tecnologia potencializadora da construção do conhecimento sistematizado dos sujeitos aprendentes e ensinantes do século XXI, porém, o ambiente seja presencial, seja digital, não é o único elemento que fará com que a aprendizagem ocorra, mas sim, todas as variáveis pertencentes aos processos educativos presenciais.

<u>iBLIOCRAFIA</u> en de la provincia de la provincia de la provincia de la provincia de la provincia de la provincia de la provi

wéán z:z;~,fara§o,fara§i.az/rtza§

ARETIO, Lorenzo Garcia. Educación a distancia hoy. Madrid: UNED. Educación a distancia, 1994.

"

BÉDARD, Roger, tradução de DESCHÊNES A. J. (Télé-université) e outros. Construtívísmo e Formação a Distância. Artigo publicado na Revista Tecnologia Educacional. Rio de Janeiro. V. 26. N° 140. Jan/FevlMar, 1998.

BELLONI, Maria Luiza. Educação a Distância. Campinas, SP: Autores Associados, 1999.

. O que é Mídia-Educação. Campinas, SP: Autores Associados, 2001. .

BENAKOUCHE, Tamara. Novas tecnologias e educação na análise socíotécnica. Florianópolis - SC: UFSC, 1999. Mimeo.

CAMPOS, F.& CAMPOS, G.H.B. Designa /nstrucionai, Novas Tecnologias e Desenvolvimento de Software Educacional. Anais Vlll Simpósio Brasileiro de Informática na Educação. São José dos Campos. Novembro de 1998.

CANCLINI, Néstor Garcia. Culturas Híbridas: Estratégias para Entrar e Sair da Modemidade. 2. ed., São Paulo: Editora da Universidade de São Paulo: EDUSP,  $1998.$ 

DE CORTE, E. Aprender na Escola com as Novas Tecnologias da informação ln: TEODORO,V. D.; FRElTAS,C. J.(Org) - Educação e Computadores, Lisboa:.GEP, 1991.

Diário Oficial da União decreto n<sup>.º</sup> 2.494, de 10 de fevereiro de 1998.

DUARTE, Newton. Relações entre ontologia e epistemologia e a reflexão filosófica sobre o trabalho educativo. In Revista Perspectiva - Filosofia e Educação, n.29, CEDIEDUFSC, janljun, 1998.

ECHEVERRÍA, Javier. Teletecnologias, espacios de interacción y valores. Madrid, ES:: Teorema, vol. XVII, 1998.

ELIAS, Norbert. Sobre o Tempo. Rio de Janeiro: Jorge Zahar Ed., 1998.

ERICKSON, T. The World Wide Web as social hypertext. Communications of the ACM. v.39, Jan. 1996.

GALVIS, A.H. Ingeniería de Software Educativo. Ediciones Uniandes, Santa Fé de Bogotá, 1992.

GARDNER, Howard. inteligências Múltiplas: A Teoria na Prática. Porto Alegre: Artes Médicas, 1995.

GIDDENS, A - As consequências da modemidade. São Paulo: UNESP, 1991.

HOLMBERG, Börje. Educación a distancia: situación y perspectivas. Buenos Aires (Argentina): Editorial Kapelusz, 1981.

ISSING, Ludwig J. Conceitos básicos de didática para multimedia. 1995. Texto traduzido para a disciplina Tecnologia da Educação da UFRGS. Disponível em: http://www.penta.ufrgs/edu/teleduc/tdidmult. Acessado em 21/04/2000.

JONASSEN, D.. GRABINGER, R. S.. Problems and Issues in Designing Hypertext/Hypermedia for Learning. Designg Hypermedia for Learning. NATO ASI Serie, Vol. 67, Springer-Verlag, 1990.

KEEGAN, S.D; HOLMBERG B.; MOORE, M,; PETERS, 0.; DOHMEM, G. Distance Education International Perspectives. London: Routllege. 1991.

KIBBY, M.R.; MAYES, J.T. Towards intelligent hypertext . In: MCALEESE, R. (Ed) Hypertext :Theory into Practice. Oxford: lntellect.,1993.

LAASER, Wolfram. Manual de criação e elaboração de materiais para educação a distância. Brasília: CEAD; Editora Universidade de Brasília, 1997.

LANDIM, Cláudia Maria das Mercês Paes Ferreira. Educação a distância: algumas considerações. Rio de Janeiro, 1997.

MACHADO, Arlindo. Máquina e Imaginário: o desafio das poéticas tecnológicas. São Paulo: EDUSP, 1993.

MAYES, T.et al. A. Sign posts for conceptual orientation: some requirements for learning from hypertext ln: MCALEESE, R.; GREEN, C. (Eds)- Hypertext : State of the Art. Oxford.lntellect,1990.

MOORE, Michel G., KEARSLEY, Greg. Distance education: a systems view. Belmont (USA) : Wadsworth Publishing Company, 1996.

MORAN, José Manuel. Programa Salto para o Futuro. Disponível em: http://www.tvebrasil.com.br/salto/distancia/default.htm. Acessado em 20/04/2000.

NEGRI, Antônio. Infinitude da comunicação l finitude do desejo. ln: PARENTE, André (org.). Imagem-Máquina: a era das tecnologias do virtual. Rio de Janeiro: Ed. 34, 1996.

NEGROPONTE, N. A vida digital. São Paulo: Companhia das Letras, 1995.

OLIVEIRA, Betty. As relações entre conhecimento e valoração no trabalho educativo. In: O trabalho educativo - Reflexões sobre paradigmas e problemas do pensamento pedagógico brasileiro, Coleção Polêmicas do Nosso tempo, n. 54, Editora Autores Associados, Campinas, 1996.

OLIVEIRA, C.C.; COSTA, J.W. e MOREIRA, M. Matrix - metáfora ou realidade. Dois Pontos: Teoria & Prática em Gestão Educacional, n° 42,v.5,1999.

OLIVEIRA, Celina Couto de, COSTA, José Woilson da, MOREIRA, Mercia. Ambientes informatizados de Aprendizagem. Campinas, SP: Papirus, 2001.

OTSUKA, Joice Lee. Fatores Determinantes na Efetividade de Ferramentas de Comunicação Mediada por Computador no Ensino à Distância. T.l. n° 619 CPGCC-UFRGS. Dissertação (mestrado), 1996.

PACEY, Arnold. La cultura de la tecnologia. Cidade do México: Fondo de Cultura Económica, 1990.

PALANGANA, l. C. Desenvolvimento e aprendizagem em Piaget e Vygostsky: a relevância do social. São Paulo: Plexus, 1994.

PAPERT, Seymour. A Máquina das Crianças. Porto Alegre: Artes Médicas, 1996.

PARENTE, André. A Imagem Virtual, Auto-Referente. Revista IMAGENS. São Paulo: n° 3 Ed. da UNICAMP, 1994.

POSTMAN, Neil. Tecnopólio: a rendição da cultura à tecnologia. São Paulo: Nobel, 1994.

PRETI, Oreste. Educação a distância: uma prática educativa mediadora e mediatizada. In: PRETI, Oreste. Educação a distância: inícios e indícios de um percurso. Cuiabá: NEAD/IE - UFMT, 1996.

SANTAROSA, L.M.C. Escola Virtual para a Educação Especial: ambientes de aprendizagem telemáticos cooperativos como altemativa de desenvolvimento. Revista de informática Educativa, Bogotá, Colômbia, UNIANDES, 1997.

TURKLE, Sherry. A vida no ecrã - a identidade na era da Internet. Lisboa: Relógio D'Água, 1998.

VIRILIO, Paul. A técnica e a guerra. In: SCHEPS, Ruth (org.) O império das técnicas. Campinas, SP: Papirus, 1996.

WGOTSKY,L.S. A Formação Social da Mente. São Paulo: Martins Fontes, 1984.

WILSON, B. G.. Metaphors for Instruction: Why we talk about learning environments. Educational Technology. v. 35.5. Disponível em: http://www.cudenver.edu/~bwilson. Acessado em 25/04/2000.

ZHANG, L. "Cooperation in a hypertext environment". In: proceedings of ED-MEDlA96 - World Conference on Educational Multimedia and Hypermedia. Boston, Mass., jun. 1996.

Neste anexo estão as interfaces gráficas no ambiente Web analisado.

Disciplinas/Aulas - Entrando em uma disciplina, a primeira interface que aparece é a ferramenta - Aula - onde estão disponibilizadas informações sobre objetivos, conteúdos, metodologias e bibliografias que serão utilizadas pelo professor nesta disciplina específica.

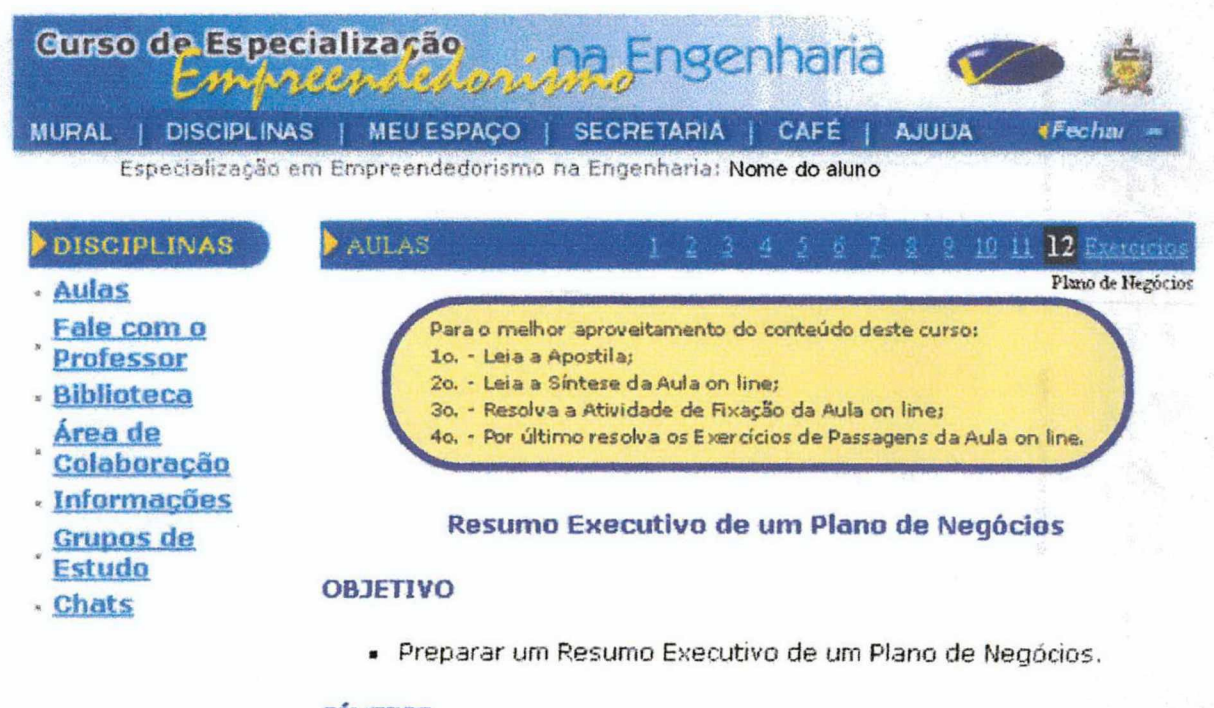

# **SÍNTESE**

O Resumo Executivo é uma parte muito importante do Plano de Negócios, pois ele deve motivar o leitor a levar em consideração o plano como um todo. É por essa razão que é necessário desenvolver uma síntese atraente e clara de sua empresa. O resumo executivo é tão importante que alguns financiadores, investidores e capitalistas de risco optam por receber apenas o resumo e as demonstrações financoiras antos do analisarom o nlano todo. O rosumo ó o lunar ondo

#### Figura 9 - Disciplinas/Aulas

Disciplinas/Fale com o Professor - Nesta ferramenta o aluno tem a possibilidade de inserir perguntas (fig.12) para serem respondidas pelo professor. Todos os alunos da turma visualizam todas as questões (fig.10) e clicando sobre o assunto da pergunta, abre a área da resposta do professor (fig. 11).

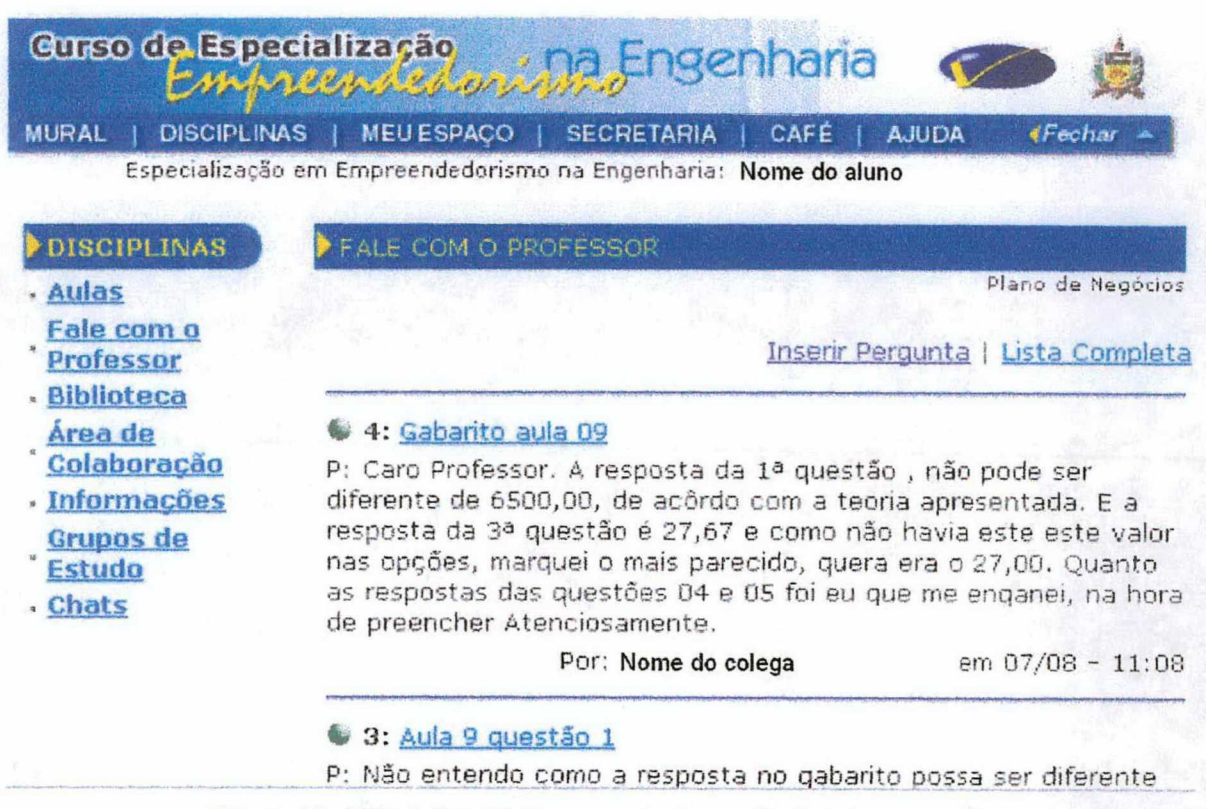

Figura 10 - Disciplinas/Fale com o Professor/índice de perguntas

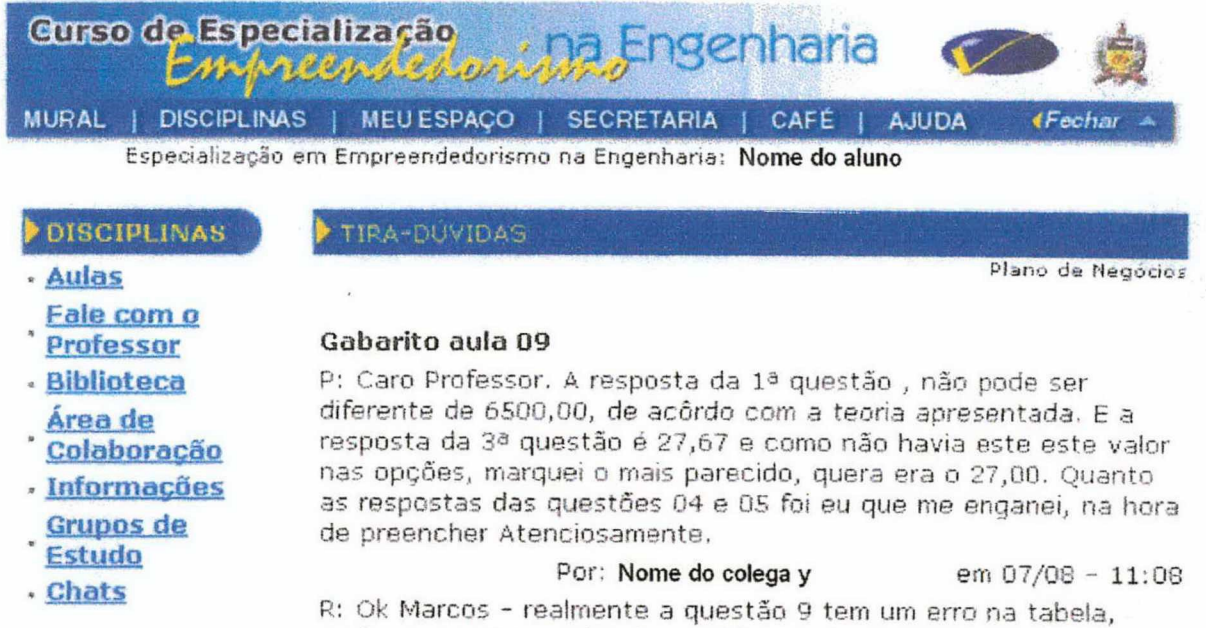

onde apresenta o valor da matéria prima . considerando o valor informado o valor final é 6500 e o unitário é 27,67. grato

Por: Nome do colega x

em 08/08 - 15:08

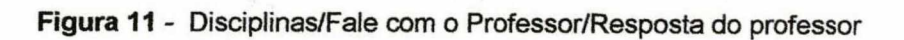

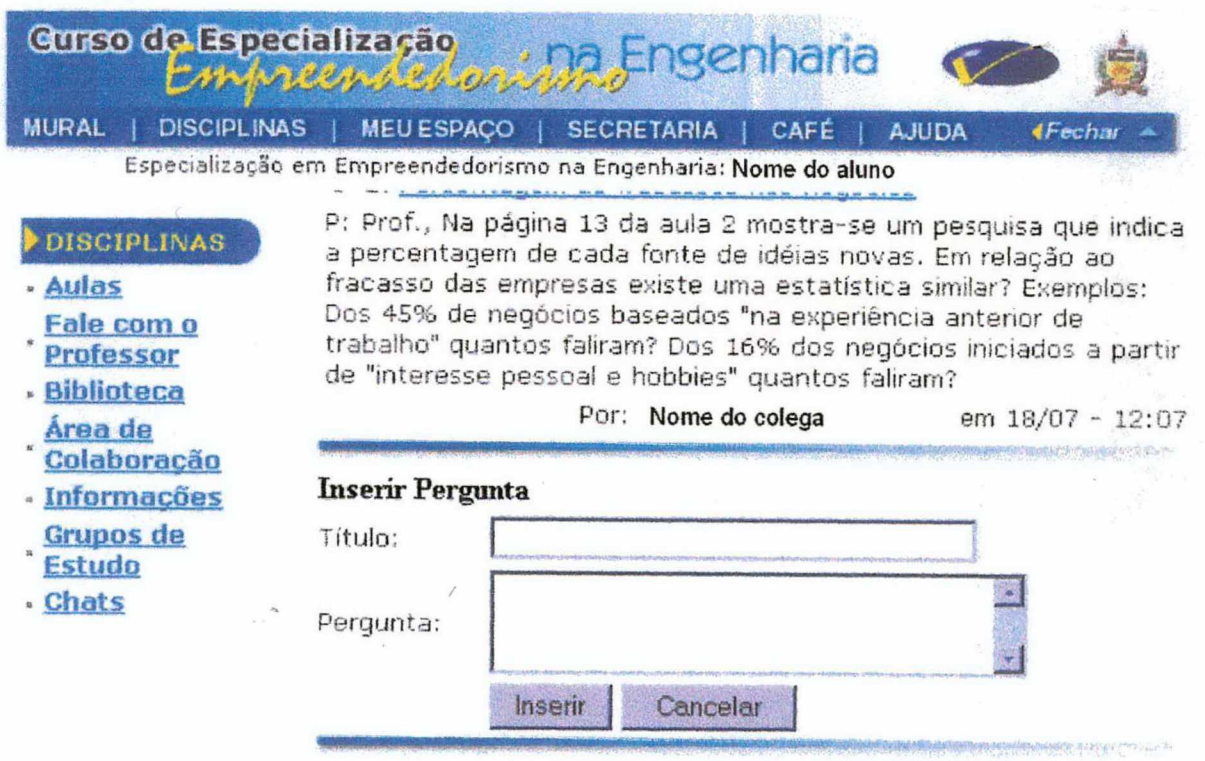

Figura 12 - Disciplinas/Fale com o Professor/Área para inserir pergunta

Biblioteca/Disciplinas - Ferramenta onde somente o professor e o monitor podem disponibilizar arquivos para os alunos.

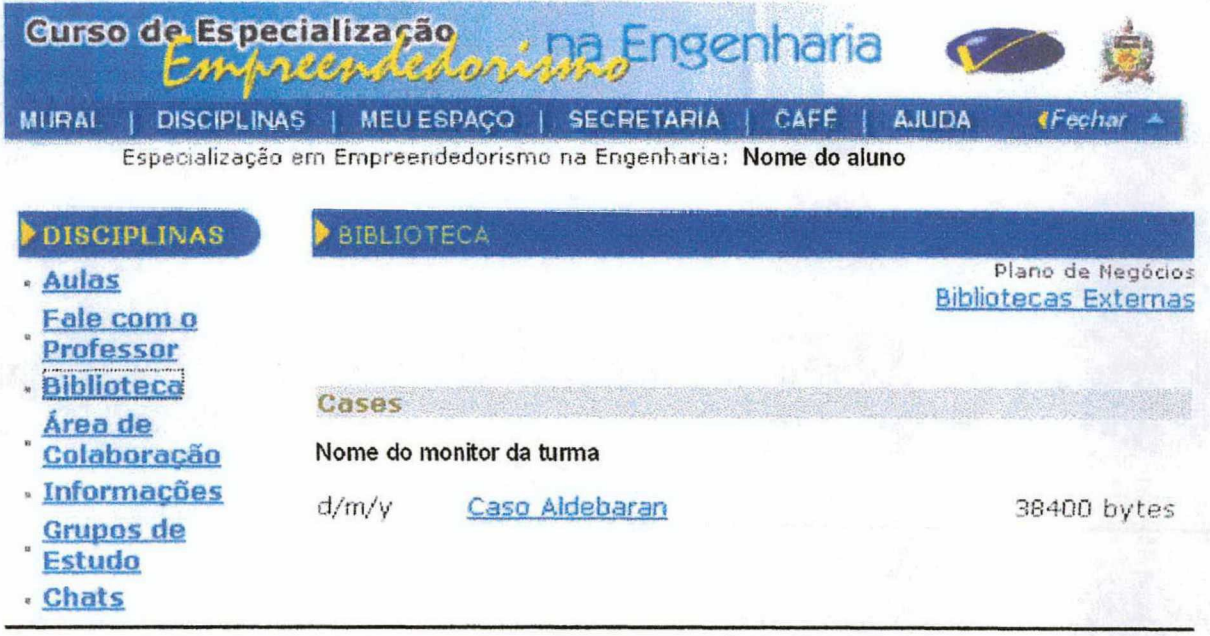

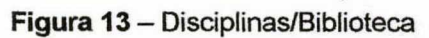

Disciplinas/Área de Colaboração - Ferramenta onde os alunos podem inserir (fig. 15) arquivos referentes à disciplina. Todos os alunos visualizam todos os arquivos (fig. 14).

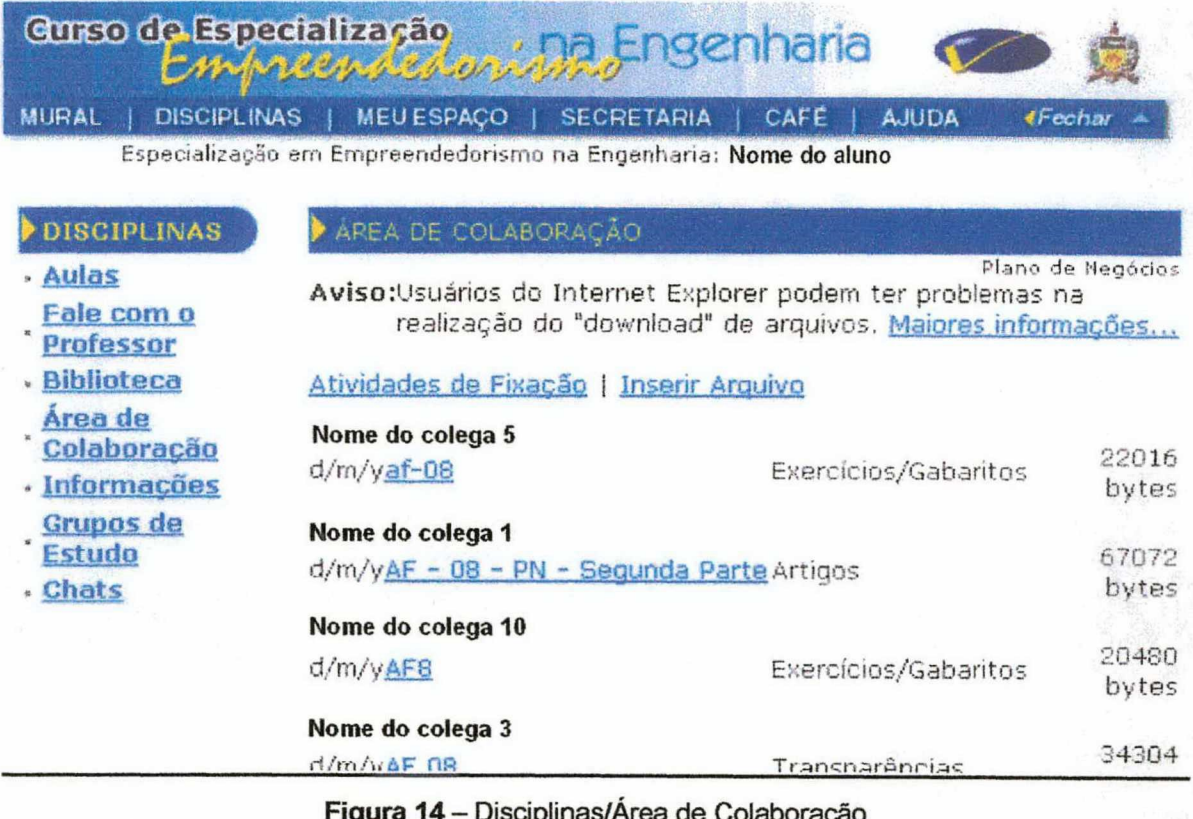

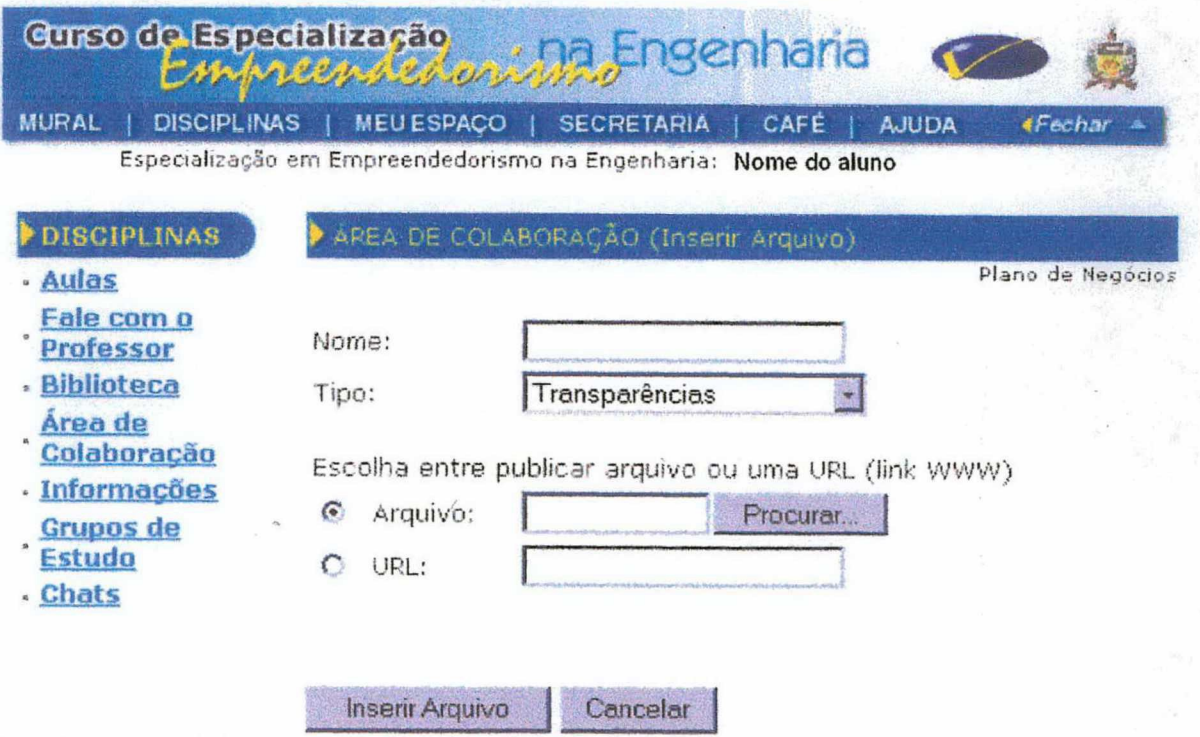

Figura 15 - Disciplinas/Área de Colaboração/Inserir arquivo

Disciplinas/Informações - Ferramenta onde estão disponibilizadas informações sobre os professores da disciplina (currículo) e bibliografias que serão utilizadas durante o decorrer do curso.

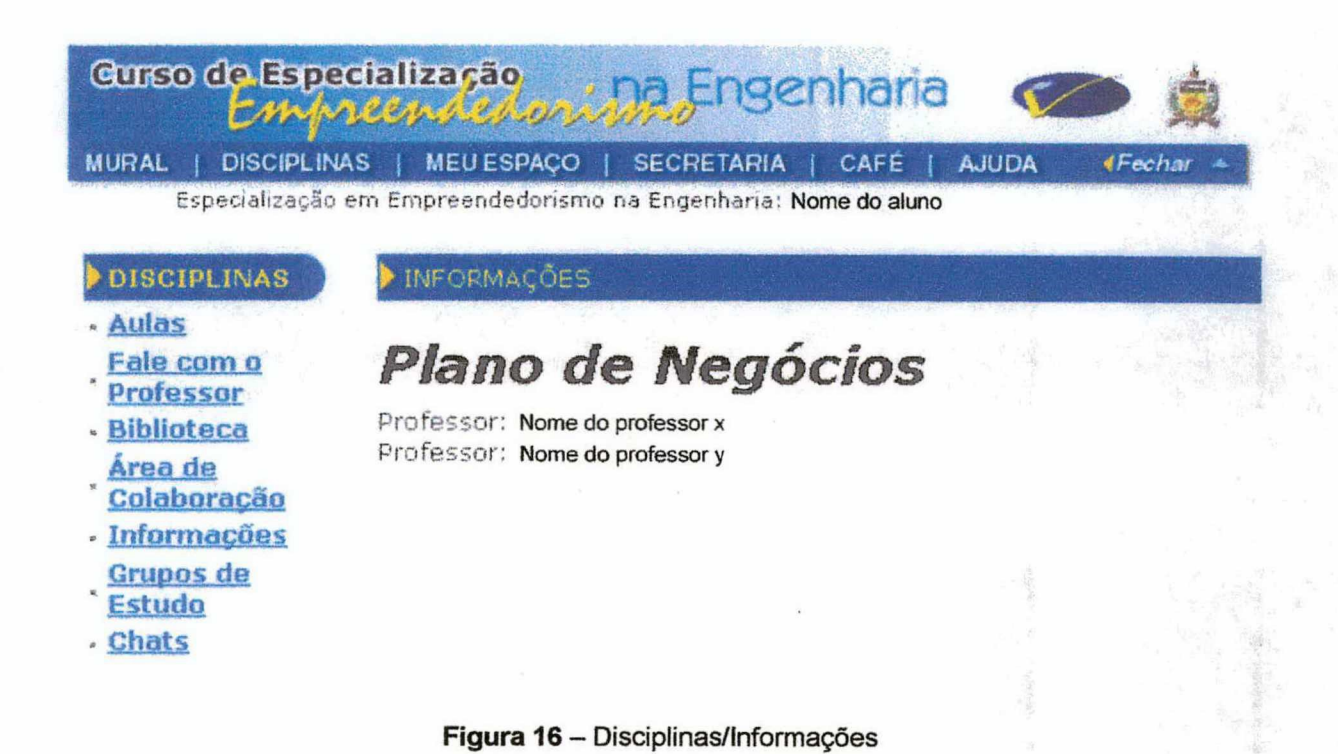

104

Disciplinas/Grupos de Estudo - Ferramenta onde todos do curso podem visualizar os grupos formados para executarem tarefas em uma determinada disciplina.

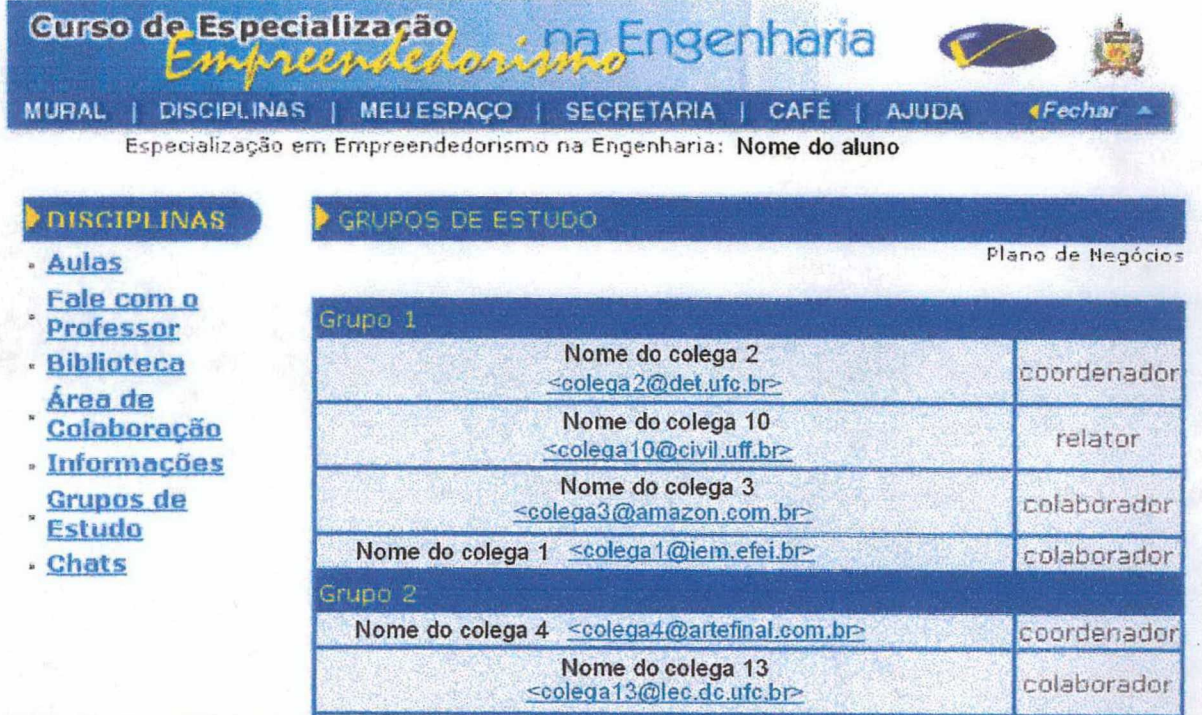

Figura 17 - Disciplinas/Grupos de Estudo

Disciplinas/Chats - Ferramenta onde fica disponibilizada a data, horário, assunto e o texto a ser trabalhado durante o encontro síncrono (Chat) com o professor ou monitor.

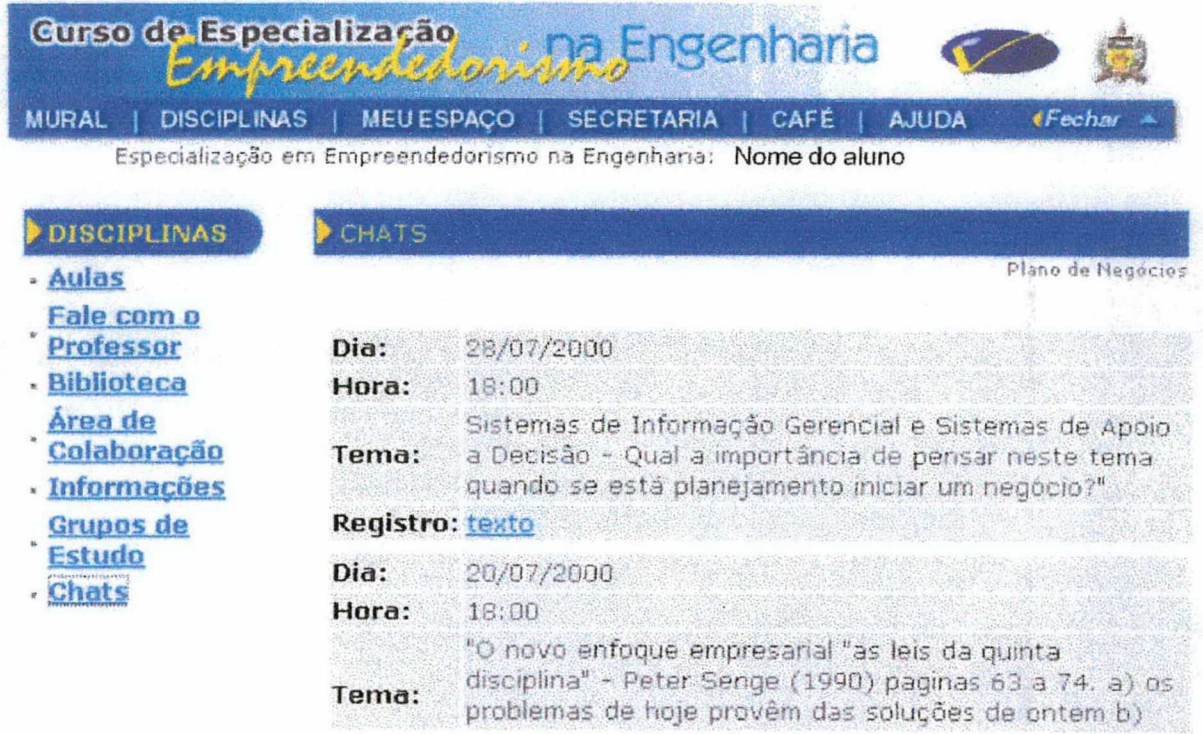

Figura 18 - Disciplinas/Chats/Data, hora e assunto

Meu Espaço - Nesta ferramenta há a visualização do conceito de cada disciplina. O aluno que está acessando o ambiente visualiza apenas os seus próprios conceitos e os retornos de suas atividades de fixação referente a cada aula (Figuras 19 a 23).

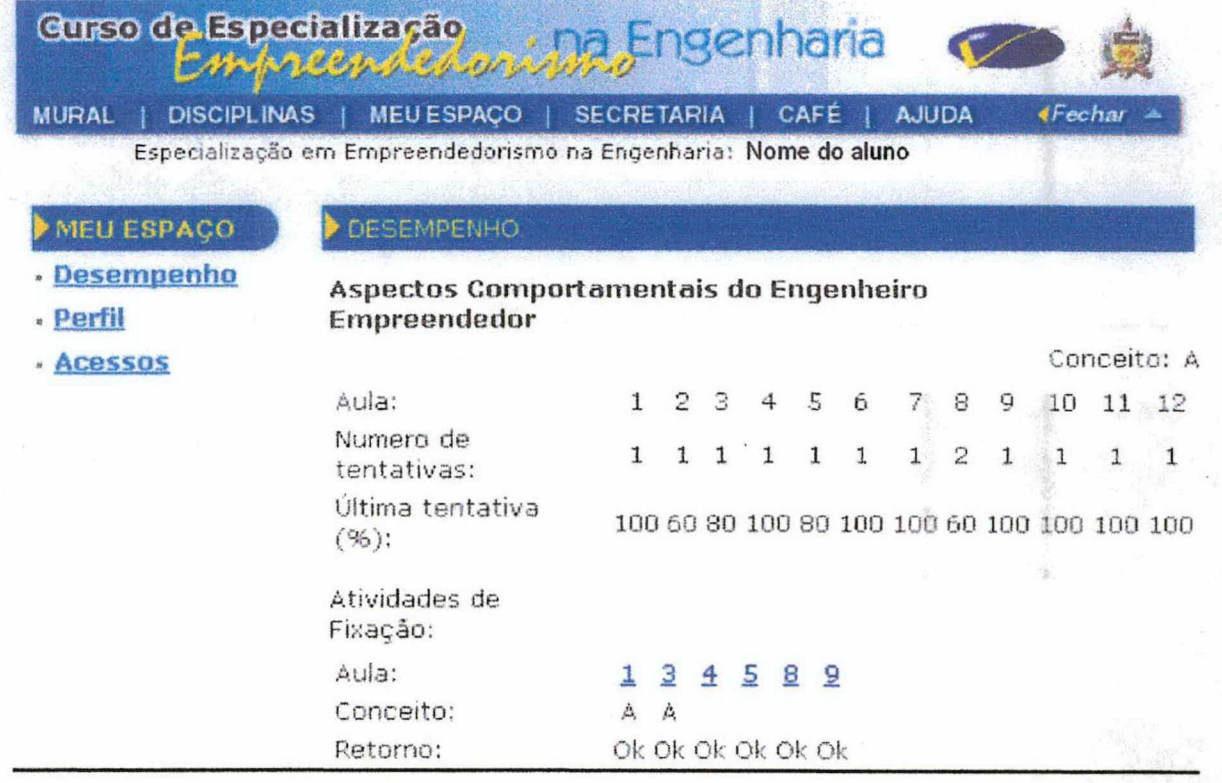

Figura 19-Meu Espaço/Desempenho
# ATIVIDADES DE FIXAÇÃO

## Atividade n. 1

Por: Nome do aluno

## Conceito:

## Retorno:

Medeiros, legal a sua reflexão, vou comentar apenas uma que me chamou mais a atenção: "primeiro o dever depois o lazer". É verdade que nos ensinaram assim mas isto levado ao pé da letra pode não ser bom. Hoje se sabe que o lazer é muito importante na vida do ser humano, até como combustível e maior entusiasmopara o trabalho. E lazer, são desde as grandes até as pequenas coisas que nos dão prazer(por exemplo, caminhar descalço na grama).A nossa Criança precisa desfrutar da vida e sentir prazer. Bom lazer pra você!

## Texto:

Eu - Devo ajudar os que estão ao meu redor, e estar em busca do conhecimento procurando qualificação. Trabalho - Devo realizar meu trabalho aplicando muito amor, carinho e dedicação a todas as atividades que executo, PRIMEIRO O DEVER DEPOIS O LAZER. Família - Algo sagrado que deve ser respeitado. Cada um possuindo limites, respeitando a opnião do outro. Amor - É muito bom nos da muitas felicidades e faz bem para a saúde(em todos os sentidos) Dinheiro - É necessário e quem não o tem passa por

Figura 20 - Meu Espaço/Desempenho/Atividade de fixação

Meu Espaço/Acessos - Ferramenta onde o aluno visualiza e controla seus acessos ao ambiente (fig. 21), visualiza os últimos 10 acessos gerais (alunos) ao ambiente (fig.22) e também visualiza quem está online (acessando o ambiente) simultaneamente com ele. (fig. 23)

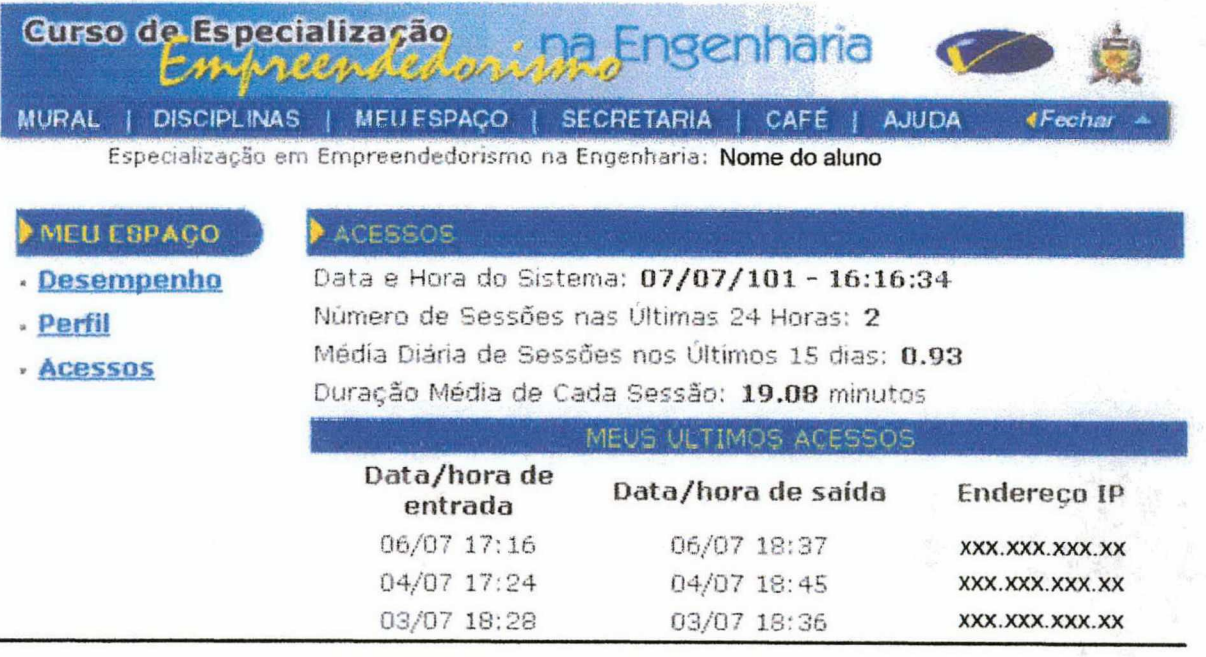

Figura 21-Meu Espaço/Acessos/Individual

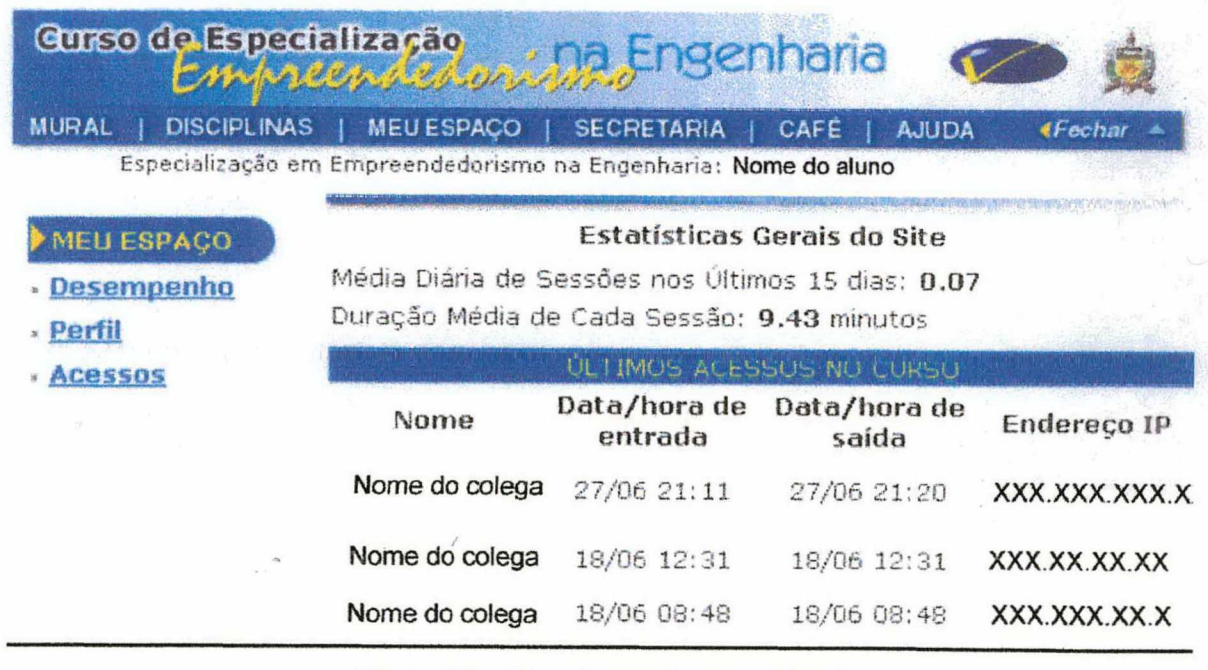

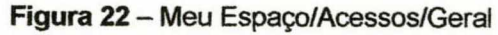

| Nome do colega | 04/0422:02  | 04/0422:02  | XXX.XXX.XXX.XX |
|----------------|-------------|-------------|----------------|
| Nome do colega | 14/04 18:44 | 14/04 18:45 | XXX.XXX.XXX.XX |
| Nome do colega | 23/04 19:23 | 23/04 19:25 | XXX.XXX.XXX.XX |

Figura 23 - Meu Espaço/Acessos/Alunos online no momento

Secretaria/Endereços - Ferramenta onde estão disponibilizados os endereços eletrônicos de todos os participantes do curso. Para enviar mensagem para uma pessoa ou grupo, basta clicar sobre o link que abrirá (de acordo com o programa de envio de mensagem do computador que o aluno está utilizando) uma caixa de mensagem.

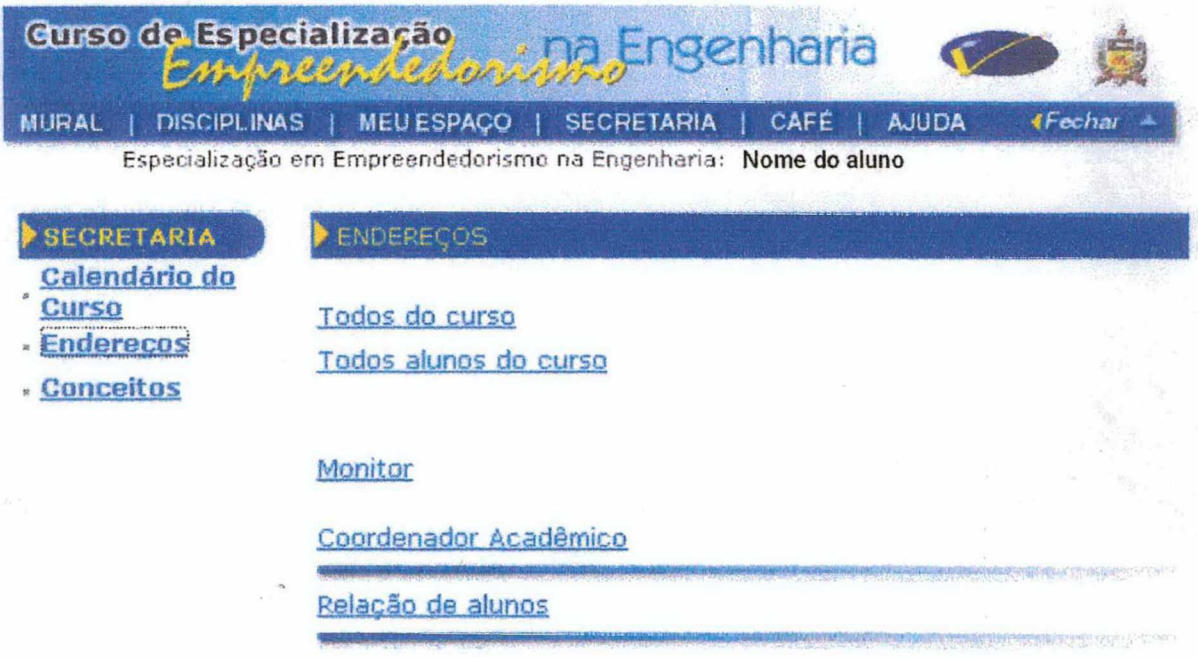

Figura 24 - Secretaria/Endereços

Secretaria/Conceitos - Ferramenta que permite a visualização dos conceitos de todas as disciplinas. O aluno que acessa esta ferramenta só visualizará os seus próprios conceitos.

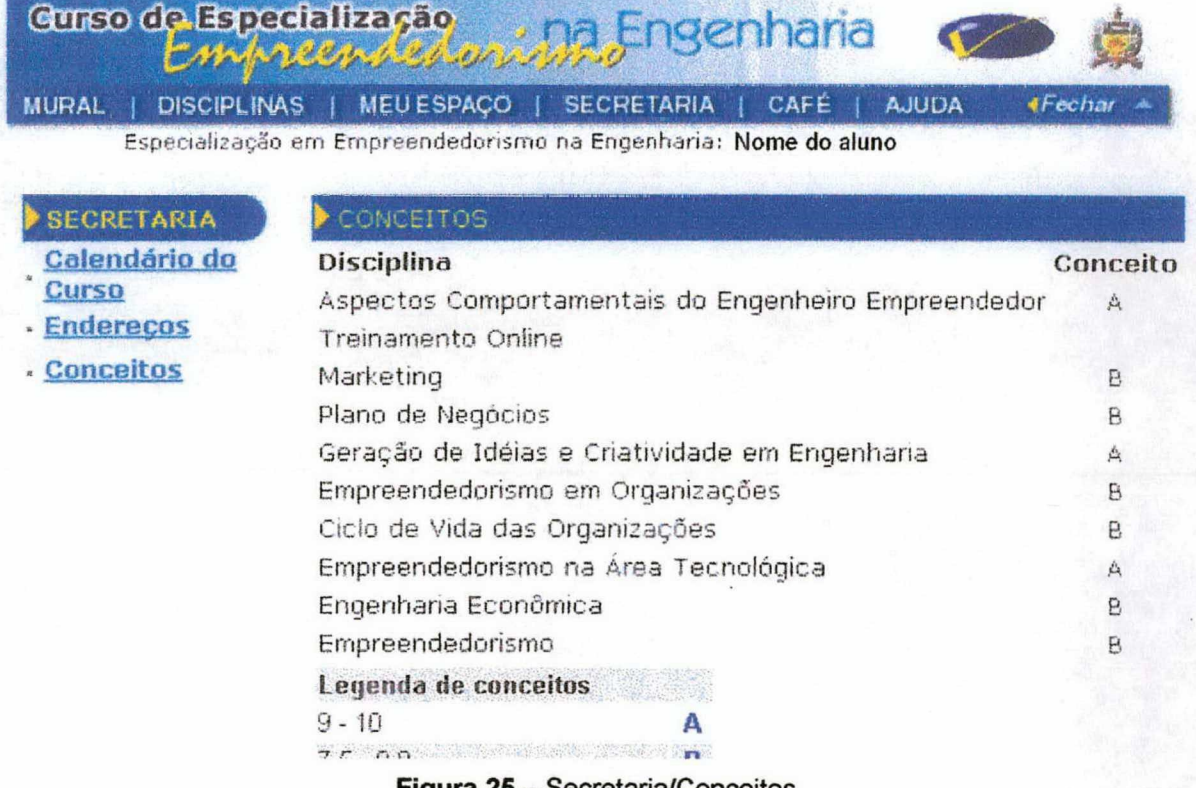

Secretaria/Conceitos

Café - Ferramenta que possibilita ao aluno a inserção e visualização de anúncios relativos à própria turma (Figuras 26 e 27).

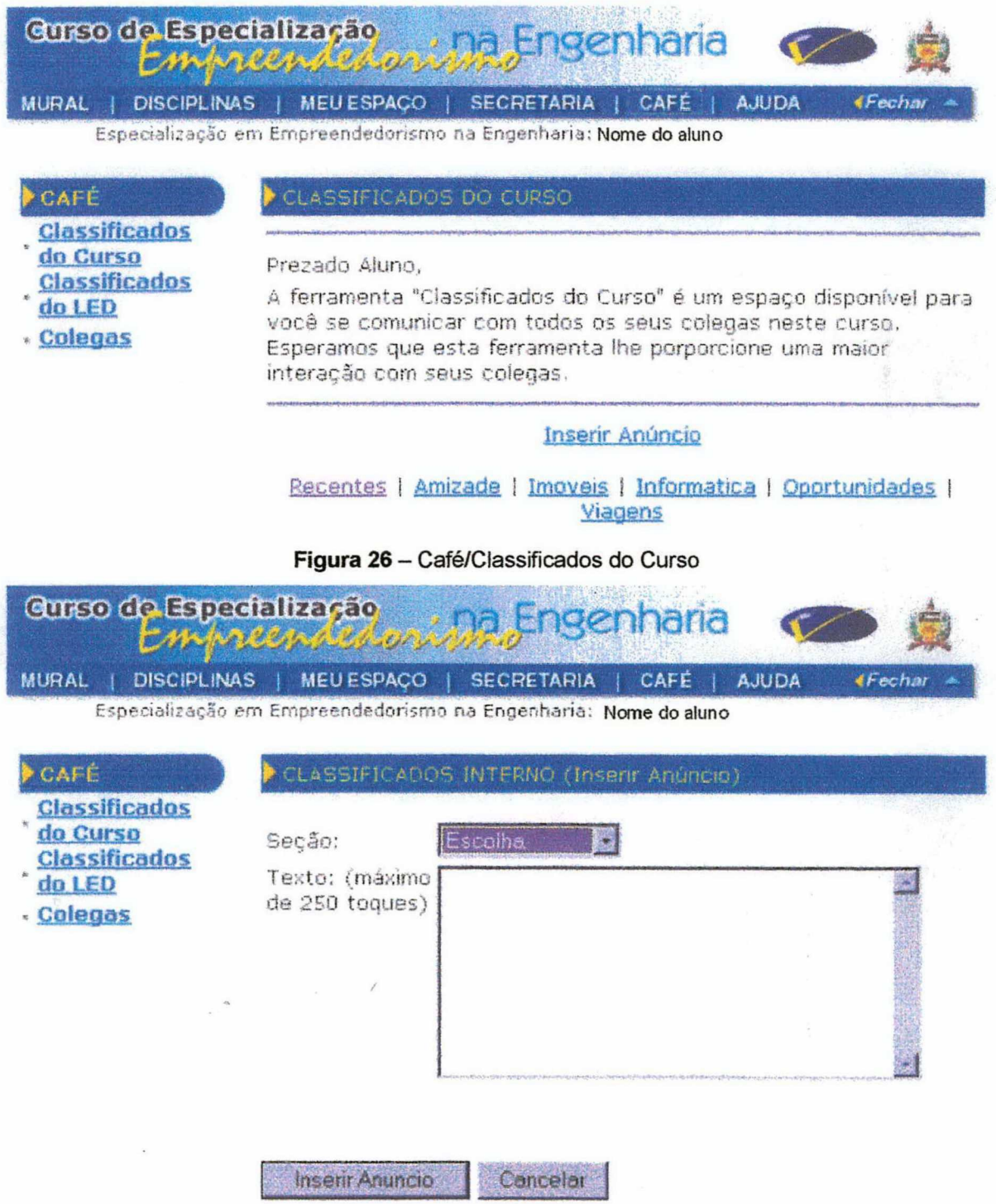

Figura 27 - Café/Classificados do Curso/Inserir anúncio

Café/Colegas - Ferramenta onde fica disponibilizada a lista de todos os alunos do curso (fig. 28) e quando o aluno clica sobre algum nome de colega, abre uma janela com os dados do colega selecionado (fig. 29).

#### Gurso de Especialização **Becanona** CAMA MURAL | DISCIPLINAS | MEU ESPAÇO | SECRETARIA | CAFÉ | AJUDA  $\epsilon$ Fechi Especialização em Empreendedorismo na Engenharia: Nome do aluno

| do Curso<br><b>Classificados</b> | Nome              |  |
|----------------------------------|-------------------|--|
| do LED                           | Nome do colega 1  |  |
| <b>Colegas</b>                   | Nome do colega 2  |  |
|                                  | Nome do aluno     |  |
|                                  | Nome do colega 3  |  |
|                                  | Nome do colega 4  |  |
|                                  | Nome do colega 5  |  |
|                                  | Nome do colega 6  |  |
|                                  | Nome do colega 7  |  |
|                                  | Nome do colega 8  |  |
|                                  | Nome do colega 9  |  |
|                                  | Nome do colega 10 |  |
|                                  | Nome do colega 11 |  |
|                                  | Nome do colega 12 |  |
|                                  | Nome do colega 13 |  |

Figura 28 - Café/Colegas/Lista de colegas

#### Gurso de Especialização Engenharia Empreemache MURAL | DISCIPLINAS | MEU ESPAÇO | SECRETARIA | CAFÉ | AJUDA

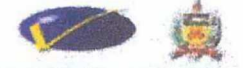

**«Fechan** 

 $\pmb{\times}$ 

Especialização em Empreendedorismo na Engenharia: Nome do aluno

#### CAFÉ

**Classificados** do Curso

**Classificados** 

do LED

. Colegas

#### COLEGAS

#### **Dados Pessoais**

Nome: Nome do colega Email: e-mail do colega Telefone: (000) 000-0000 Cidade: Caxias do Sul Estado: RS Estado Civil: casado Data de Nascimento: 06/10/63 Natural de: Caxias do Sul

## **Dados Profissionais**

Formação Superior: Engenheiro Mecânico Instituição: Universidade de Caxias do Sul Ano de Conclusão: 1986 Ocupação Profissional: Professor de Ensino Superior

#### Expectativa quanto ao curso:

Conhecer os processos cognitivos responsáveis pela formação de mursondoderse suntilizar este embrainante para a fermacão d

### Figura 29 - Café/Colegas/Dados do colega

Ajuda - Ferramenta que possibilita a visualização pelo aluno, de todos os integrantes da equipe de apoio ao curso, juntamente com os endereços eletrônioos e convencionais de cada coordenador (Figuras 30 a 33).

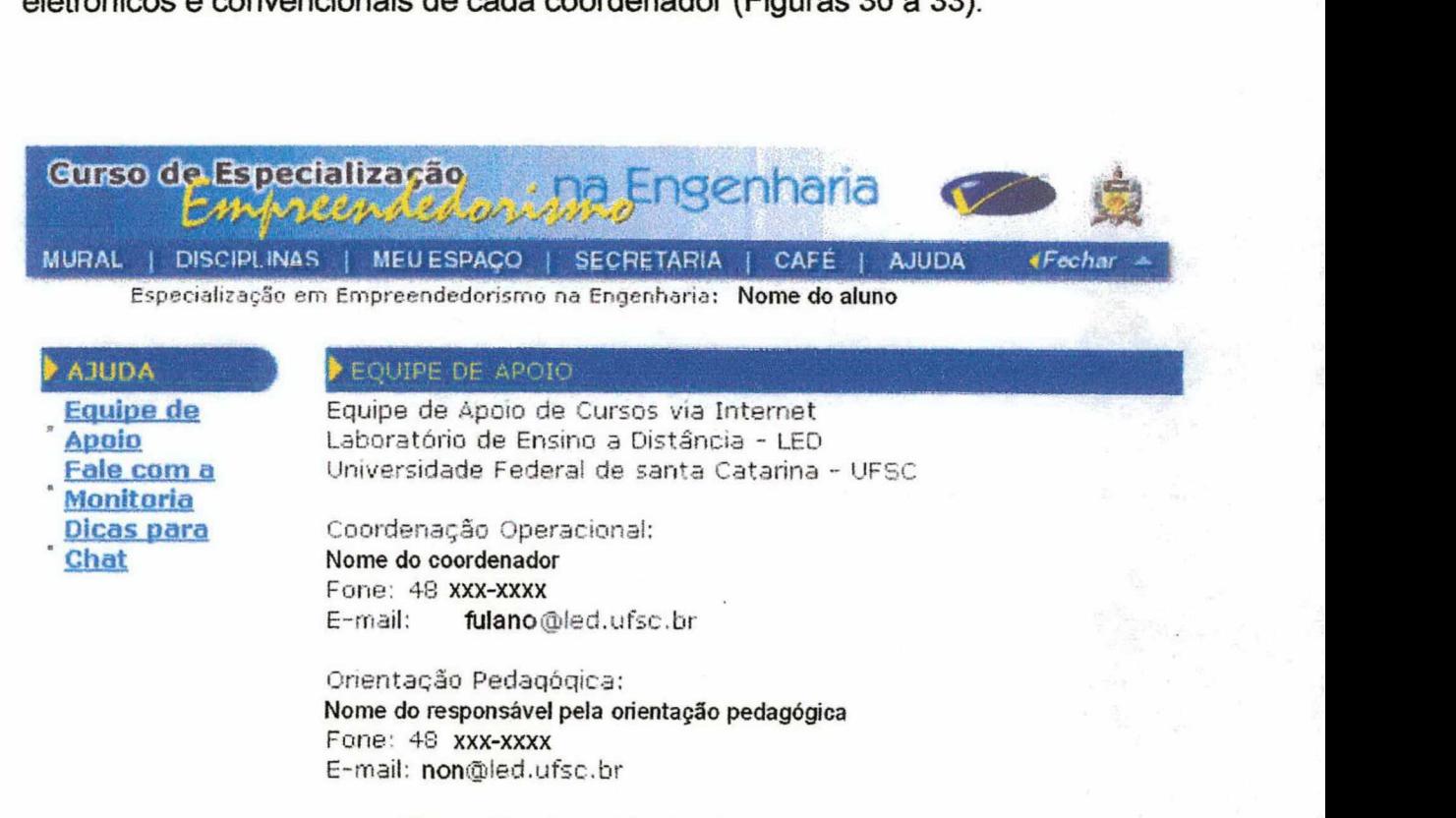

Figura 30 - Ajuda/Equipe de apoio

Ajuda/Fale com a Monitoria - Ferramenta que possibilita ao aluno inserir (fig.32) questões sobre o curso para serem respondidas pelo monitor da turma. Todas as questões são visualizadas por todos os alunos (fig. 31). Quando a pergunta é respondida aparece uma bola verde ao lado da questão e quando ainda não foi inserida alguma resposta, aparece um bola vennelha.

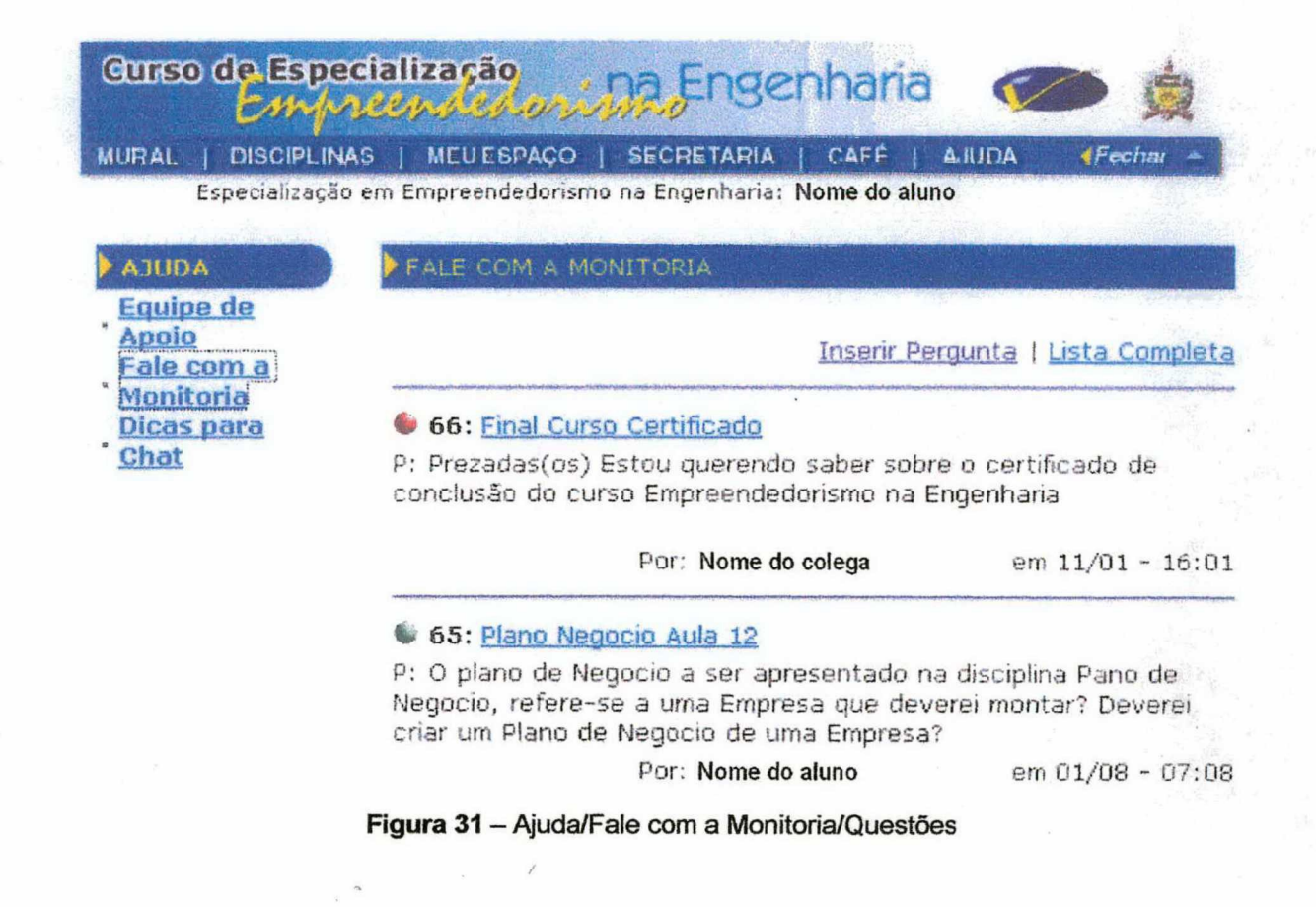

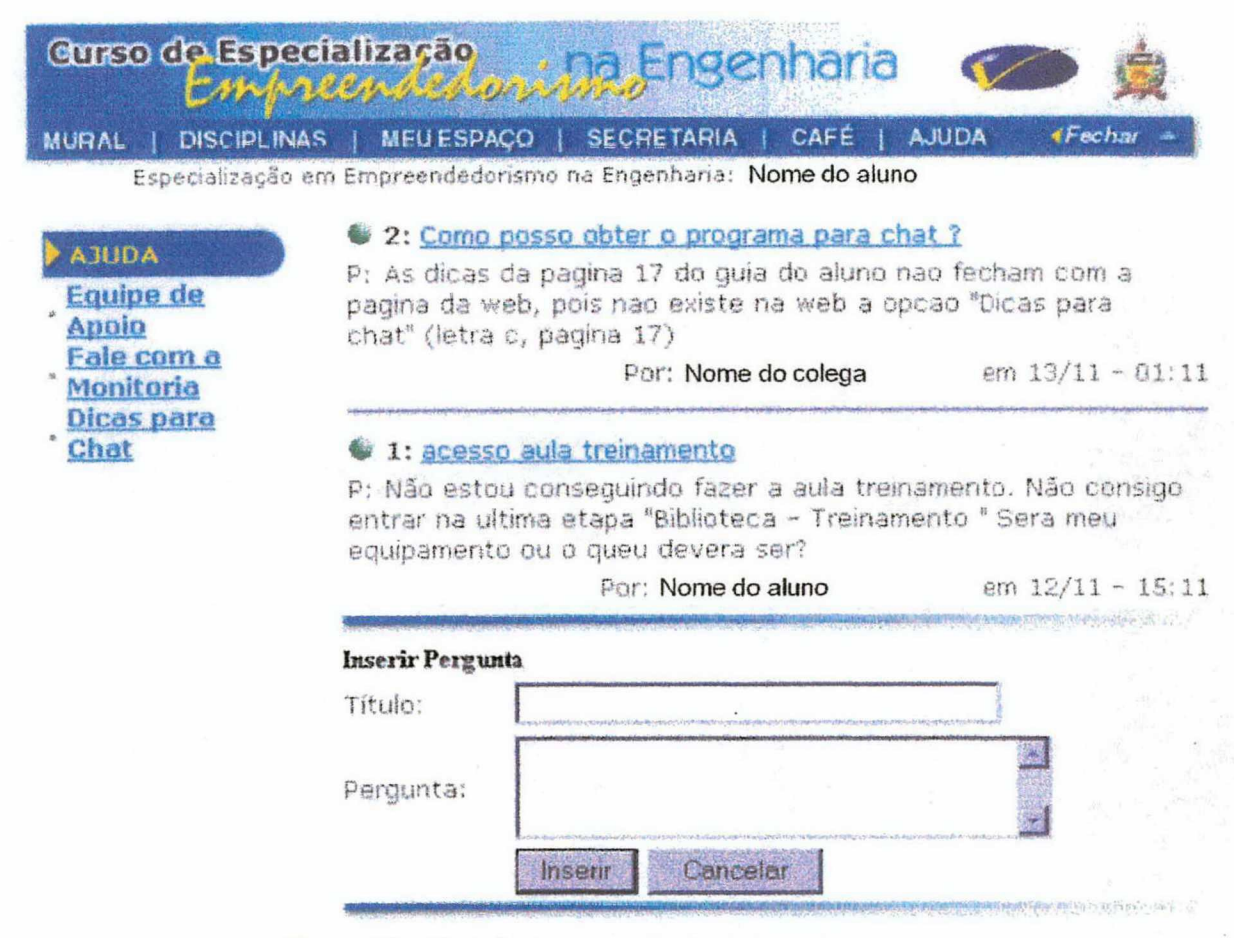

Figura 32- Ajuda/Fale com a Monitoria/Inserir pergunta

Ajuda/Dicas para Chat - Nesta área o aluno visualiza esclarecimentos sobre o que é um Chat, como participar, programas utilizados e regras de etiqueta em Chats.

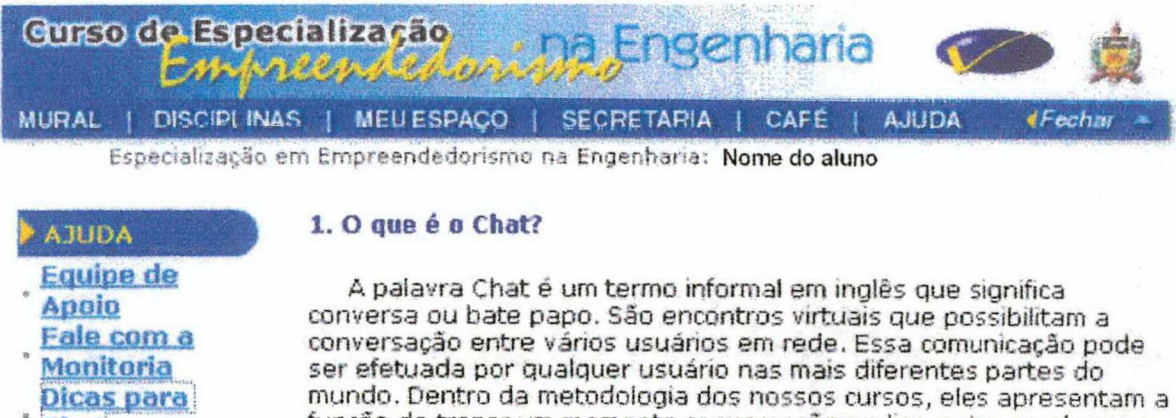

- 
- 
- 
- "
- Dicas para
- $\mu$

#### 1. O que é o Chat?

Equipe de a palavra Chat é um termo informal em inglês que significa<br>Apoio onversa ou bate papo. São encontros virtuais que possibilitam a conversação entre vários usuários em rede. Essa comunicação no Eflll..G9.|1l..fl conversação entre vários usuários em rede. Essa comunicação pode ser efetuada por qualquer usuário nas mais diferentes partes do mundo. Dentro da metodologia dos nossos cursos, eles apresentam a função de trazer um momento conversação on-line entre os alunos e os professores, facilitando o entendimento das questões mais complexas dentro das disciplinas oferecidas. Observa-se que e' um sistema de conversa multi-usuário. onde as pessoas encontram~se em "iranais" (salas, locais virtuais. geralmente com um certo topico de conversação) para conversar em grupos, ou privadamente

#### 2. Como participar do Chat?

Para participar de um chat você deve ter um programa que possibilite o seu acesso aos chamados canais. Existem vários disponiveis na rede como o mIRC, vIRC, Pirch e outros. Cada um apresenta interfaces diferenciadas, porém os objetivos são os mesmos, oferecer ao usuário o momento de conversação. O LED querendo facilitar ainda mais a sua conexão aos canais de estudosiou as salas) desenvolveu uma ferramenta personalizada para chats chamada "LEDscript", onde a interface e os comandos foram elaborados para alunos a distância.

#### Figura 33 - Ajuda/Dicas para Chat

#### $\sim$   $\sim$   $\sim$   $\sim$ \:":'‹.¬':7':«;›:. ,\_z1\_-‹\_¬‹t¿=T=\_2{.¿¿¿t;.-;-

- Chats Bate-papo pela Intemet
- CMC Computer Mediated Communication (Comunicação mediada pelo computador)
- EaD Educação a Distância

FTP - File Transfer Protocol (Protocolo de transferência de arquivos)

Home Page - Página inicial (de abertura) de um site

"

HTTP - Hypertext Markup Language (Linguagem de um conjunto de marcas hipertextuais)

IRC - lntemet Relay Chat (Canais de bate-papo com suporte na Intemet)

Link - vínculo de um arquivo a outro

Site - Lugar na WWW que disponibiliza informações em forma gráfica (imagens) de texto e de áudio.

TCP/IP - Tansmission Control Protocol/Internet Protocol (Protocolo de Controle de Transmissão/Protocolo de Interconexão - linguagem de computador na Intemet)

TICs - Tecnologias de Informação e Comunicação (Relações presentes na união das telecomunicações com a informática e com as midias eletrônicas)

Web – em Inglês significa teia; tecido (em computação).

WWW - World Wide Web (Grande rede mundial) rede de documentos em formato HTML que estão interligados e espalhados em servidores do mundo inteiro.